# The Dynamics of International Exploitation

## Accompanying Simulations

Jonathan F. Cogliano, Roberto Veneziani, and Naoki Yoshihara

Version: June 30, 2022

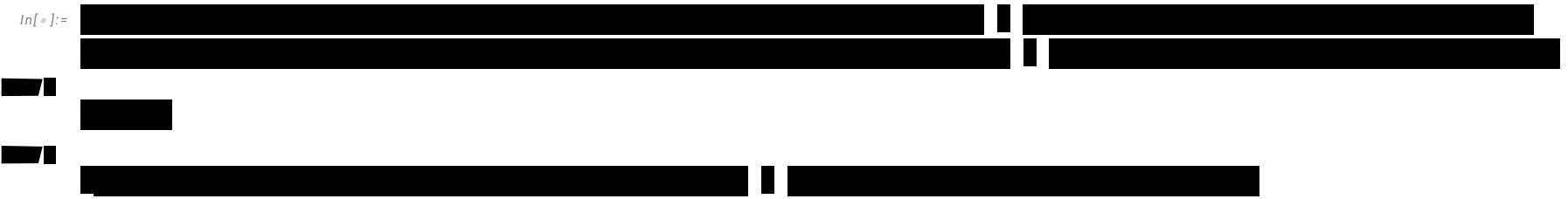

## Main Simulations

## Model Setup

## Capital Stock Data for Initial Wealth Endowments

*In[*! *]:=* **Data = Import["./InitialEndowments\_clean.csv"];**

```
In[! ]:= DataNoHeader = SortBy[Drop[Data, 1], #〚5〛 &]
```
*Out[*! *]=*

 $\{$ [Burundi, 15 963.5, 1.3893, 10.8642, 1469.37}, {Congo - Kinshasa, 175 909., 1.666, 81.34, 2162.63}, {Malawi, 43 799.5, 1.9574, 18.6221, 2352.02}, {Mali, 55 200.4, 1.3437, 18.542, 2977.05},

{Sierra Leone, 25 355.6, 1.6133, 7.5572, 3355.15}, {Liberia, 16 526.4, 1.811, 4.7319, 3492.56}, {Mozambique, 109 190., 1.2177, 29.6688, 3680.29}, {Central African Republic, 19 002.4, 1.5404, 4.6591, 4078.55}, {Madagascar, 110 037., 1.7052, 25.5709, 4303.22}, {Niger, 96 472.6, 1.2119, 21.4773, 4491.84}, {Rwanda, 55 347.6, 1.838, 12.2084, 4533.57}, {Burkina Faso, 90 906.7, 1.2585, 19.1934, 4736.35}, {Ethiopia, 684 944., 1.4147, 104.957, 6525.92}, {Zimbabwe, 113 144., 2.6482, 16.5299, 6844.83}, {Togo, 55 997.2, 1.7909, 7.7977, 7181.24}, {Benin, 81 619.9, 1.8408, 11.1757, 7303.34}, {Gambia, 16 445.6, 1.6192, 2.1006, 7828.99}, {Kenya, 394 330., 2.3053, 49.6999, 7934.22}, {Yemen, 227 303., 1.7355, 28.2504, 8046.03}, {Uganda, 357 990., 2.325, 42.863, 8351.96}, {Nepal, 250 592., 1.7701, 29.305, 8551.18}, {Cambodia, 138 382., 1.9022, 16.0054, 8645.97}, {Ivory Coast, 222 652., 1.6573, 24.2948, 9164.58}, {Cameroon, 227 090., 1.89, 24.0537, 9440.94},  $\{Pakistan, 1.94586\times10^6, 1.7748, 197.016, 9876.66\}, \{Senegal, 182\,939, 1.5796, 15.8506, 11\,541.5\},$  ${Myannar, 643 155., 1.8168, 53.3706, 12050.7}, {Nigeria, 2.46166 \times 10^6, 1.9242, 190.886, 12896.},$ {Mauritania, 58 348.8, 1.7869, 4.4202, 13 200.5}, {Bangladesh, 2.19523 × 10<sup>6</sup>, 2.0488, 164.67, 13 331.1}, {Kyrgyzstan, 81 286.2, 3.4533, 6.0451, 13 446.6}, {Tanzania, 773 946., 1.6899, 55.7978, 13 870.6}, {Haiti, 158 114., 1.7037, 10.9812, 14 398.6}, {Lesotho, 32 740.4, 1.7582, 2.2333, 14 660.1}, {Bolivia, 164 294., 2.9092, 11.0516, 14 866.1}, {Honduras, 149 490., 2.3495, 9.2651, 16 134.7},  $\{Vietnam, 1.55284 \times 10^6, 2.7649, 95.5408, 16253.2\}, \{Egypt, 1.59062 \times 10^6, 2.6177, 97.5532, 16305.2\},\$ {Belize, 6526.4, 3.5291, 0.3747, 17 417.7}, {Nicaragua, 121 678., 2.2414, 6.2176, 19 570.}, {El Salvador, 129 833., 2.2393, 6.3779, 20 356.8}, {Guatemala, 349 707., 1.9099, 16.9135, 20 676.2}, {Sudan, 846 309., 1.5911, 40.5333, 20 879.3}, {Syria, 382 274., 2.5734, 18.2699, 20 923.7}, {Laos, 150 884., 1.9112, 6.8582, 22 000.5}, {Zambia, 378 445., 2.6024, 17.0941, 22 138.9}, {Moldova, 93 525.5, 3.4504, 4.0512, 23 085.9}, {Fiji, 22 156.6, 2.6811, 0.9055, 24 469.}, {India, 33 385 420, 2.1238, 1339.18, 24 929.7},  $\{$ Iraq, 1.0465 × 10<sup>6</sup>, 2.2628, 38.2746, 27 342. $\}$ ,  $\{ \textsf{Philippines}, \, 2.87783 \! \times \! 10^6, \, 2.6869, \, 104.918, \, 27\,429.3 \}, \, \{ \textsf{Paraguay}, \, 188\,595., \, 2.6048, \, 6.8113, \, 27\,688.5 \},$  ${Armenia, 89271.5, 3.1305, 2.9304, 30463.9}, {Ghana, 918879., 2.4648, 28.8336, 31868.4},$ {Jordan, 322 888., 2.8746, 9.7024, 33 279.2}, {Congo - Brazzaville, 185 261., 2.0402, 5.2607, 35 216.},  $\{{\sf Angola,~1.08025\times10^6,~1.4673,~29.7842,~36\,269.3\},~\{Eswatini,~50\,796.3,~2.0301,~1.3673,~37\,150.8\},$  $\{\mathtt{Peru},\mathtt{1.20156}\!\times\!10^6,\mathtt{2.8029},\mathtt{32.1655},\mathtt{37\,355.5}\}$ , {Costa Rica, 230 $\mathtt{187.},\mathtt{2.658},\mathtt{4.9058},\mathtt{46\,921.5}\}$ , {Sri Lanka, 981131, 2.8639, 20.8769, 46996.}, {Morocco, 1.71027  $\times 10^6$ , 1.8929, 35.7396, 47853.5},  ${\{Namibia, 124294., 2.2251, 2.5338, 49054.5\}, \{Ukraine, 2.1785 \times 10^6, 3.2724, 44.2229, 49261.9\}},$ 

 $\{Colombia, 2.4444 \times 10^6, 2.563, 49.0656, 49818.9\}, \{Tajikistan, 446238., 3.0509, 8.9213, 50019.4\},\$  $\{Gabon, 101352., 2.7845, 2.0251, 50047.9\}, \{South Africa, 2.88631 \times 10^6, 2.8092, 56.7172, 50889.5\},\$ {Mongolia, 156 974., 2.9921, 3.0756, 51 038.5}, {Maldives, 22 589.5, 2.3599, 0.4363, 51 775.2},  ${A}$ rgentina, 2364 575, 3.0354, 44.271, 53 411.4},  ${A}$ eria, 2.2363 × 10<sup>6</sup>, 2.3028, 41.3181, 54 124.}, {Dominican Republic, 591 543., 2.7196, 10.767, 54 940.3}, {Jamaica, 162 147., 2.5891, 2.8903, 56 100.4}, {Ecuador, 957 913., 2.7496, 16.6249, 57 619.2}, {Bulgaria, 420 190., 3.1628, 7.0846, 59 310.3},  ${\{Tunisia, 714\,257., 2.611, 11.5321, 61\,936.4\}, \{\text{Kazakhstan, } 1.14236 \times 10^6, 3.1358, 18.2045, 62\,751.4\},}$ {Serbia, 461 666., 3.391, 7.0347, 65 626.9}, {Albania, 194 145., 2.9512, 2.9302, 66 256.5},  $\{Iran, 5.4493 \times 10^6, 2.4239, 81.1628, 67140.3\}, \{Indonesia, 17984676, 2.3161, 263.991, 68126.\},$ {Poland, 2 638 046, 3.4042, 38.1707, 69 111.8}, {Mexico, 9 272 062, 2.7365, 129.163, 71 785.6}, {Thailand, 5 103 972, 2.7435, 69.0375, 73 930.4}, {China, 105 849 328, 2.5664, 1409.52, 75 096.1}, {Barbados, 21 503.2, 2.8357, 0.2857, 75 265.1}, {Brazil, 15 796 820, 2.9492, 209.288, 75 478.8},  ${$ Panama, 318 240., 2.8572, 4.0986, 77 646.1},  ${$ Venezuela, 2.69051×10<sup>6</sup>, 2.8227, 31.9771, 84 138.6},  $\{\text{Chile}, 1.5342 \times 10^6, 3.1079, 18.0547, 84975.4\}, \{\text{Mauritius}, 107904., 2.6031, 1.2651, 85292.7\},\$ {Uruguay, 301 882., 2.7313, 3.4567, 87 332.4}, {Malaysia, 2 807 267, 3.0341, 31.6243, 88 769.3},  $\{$ Botswana, 212 074., 2.8853, 2.2917, 92 539.9},  $\{$ Romania, 1.85761 × 10 $^6$ , 3.2337, 19.6793, 94 394.}, {Turkey, 8 341 127, 2.4443, 80.745, 103 302.}, {Lithuania, 326 608., 3.2627, 2.8903, 113 001.}, {Russia, 16 505 067, 3.403, 143.99, 114 627.}, {Malta, 53 994.7, 3.1252, 0.4308, 125 336.}, {Slovakia, 689 147., 3.7938, 5.4477, 126 502.}, {New Zealand, 617 120., 3.3607, 4.7058, 131 140.}, {Croatia, 556 734., 3.5237, 4.1894, 132 891.},  $\{Israel, 1.1703 \times 10^6, 3.8071, 8.3216, 140634.\}$ , {Estonia, 185 511., 3.6161, 1.3096, 141 655.},  $\{Hungary, 1.422 \times 10^6, 3.385, 9.7216, 146273.\}$ , {Kuwait, 709 136., 2.2432, 4.1365, 171 434.}, {South Korea, 8 896 485, 3.6945, 50.9822, 174 502.},  $\{Tational, 4.17467 \times 10^6, 3.2907, 23.5555, 177227.\}$ ,  $\{Japan, 22900656, 3.5723, 127.485, 179635.\}$ {United States, 60 923 964, 3.7387, 324.46, 187 771.}, {Trinidad and Tobago, 264 846., 3.0679, 1.3691, 193 445.},  $\{\textsf{Finland},\,1.10275\!\times\!10^6,\,3.4662,\,5.5232,\,199\,659.\}$ ,  $\{\textsf{United Kingdom},\,13\,221\,941,\,3.7578,\,66.1816,\,199\,783.\}$ {Cyprus, 172 999., 2.8629, 0.8552, 202 290.}, {Latvia, 397 775., 3.1271, 1.9497, 204 018.}, Saudi Arabia, 6.74351 $\times$ 10 $^6$ , 2.668, 32.9382, 204 732. $\}$ , {Bahrain, 320 046., 2.2372, 1.4926, 214 422. $\}$ ,  $\lceil \texttt{Czech Republic}, \, 2.2789 \times 10^6, \, 3.6658, \, 10.6183, \, 214\,620. \rceil, \, \{\texttt{Slovenia}, \, 453\,281., \, 3.5322, \, 2.08, \, 217\,923. \rceil, \}$  $\left\{ \text{Greece}, \, 2.4423 \times 10^6, \, 3.0913, \, 11.1598, \, 218\,848. \right\}, \, \left\{ \text{Canada}, \, 8\,071\,759, \, 3.7063, \, 36.6242, \, 220\,394. \right\},$  $\{A$ ustralia, 5.4213 × 10 $^6$ , 3.5225, 24.4506, 221 724. $\}$ , {France, 15 062 345, 3.1907, 67.2263, 224 054. $\}$ ,

{Spain, 10 450 522, 2.9439, 46.3543, 225 449.}, {Iceland, 76 263.6, 3.2278, 0.335, 227 653.}, {Germany, 19033 204, 3.6705, 82.1142, 231 789.}, {Portugal, 2.39843  $\times 10^6$ , 2.4783, 10.3295, 232 192.},  $\{ \text{Sweden, } 2.3058 \times 10^6, \, 3.4159, \, 9.9107, \, 232\,657. \}$  ,  $\{ \text{Netherlands, } 4.16323 \times 10^6, \, 3.3685, \, 17.0359, \, 244\,380. \}$  ,  $\{D$ enmark, 1.49905 $\times10^6$ , 3.563, 5.7336, 261451. $\}$ ,  $\{B$ elgium, 3.03226 $\times10^6$ , 3.1364, 11.4293, 265 306. $\}$ ,  $\{ \text{Hong Kong},\ 1.97186 \times 10^6,\ 3.239,\ 7.3649,\ 267\,737.\} ,\ \{ \text{Ireland},\ 1.29868 \times 10^6,\ 3.1507,\ 4.7617,\ 272\,735.\} ,$  ${Iatsy, 16 525 972, 3.1217, 59.3599, 278 403.}, {Austria, 2.51829 \times 10^6, 3.359, 8.7355, 288 282.},$  ${\{Switzerland, 2498\,143, 3.6875, 8.476, 294731.\}$ ,  ${\{Norway, 1.57407 \times 10^6, 3.6431, 5.3054, 296692.\}}$  $\{$ United Arab Emirates, 2.9535 $\times$ 10 $^6$ , 2.7401, 9.4001, 314199. $\}$ , {Macao, 200069., 2.8635, 0.6226, 321344.},  ${\{Brunei, 148\,226., 2.7749, 0.4287, 345\,758.\}, \{Singapore, 2.09948 \times 10^6, 3.9742, 5.7088, 367\,762.\},}$ {Luxembourg, 219 834., 3.5125, 0.5835, 376 751.},  $\{Qatar, 1.34575 \times 10^6, 3.0921, 2.6392, 509907.\}$ }

*In[*! *]:=* **CountryList = DataNoHeader〚All, 1〛;**

*In[*! *]:=* **InitialCapital = DataNoHeader〚All, 2〛**

*Out[*! *]=*

 $\{15\,963.5, 175\,909., 43\,799.5, 55\,200.4, 25\,355.6, 16\,526.4, 109\,190., 19\,002.4, 110\,037., 96\,472.6, 55\,347.6, 90\,906.7,$ 684 944., 113 144., 55 997.2, 81 619.9, 16 445.6, 394 330., 227 303., 357 990., 250 592., 138 382., 222 652., 227 090.,  $1.94586 \times 10^6$ , 182 939, 643 155., 2.46166  $\times 10^6$ , 58 348.8, 2.19523  $\times 10^6$ , 81 286.2, 773 946., 158 114., 32 740.4,  $164294.$ ,  $149490.$ ,  $1.55284 \times 10^6$ ,  $1.59062 \times 10^6$ ,  $6526.4$ ,  $121678.$ ,  $129833.$ ,  $349707.$ ,  $846309.$ ,  $382274.$ ,  $150884.$ ,  $378\,445.$ ,  $93\,525.5$ ,  $22\,156.6$ ,  $33\,385\,420$ ,  $1.0465 \times 10^6$ ,  $2.87783 \times 10^6$ ,  $188\,595.$ ,  $89\,271.5$ ,  $918\,879.$ ,  $322\,888.$ ,  $185\,261.$ ,  $1.08025 \times 10^6$ , 50 796.3,  $1.20156 \times 10^6$ , 230 187., 981 131,  $1.71027 \times 10^6$ ,  $124294$ .,  $2.1785 \times 10^6$ ,  $2.4444 \times 10^6$ , 446 238., 101 352., 2.88631  $\times$  10<sup>6</sup>, 156 974., 22 589.5, 2 364 575, 2.2363  $\times$  10<sup>6</sup>, 591 543., 162 147., 957 913., 420 190.,  $714\,257.$ ,  $1.14236 \times 10^6$ ,  $461\,666$ ,  $194\,145$ ,  $5.4493 \times 10^6$ ,  $17\,984\,676$ ,  $2\,638\,046$ ,  $9\,272\,062$ ,  $5\,103\,972$ ,  $105\,849\,328$ , 21 503.2, 15 796 820, 318 240., 2.69051  $\times$  10<sup>6</sup>, 1.5342  $\times$  10<sup>6</sup>, 107 904., 301 882., 2807 267, 212 074., 1.85761  $\times$  10<sup>6</sup>,  $8341127, 326608.$ ,  $16505067, 53994.7, 689147.$ ,  $617120.$ ,  $556734.$ ,  $1.1703 \times 10^6$ ,  $185511.$ ,  $1.422 \times 10^6$ ,  $709136.$  $8896485, 4.17467 \times 10^6, 22900656, 60923964, 264846., 1.10275 \times 10^6, 13221941, 172999., 397775., 6.74351 \times 10^6,$  $320\,046.$ ,  $2.2789 \times 10^6$ ,  $453\,281.$ ,  $2.4423 \times 10^6$ ,  $8\,071\,759$ ,  $5.4213 \times 10^6$ ,  $15\,062\,345$ ,  $10\,450\,522$ ,  $76\,263.6$ ,  $19\,033\,204$ ,  $2.39843 \times 10^6$ ,  $2.3058 \times 10^6$ ,  $4.16323 \times 10^6$ ,  $1.49905 \times 10^6$ ,  $3.03226 \times 10^6$ ,  $1.97186 \times 10^6$ ,  $1.29868 \times 10^6$ ,  $16525972$ ,  $2.51829 \times 10^6$ , 2 498 143,  $1.57407 \times 10^6$ ,  $2.9535 \times 10^6$ , 200 069., 148 226., 2.09948  $\times 10^6$ , 219 834., 1.34575  $\times 10^6$ }

#### *In[*! *]:=* **LaborEndowment = DataNoHeader〚All, 3〛 × DataNoHeader〚All, 4〛 100 000**

*Out[*! *]=*

 $\{1.50936\times10^6, 1.35512\times10^7, 3.64509\times10^6, 2.49149\times10^6, 1.2192\times10^6, 856947., 3.61277\times10^6, 717\,688., 4.36035\times10^6,$  $2.60283 \times 10^6$ ,  $2.2439 \times 10^6$ ,  $2.41549 \times 10^6$ ,  $1.48483 \times 10^7$ ,  $4.37745 \times 10^6$ ,  $1.39649 \times 10^6$ ,  $2.05722 \times 10^6$ ,  $340129$ .  $1.14573\times10^7$ ,  $4.90286\times10^6$ ,  $9.96565\times10^6$ ,  $5.18728\times10^6$ ,  $3.04455\times10^6$ ,  $4.02638\times10^6$ ,  $4.54615\times10^6$ ,  $3.49664\times10^7$ ,  $2.50376 \times 10^6$ ,  $9.69637 \times 10^6$ ,  $3.67303 \times 10^7$ ,  $789846$ ,  $3.37375 \times 10^7$ ,  $2.08755 \times 10^6$ ,  $9.42927 \times 10^6$ ,  $1.87087 \times 10^6$ , 392 659.,  $3.21513 \times 10^6$ ,  $2.17684 \times 10^6$ ,  $2.64161 \times 10^7$ ,  $2.55365 \times 10^7$ ,  $132235$ .,  $1.39361 \times 10^6$ ,  $1.4282 \times 10^6$ ,  $3.23031 \times 10^6$ ,  $6.44925 \times 10^6$ ,  $4.70158 \times 10^6$ ,  $1.31074 \times 10^6$ ,  $4.44857 \times 10^6$ ,  $1.39783 \times 10^6$ , 242 774., 2.84415 $\times$ 10<sup>8</sup>, 8.66078 $\times$ 10<sup>6</sup>,  $2.81904 \times 10^7$ ,  $1.77421 \times 10^6$ ,  $917362$ ,  $7.10691 \times 10^6$ ,  $2.78905 \times 10^6$ ,  $1.07329 \times 10^6$ ,  $4.37024 \times 10^6$ ,  $277576$ ,  $9.01567 \times 10^6$ ,  $1.30396 \times 10^6$ ,  $5.97894 \times 10^6$ ,  $6.76515 \times 10^6$ ,  $563796$ .,  $1.44715 \times 10^7$ ,  $1.25755 \times 10^7$ ,  $2.7218 \times 10^6$ ,  $563 889.$ ,  $1.5933 \times 10^7$ ,  $920 250.$ ,  $102 962.$ ,  $1.3438 \times 10^7$ ,  $9.51473 \times 10^6$ ,  $2.92819 \times 10^6$ ,  $748 328.$ ,  $4.57118 \times 10^6$ ,  $2.24072 \times 10^6$ ,  $3.01103 \times 10^6$ ,  $5.70857 \times 10^6$ ,  $2.38547 \times 10^6$ ,  $864761$ ,  $1.96731 \times 10^7$ ,  $6.1143 \times 10^7$ ,  $1.29941 \times 10^7$ ,  $3.53455 \times 10^7$ ,  $1.89404 \times 10^7$ ,  $3.61739 \times 10^8$ ,  $81\,015.9$ ,  $6.17233 \times 10^7$ ,  $1.17105 \times 10^6$ ,  $9.02618 \times 10^6$ ,  $5.61122 \times 10^6$ ,  $329\,318.$ ,  $944\,128.$ ,  $9.59513 \times 10^6$ ,  $661\,224.$ ,  $6.3637 \times 10^6$ ,  $1.97365 \times 10^7$ ,  $943\,018.$ ,  $4.89997 \times 10^7$ ,  $134\,634.$ ,  $2.06675 \times 10^6$ ,  $1.58148 \times 10^6$ ,  $1.47622 \times 10^6$ ,  $3.16812 \times 10^6$ ,  $473564$ .,  $3.29076 \times 10^6$ ,  $927900$ .,  $1.88354 \times 10^7$ ,  $7.75141 \times 10^6$ ,  $4.55413 \times 10^7$ ,  $1.21306 \times 10^8$ ,  $420026$ .,  $1.91445 \times 10^6$ ,  $2.48697 \times 10^7$ ,  $244835$ ., 609 691.,  $8.78791 \times 10^6$ , 333 924.,  $3.89246 \times 10^6$ ,  $734\,698$ ,  $3.44983 \times 10^6$ ,  $1.3574 \times 10^7$ ,  $8.61272 \times 10^6$ ,  $2.14499 \times 10^7$ ,  $1.36462 \times 10^7$ ,  $108\,131$ ,  $3.014 \times 10^7$ ,  $2.55996 \times 10^6$ ,  $3.3854 \times 10^6$ ,  $5.73854 \times 10^6$ ,  $2.04288 \times 10^6$ ,  $3.58469 \times 10^6$ ,  $2.38549 \times 10^6$ ,  $1.50027 \times 10^6$ ,  $1.85304 \times 10^7$ ,  $2.93425 \times 10^6$ ,  $3.12553 \times 10^6$ ,  $1.93281 \times 10^6$ ,  $2.57572 \times 10^6$ ,  $178282$ .,  $118960$ .,  $2.26879 \times 10^6$ ,  $204954$ .,  $816067$ .

*In[*! *]:=* **Length[InitialCapital]**

*Out[*! *]=*

144

### Initial Parameters

```
In[! ]:= Clear[Ν, A, L, b, l, w, p];
     Ν = Length[InitialCapital]; (* Number of agents *)
     A = 0.75; (* Technology *)
     L = 0.5; (* Labour requirement of technology *)
     b = 0.44; (* Subsistence bundle *)
     l = LaborEndowment; (* Individual labour endowment *)
```

```
In[! ]:= T = 50;
```
#### Countries/Agents and Endowments

```
In[! ]:= Total[InitialCapital]
Out[! ]=
       5.11615 \times 10<sup>8</sup>
 In[! ]:= Total[l] ≥ L A-1 Total[InitialCapital]
Out[! ]=
       True
 In[! ]:=
       L A-1 Total[InitialCapital]
                  Total[l]
Out[! ]=
       0.184985
 In[! ]:= Clear[AgentSet];
       (* AgentSet=Table[Table[{0,0},{Ν}],{T}]; *)
       AgentSet = Table[{InitialCapital[i]], LaborEndowment[i]]}, {i, 1, Length[CountryList]}];
       AgentSet // TableForm
Out[! ]//TableForm=
       15963.5 1.50936 \times 10^6175\,909. 1.35512\times10^7
```
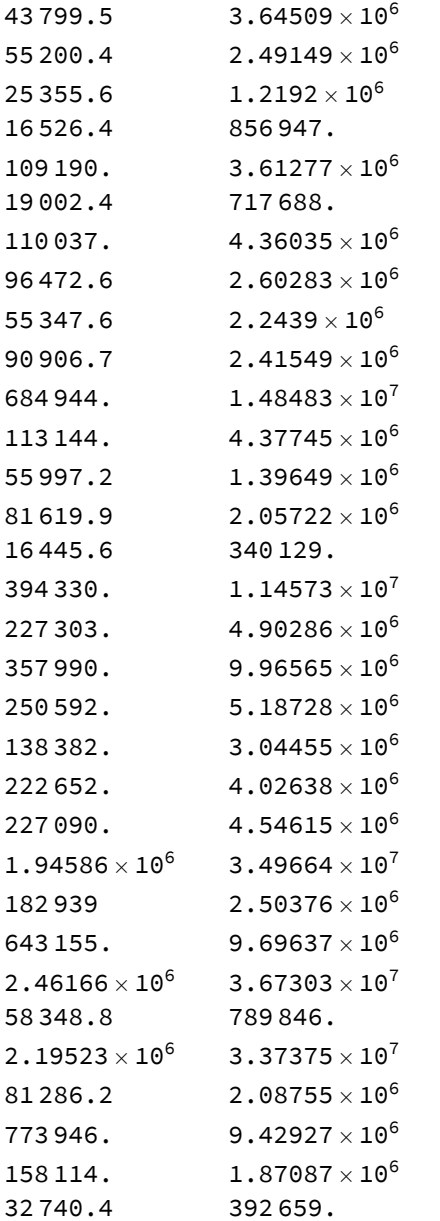

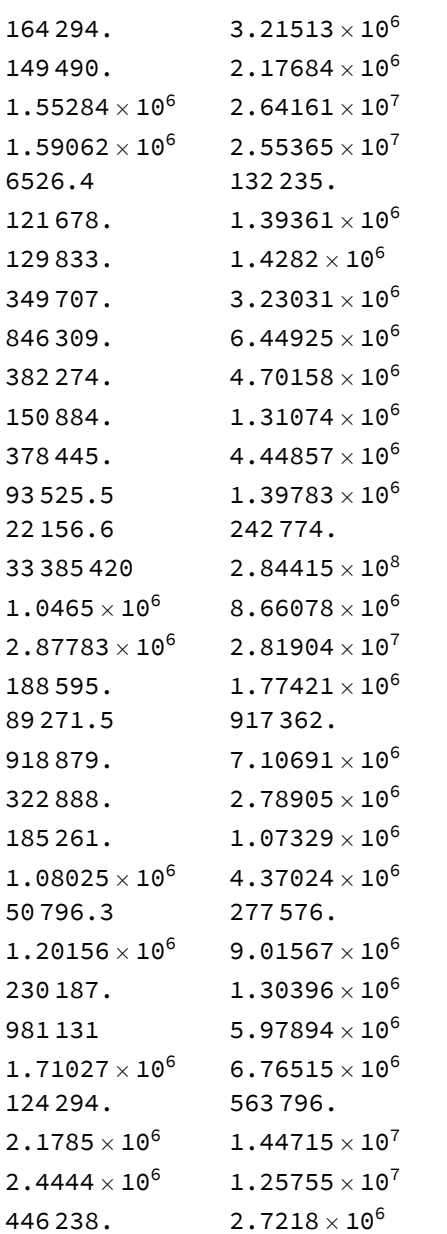

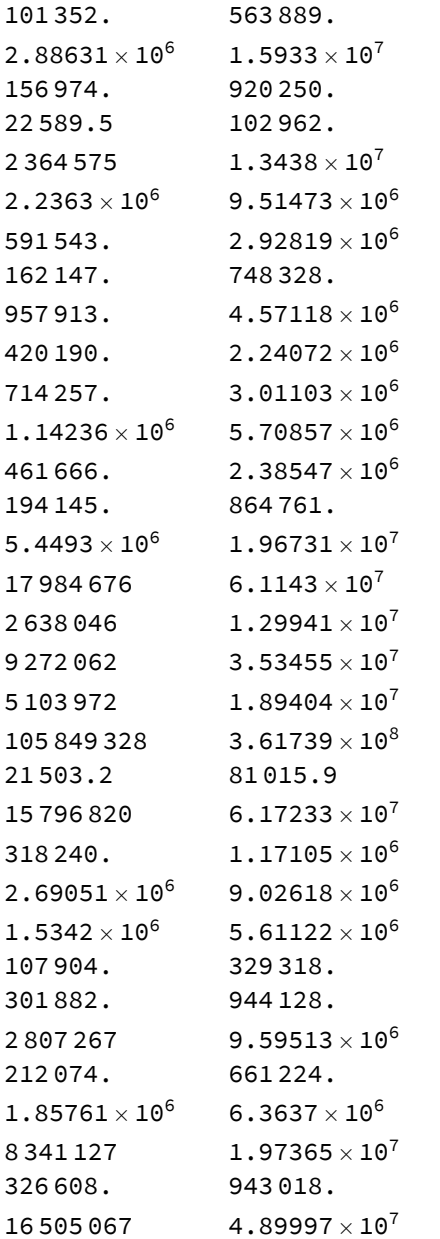

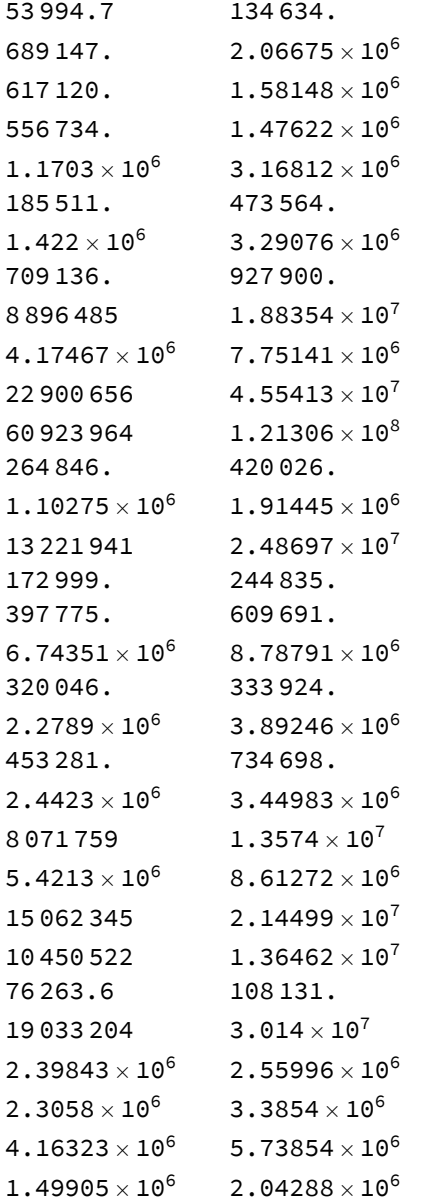

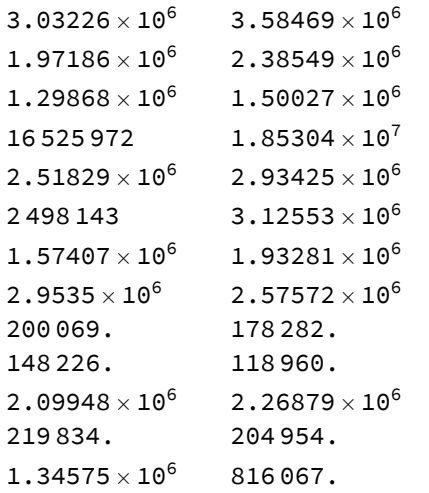

#### Optimisation Routine

#### Capital Constrained RS

When the simulation is capital constrained and N*l* > *LA*<sup>-1</sup> ∑ $\omega_{t-1}^\nu$  it is not possible for  $z_t^\nu$  = *l*″ for all *v* and N*l* > *LA*<sup>-1</sup> ∑ $\omega_{t-1}^\nu$  implies that  $w_t$  = *b* and agents are indifferent concerning their labour supply. By Lemma 1 we can analyze solutions to the agents' maximisation problem with  $x_t^\mathsf{v}$  = 0. Moreover,  $w_t$  =  $b$  implies  $r_t$  > 0 and so at any optimal solution it must be  $\delta_t^v$  = 0 for all  $v$ . Thus in the capital constrained case the following procedure can be used to find  $(x_t^v; y_t^v; z_t^v)$  given ( $p_t$ ,  $r_t$ ):

Step 1: set  $x_t^v = \delta_t^v = 0 \,\forall \, v \in \mathcal{N}$ Step 2: set  $z_t^V = \frac{LA^{-1} \sum \omega_{t-1}^V}{L}$ ι<sup>*ι*</sup><br>Γεγγιν∈ *Ν* Step 3: set  $y_t^v = A^{-1} \omega_{t-1}^v \forall v \in \mathcal{N}$ 

```
In[e]:= CapitalConstrained[p_, A_, L_, l_, t_, r_, b_] := \Bigg[Activities〚t, All, 1〛 = 0.;
       Activities〚t, All, 4〛 = 0.;
        Activities〚t, All, 2〛 = A-1 (If[t ⩵ 1, Total[AgentSet〚All, 1〛], Total[Activities〚t - 1, All, 5〛]])
l
                                                                                                                Total[l]
                                                                                                                          ;
       Activities [t, All, 3] = (If [t == 1, AgentSet [[All, 1], Activities [t - 1, All, 5]]);
        Activities [[t, All, 6] = L Activities [[t, All, 1] + L Activities [[t, All, 2]];
       Activities [t, All, 5] = (1+r) (A Activities [t, All, 1] + Activities [t, All, 3]) +
            1 - A(1 + r)L - b L (Activities〚t, All, 1〛 + Activities〚t, All, 2〛)
        (* 1
p (p Activities〚t,All,1〛-p Activities〚t,All,1〛+
             (p-(1+r) p A) Activities [[t,All,2]]+r Activities [[t,All,3]]-p b Activities [[t,All,6]]); *)
```
#### Labour Constrained RS

When the simulation is labour constrained and N / < L A<sup>-1</sup> ∑ $\omega_{t-1}^\nu$  it is not possible that A  $y_t^\nu$  =  $\omega_{t-1}^\nu$  for all  $\nu$  and N / < L A<sup>-1</sup> ∑ $\omega_{t-1}^\nu$  implies that  $r_t$  = 0. Thus agents are indifferent between investing their wealth in productive activities or carrying it to the end of the period and selling it. Hence,  $\delta_t^v$   $\in$  [0, A $^{-1}$   $\omega_{t-1}^v$ ] is potentially part of the optimal solutions to MP $_t^v$ . By Lemma 1 as in the capital constrained case above, the following procedure can be used to find the optimal  $(x_t^v; y_t^v; z_t^v)$  for all  $v$ .

```
Step 1: set x_t^v = 0 \forall v \in \mathcal{N}Step 2: set z<sup>v</sup> = l<sup>v</sup> ∀ v ∈ N
Step 3: set y_t^v = \frac{l_t}{LA^{-1} \sum \omega_{t-1}^v} A^{-1} \omega_{t-1}^v \forall v \in \mathcal{N}Step 4: set \delta_t^v = \omega_{t-1}^v - \frac{l_t}{L A^{-1} \omega_{t-1}} \omega_{t-1}^v = \left(1 - \frac{l_t}{L A^{-1} \omega_{t-1}}\right) \omega_{t-1}^v \forall \in \mathcal{N}
```

```
\left\{ \begin{array}{l} \left[ \begin{array}{ccc} \ln[\,\circ\,] \end{array} \right] : & \text{LaborConstrained}\left[ p_-, A_-, L_-, L_-, t_-, r_-, b_- \right] : = \end{array} \right\}Activities〚t, All, 1〛 = 0.;
           \text{Activity} ities \text{I}t, \text{All}, 2\text{I} = \text{L}^{-1} l;
          \texttt{Activities} \llbracket t, \texttt{All}, 3 \rrbracket = \texttt{If} \llbracket t = 1, \texttt{AgentSet} \llbracket \texttt{All}, 1 \rrbracket, \texttt{Activities} \llbracket t - 1, \texttt{All}, 5 \rrbracketTotal[l]
               LA<sup>-1</sup> If[t = 1, Total[AgentSet[[All, 1]]], Total[Activities[[t-1, All, 5]]]
                                                                                                                          ;
          Activities [[t, All, 4] = If[t == 1, Total[AgentSet[[All, 1]]], Total[Activities [[t-1, All, 5]]]] - Activities [[t, All, 3]];
           Activities [t, All, 6] = L Activities [t, All, 1] + L Activities [t, All, 2];
           Activities [t, All, 5] = (1+r) (A Activities [t, All, 1] + Activities [t, All, 3]) +
                 1 - A(1 + r)L - b L (Activities〚t, All, 1〛 + Activities〚t, All, 2〛)
           (* 1
p (p Activities〚t,All,1〛-p Activities〚t,All,1〛+
                  (p-(1+r) p A) Activities[[t,All,2]]+r Activities[[t,All,3]]-p b Activities[[t,All,6]]); *)
```
### Knife-Edge RS

In the knife-edge case when N*l* = *LA*<sup>-1</sup> ∑ $\omega_{t-1}^v$ , by Lemma 1 as above, the following steps can be used to calculate the optimal (*x'<sub>t</sub>`, y'<sub>t</sub>`, z'<sub>t</sub>).* 

```
Step 1: set x_t^v = \delta_t^v = 0 \,\forall \, v \in \mathcal{N}Step 2: set z<sup>v</sup> = l<sup>v</sup> ∀ v ∈ ∕ ∕
Step 3: set y_t^v = A^{-1} \omega_{t-1}^v \forall v \in \mathcal{N}
```

```
\mathcal{L}_{\text{In}[\infty]}:= KnifeEdge[p_, A_, L_, l_, t_, r_, b_] := \Big(Activities〚t, All, 1〛 = 0.;
         Activities〚t, All, 4〛 = 0.;
         \text{Activity} ities \llbracket t, \text{ All}, 2 \rrbracket = L^{-1} l;
         Activities [[t, All, 3] = (\text{If}[t = 1, \text{AgentSet}[\text{All}, 1], \text{Activities}[\text{It -1}, \text{All}, 5]]));
         Activities [t, All, 6] = L Activities [t, All, 1] + L Activities [t, All, 2];
         Activities [t, All, 5] = (1+r) (A Activities [t, All, 1] + Activities [t, All, 3]) +
              1 - A(1 + r)L - b L (Activities〚t, All, 1〛 + Activities〚t, All, 2〛)
          (* 1
p (p Activities〚t,All,1〛-p Activities〚t,All,1〛+
               (p-(1+r) p A) Activities [[t, All, 2] + r Activities [[t, All, 3] - p b Activities [[t, All, 6]]); *)
```
### Prices, Wages, and Values

#### Prices and Wages

A reproducible solution to the simulation procedure consists of a vector (*p*, *w*) that meets certain conditions described in the associated paper. The determination of  $p_t \in \mathbf{p}$  and  $w_t \in \mathbf{w}$   $\forall$  t has flexibility. Since we are dealing with a single good economy a straightforward choice is  $p_t = 1$  for all  $t \in T$ .

```
In[! ]:= (Price = {
```

```
p = (1 + r) p a + w l} /. p → 1) // TableForm
```

```
Out[! ]//TableForm=
```
 $1 = a (1 + r) + w \ell$ 

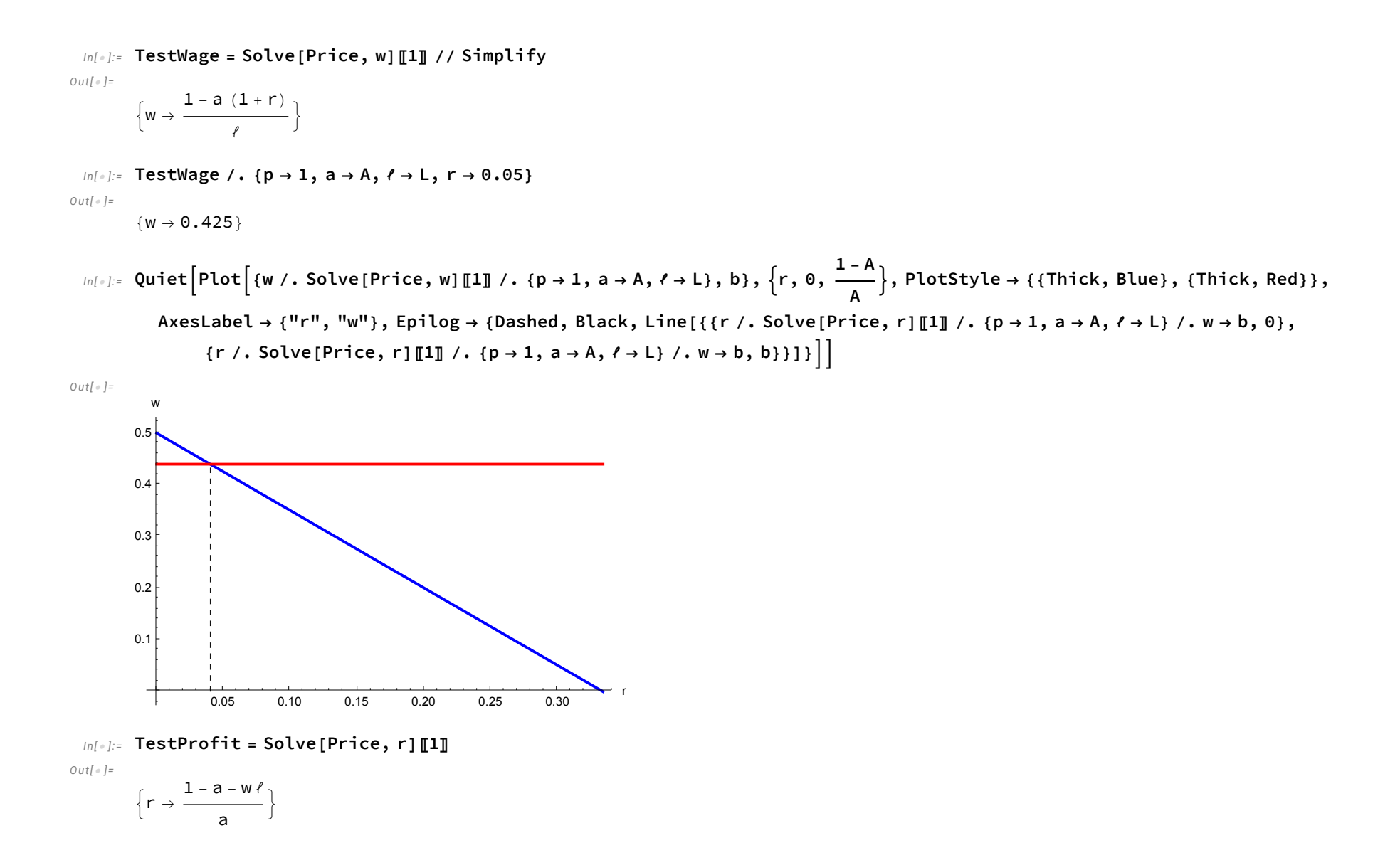

#### Values

```
In[! ]:= EmbodiedValues = Flatten
              Solve[v = L (1 - A)^{-1}, v][1] // TableForm
Out[! ]//TableForm=
        v \rightarrow 2.
        Testing that 1 > v bIn[! ]:= 1 > (v /. EmbodiedValues) b
Out[! ]=
```
True

## Basic Model

```
In[! ]:= Clear[Activities, i, Wage, Profit, u];
       (Activities = Table[Table[{0.0, 0.0, 0.0, 0.0, 0.0, 0.0}, {Ν}], {T}]);
       Wage = Table[0.0, {T}];
       Profit = Table[0.0, {T}];
       (* First Stage t=1 simulation *)
       (* Setting w_1 and \pi_1 *)
       \text{If}\left[ \text{Total} \left[ 1 \right] \geq \text{L} \text{ A}^{-1} \text{ Total} \left[ \text{AgentSet} \left[ \text{All}, 1 \right] \right],If\lceilTotal[l] > L A^{-1} Total[AgentSet[[All, 1]]], Wage[[1]] = b, Wage[[1]] = RandomReal\lceil \{\mathsf{b},\ \frac{\mathsf{1 - A}\ (1 + 0)}{\cdots}\ \rceilL ,
           Wage[[1] = \frac{1 - A(1 + \theta)}{}<u>L</u> \left| \cdot \right|;
        Profit〚1〛 = p - p0 A - Wage〚1〛 L
                                      p0 A
                                                        /. {p → 1, p0 → 1};
```
**(\* Checking whether the simulation is capital constrained, labour constrained,**

or on the knife-edge and calling the corresponding function to find optimal  $(x_t^y, y_t^y, z_t^y, \delta_t^y)$  for all  $y$  and t=1\*)  $\text{If}$  $\left[ \text{Total} \left[ 1 \right] \geq \text{L} \text{A}^{-1} \text{Total} \left[ \text{AgentSet} \left[ \text{All} \right, 1 \right] \right]$ 

```
\text{If}\begin{bmatrix} \text{Total} \end{bmatrix} > \text{LA}^{-1} \text{Total} \begin{bmatrix} \text{AgentSet} \end{bmatrix}\text{All}, \text{All}CapitalConstrained[1, A, L, l, 1, Profit[1], b], KnifeEdge[1, A, L, l, 1, Profit[1], b]],
 LabourConstrained[1, A, L, l, 1, Profit〚1〛, b]
;
```

```
(* Simulation for remaining T-1 time steps *)
For[t = 2, t \leq T, t_{++},
```

```
(* Updating w_t *)If \lceil \text{Total}[l] \geq L A^{-1} \text{Total}[Activities[] t - 1, All, 5]], If \lceil \text{Total}[l] \rangle LA<sup>-1</sup> Total\lceil \text{Actual}[Activities[] t - 1, All, 5]],
    Wage〚t〛 = b, Wage〚t〛 = RandomRealb, 1 - A (1 + r)
                                                                              L
                                                                                          \{f(x, r) \geq 0\}, \emptyset, \emptyset \{e_{\text{max}}(t)\} = \left(\frac{1-A(1+r)}{1+1}\right)L
                                                                                                                                                      /. r → 0 ;
```
 $(*$  Updating  $r_t$   $*)$ **Profit〚t〛 <sup>=</sup> <sup>p</sup> - p0 <sup>A</sup> - Wage〚t〛 <sup>L</sup> p0 A /. {p → 1, p0 → 1};**

 $\mathsf{I}$ 

```
(* Checking whether the simulation is capital constrained, labour constrained,
or on the knife-edge and calling the corresponding function to find optimal (x_t^y, y_t^y, z_t^y, \delta_t^y) for all y *)
IfTotal[l] ≥ L A-1 Total[Activities〚t - 1, All, 5〛],
 IfTotal[l] > L A-1 Total[Activities〚t - 1, All, 5〛],
  CapitalConstrained[1, A, L, l, t, Profit[[t]], b], KnifeEdge[1, A, L, l, t, Profit[[t]], b]],
 LabourConstrained[1, A, L, l, t, Profit〚t〛, b]
;
```
#### Some Results

Some results for the simulation run over *T* can be found below. The set of figures shows the aggregate activity levels for (*x*, *y*, *z*, δ), total net output, net output per capita, wealth, the growth rate of endowments  $g_t$ ,  $w_t$  and  $\pi_t$ . The point at which the simulation becomes labour constrained and  $\pi_t = 0$  is denoted by the dashed vertical lines in the plots below.

```
In[! ]:= Clear[q];
        t = 1;While[Profit[] > 0, q = t; t++)q
Out[! ]=
        44
 In[! ]:= Profit〚q + 1〛
Out[! ]=
        0.
        The exact t at which the simulation is labour constrained is given below:
 In[e] := q + 1Out[! ]=
        45
 In[! ]:= s1 = 8
Out[! ]=
        8
 In[! ]:= s2 = 800
Out[! ]=
        800
```
*In[*! *]:=* **Clear[Output, Wealth, WealthPlot, XLevel, YLevel, ZLevel, Deltas, j, k]; Output = Table[0.0, {T}]; Wealth = Table[0.0, {T}]; WealthPlot = Table[0.0, {T}];**

```
XLevel = Table[0.0, {T}];
YLevel = Table[0.0, {T}];
ZLevel = Table[0.0, {T}];
Deltas = Table[0.0, {T}];
For[j = 1, j ≤ T, j++,
 Output \lceil \cdot \rceil = (p x - p1 A x + (p - p1 A (1 + r)) y + (1 + r) z - z) /. {p \rightarrow 1, p1 \rightarrow 1, r \rightarrow Profit \lceil \cdot \rceil ],
     x \rightarrow Total[Activities[[j, All, 1]], y \rightarrow Total[Activities[[j, All, 2]], z \rightarrow Total[Activities[[j, All, 3]]}
]
For[k = 1, k ≤ T, k++,
 Wealth〚k〛 = Total[Activities〚k, All, 5〛]
]
WealthPlot〚1〛 = Total[AgentSet〚All, 1〛];
For[k = 2, k ≤ T, k++,
 WealthPlot〚k〛 = Total[Activities〚k - 1, All, 5〛]
]
For [j = 1, j \leq T, j++)XLevel〚j〛 = Total[Activities〚j, All, 1〛]
]
For [j = 1, j \leq T, j++)YLevel〚j〛 = Total[Activities〚j, All, 2〛]
]
For [j = 1, j \leq T, j++)ZLevel〚j〛 = Total[Activities〚j, All, 3〛]
]
For [j = 1, j \leq T, j++)Deltas〚j〛 = Total[Activities〚j, All, 4〛]
]
Fig1 = GraphicsGrid{
```

```
ListLinePlot[{Callout[YLevel, "y<sub>+</sub>", Scaled[0.2]], Callout[ZLevel, "z<sub>+</sub>", Scaled[0.35], Scaled[0.25]]},
       PlotStyle \rightarrow {{Blue}, {Red}}, PlotRange \rightarrow {0, Max[YLevel] + 20}, AxesLabel \rightarrow {"t", "y<sub>t</sub>,z<sub>t</sub>"},
       Epilog \rightarrow {Black, Dashed, Line [{{q + 1, 0}, {q + 1, Max [YLevel] + 20}}]}, LabelStyle \rightarrow s1, ImageSize \rightarrow s2],
      ListLinePlot[Deltas, PlotStyle \rightarrow {Blue}, PlotRange \rightarrow {0, Max[Deltas] + 10}, AxesLabel \rightarrow {"t", "\delta_t"},
       Epilog \rightarrow {Black, Dashed, Line[{{q+1, 0}, {q+1, Max[Deltas] +10}}]}, LabelStyle \rightarrow s1, ImageSize \rightarrow s2],
      ListLinePlot[WealthPlot, PlotRange \rightarrow {0, Max[WealthPlot] + 10}, AxesLabel \rightarrow {"t", "W<sub>t-1</sub>=p<sub>t-1</sub>w<sub>t-1</sub>"}, PlotStyle \rightarrow\{Blue\}, Epilog \rightarrow \{Black, Dashed, Line[\{q+1, 0\}, {q+1, Max[Weather] + 10\}}]\}, LabelStyle \rightarrow s1, ImageSize \rightarrow s2]
    },
     ∤
      ListLinePlot[
       Table[(Total[Activities[[t, All, 5]] - If[t == 1, Total[AgentSet[All, 1]], Total[Activities[[t-1, All, 5]]]) /
           If [t = 1, Total \texttt{[AgentSet}\texttt{[All, 1}]\texttt{], Total \texttt{[Activities}\texttt{[t - 1, All, 5}]\texttt{]}, \{t, 1, T\}\texttt{]},PlotStyle \rightarrow {Blue}, PlotRange \rightarrow All, AxesLabel \rightarrow {"t", "g<sub>t</sub>"}, AxesOrigin \rightarrow {0, 0},
       Epilog \rightarrow {Black, Dashed, Line[{\{q, 0\}, \{q, 1\}}}}, LabelStyle \rightarrow s1, ImageSize \rightarrow s2],
      ListLinePlot{Wage, Table[b, {T}]}, PlotStyle → {{Blue}, {Dashed, Black}},
        PlotRange \rightarrow \{0, \frac{1-A(1+0)}{1-A(1+0)}\}L + 0.5, AxesLabel → {"t", "wt,bt"}, AxesOrigin → {0, 0},
       Epilog \rightarrow {Black, Dashed, Line[{{q+1, 0}, {q+1, Max[Wage] +0.5}}]}, LabelStyle \rightarrow s1, ImageSize \rightarrow s2\Big],
      ListLinePlot[Profit, PlotStyle \rightarrow {Blue}, PlotRange \rightarrow {0, Max[Profit] + 0.05}, AxesLabel \rightarrow {"t", "r<sub>+</sub>"}, AxesOrigin \rightarrow\{0, 0\}, Epilog \rightarrow {Black, Dashed, Line[{{q+1, 0}, {q+1, Max[Profit]+0.05}}]}, LabelStyle \rightarrow s1, ImageSize \rightarrow s2],
     ł
  , Spacings → {-10, 20}, ImageSize → Full
Fig1x = ListLinePlot[XLevel, PlotStyle \rightarrow {Thick, Blue}, PlotRange \rightarrow {0, Max[XLevel]},
    AxesLabel \rightarrow {"t", "x<sub>t</sub>"}, Epilog \rightarrow {Black, Dashed, Line[{{q + 1, -1}, {q + 1, 1}}]}];
Figlout = ListLinePlot[Output, PlotRange \rightarrow {0, Max[Output] + 10}, AxesLabel \rightarrow {"t", "(1-A<sub>t</sub>)y<sub>t</sub>"},
    PlotStyle \rightarrow {Thick, Blue}, Epilog \rightarrow {Black, Dashed, Line[{{q+1, 0}, {q+1, Max[Output] + 10}}]};
Fig1outcap = ListLinePlot\Big[\dfrac{\texttt{Output}}{\texttt{N}}\,, PlotRange → All, AxesLabel → {"t", "((1-A<sub>t</sub>)y<sub>t</sub>)/N<sub>t</sub>"},
```
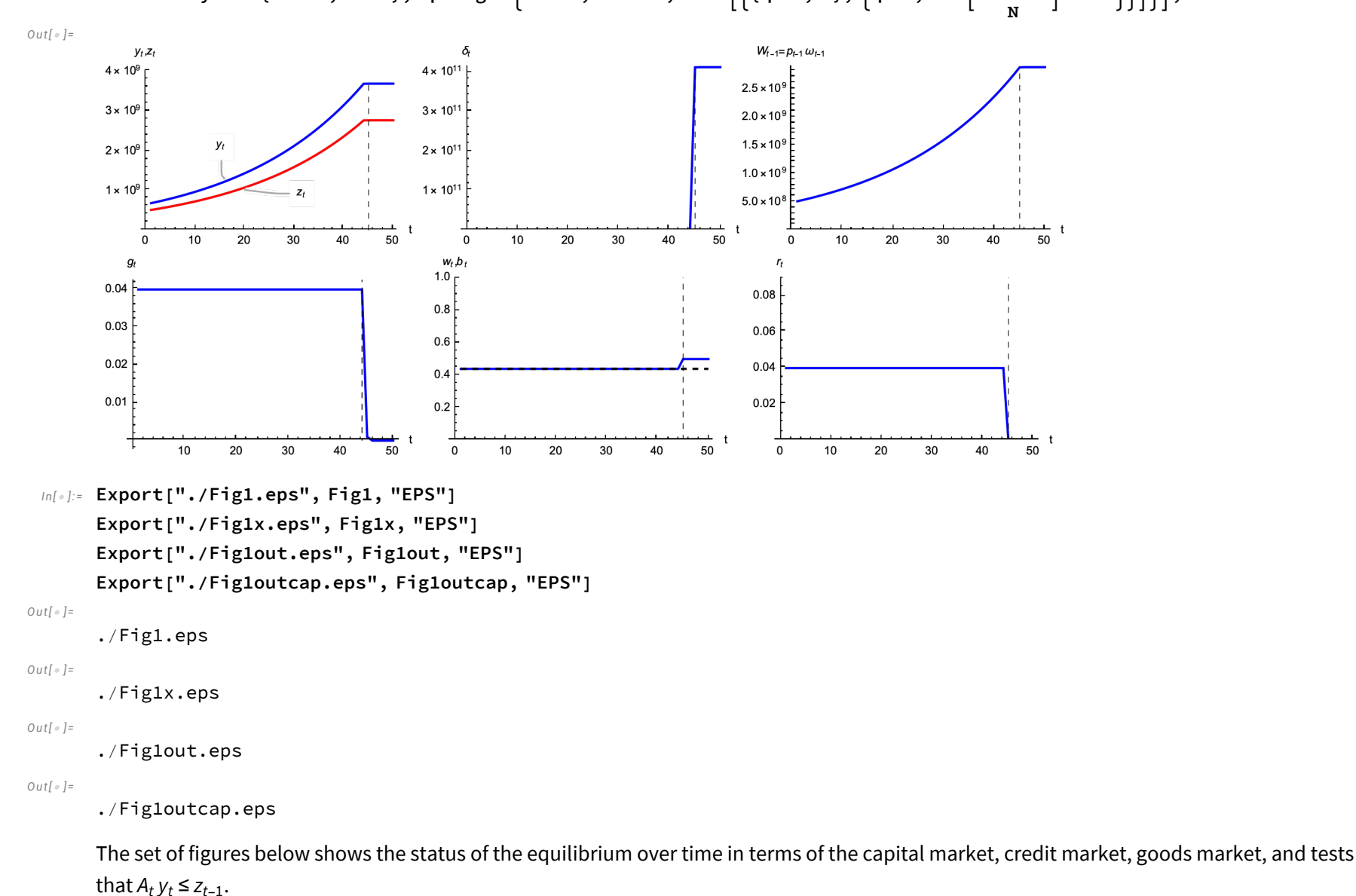

PlotStyle → {Thick, Blue}, Epilog →  $\Big\{$ Black, Dashed, Line $\Big[\big\{(q+1,\ 0\},\ \Big\{q+1,\ \mathsf{Max}\Big[\frac{\mathsf{Output}}{N}\Big]+0.5\Big\}\Big]\Big\}\Big];$ 

```
In[! ]:= Clear[CapitalMarketEqb, GoodsMarketEqb, AyTest, j, k];
     CapitalMarketEqb = Table[0.0, {T}];
     GoodsMarketEqb = Table[0.0, {T}];
     AyTest = Table[0.0, {T}];
     CapitalMarketEqb[[1]] = Total[AgentSet[[All, 1]]] - (A (XLevel[[1]] + YLevel[[1]]) + Deltas[[1]]);
     For[k = 2, k ≤ T, k++,
      CapitalMarketEqb[[k]] = Wealth[[k - 1]] - (A (XLevel[[k]] + YLevel[k]]) + Deltas[[k]])
     ]
     Clear[k];
     For[k = 1, k ≤ T, k++,
      GoodsMarketEqb[k]]=((XLevel[k]]+YLevel[k]])+Deltas[k]])-(Total[b Activities[k, All, 6]]]+Wealth[k]])
     ]
     Clear[k];
     AyTest[[1]] = A Total[Activities[[1, All, 2]]] - Total[Activities[[1, All, 3]];
     For[k = 2, k ≤ T, k++,
      AyTest [k] = A Total [Activities [k, All, 2]] - Total [Activities [k, All, 3]]
     ]
     Fig2 = GraphicsRow[
        {
         ListLinePlot[CapitalMarketEqb, PlotStyle → {Thick, Blue},
           PlotRange → {-0.01, 0.01}, AxesLabel → {"t", "\omega_{t-1}-(A<sub>t</sub>(x<sub>t</sub>+y<sub>t</sub>)+\delta_t)"},
           PlotLabel \rightarrow Style["Capital Market Equilibrium", 9], AxesOrigin \rightarrow {0, 0}, LabelStyle \rightarrow 9,
           Epilog \rightarrow {Black, Dashed, Line[{{q, Max[{Max[CapitalMarketEqb], 1}]}, {q, Min[CapitalMarketEqb] - 10}}]}],
         ListLinePlot[ZLevel - (AYLevel), PlotStyle \rightarrow {Thick, Blue}, PlotRange \rightarrow {-0.01, 0.01},
           AxesLabel → {"t", "zt-Atyt"}, PlotLabel → Style["Credit Market Equilibrium", 9],
          AxesOrigin \rightarrow {0, 0}, LabelStyle \rightarrow 9, Epilog \rightarrow {Black, Dashed, Line[{{q, -0.1}, {q, 0.1}}]}],
         ListLinePlot[GoodsMarketEqb, PlotStyle → {Thick, Blue}, PlotRange → {-0.01, 0.01},
```

```
AxesLabel → {"t", "(x<sub>t</sub>+y<sub>t</sub>+\delta_t)-\sum b_t \Lambda_t^\vee \ast \omega_\text{t}"}, PlotLabel → Style["Goods Market Equilibrium", 9],
     AxesOrigin \rightarrow {0, 0}, LabelStyle \rightarrow 9, Epilog \rightarrow {Black, Dashed, Line[{{q, -10}, {q, Max[GoodsMarketEqb] + 10}}]}]
  }, Spacings → {0, 15}
 ]
GraphicsGrid[{
  {
    ListLinePlot[CapitalMarketEqb, PlotStyle → {Thick, Blue}, PlotRange → {-0.01, 0.01},
     AxesLabel \rightarrow {"t", "\omega_{t-1}-(A<sub>t</sub>(x<sub>t</sub>+y<sub>t</sub>)+6<sub>t</sub>)"}, PlotLabel \rightarrow "Capital Market Equilibrium", AxesOrigin \rightarrow {0, 0},
     Epilog \rightarrow {Black, Dashed, Line [{(q + 1, Max [Max [CapitalMarketEqb], 1}]}, (q + 1, Min[CapitalMarketEqb] - 10}}]},
    ListLinePlot[ZLevel - (A YLevel), PlotStyle → {Thick, Blue},
     PlotRange \rightarrow {-0.01, 0.01}, AxesLabel \rightarrow {"t", "z<sub>t-Atyt</sub>"}, PlotLabel \rightarrow "Credit Market Equilibrium",
     AxesOrigin \rightarrow {0, 0}, Epilog \rightarrow {Black, Dashed, Line[{{q+1, -0.1}, {q+1, 0.1}}]}]
  },
   {
    ListLinePlot[GoodsMarketEqb, PlotStyle → {Thick, Blue}, PlotRange → {-0.01, 0.01},
      AxesLabel \rightarrow {"t", "(x<sub>t</sub>+y<sub>t</sub>+\delta<sub>t</sub>)-\sum b_t \Lambda_t^\vee+\omega_\text{t}"}, PlotLabel \rightarrow "Goods Market Equilibrium",
     AxesOrigin \rightarrow {0, 0}, Epilog \rightarrow {Black, Dashed, Line[{{q+1, -10}, {q+1, Max[GoodsMarketEqb] + 10}}]}]
    (* ListLinePlot[AyTest,PlotStyle→{Thick,Blue},PlotRange→All,AxesLabel→{"t","Atyt-zt-1"},
     PlotLabel→"Testing A<sub>t</sub>y<sub>t</sub>≤z<sub>t-1</sub>",AxesOrigin→{0,0},Epilog→{Black,Dashed,Line[{{q+1,1},{q+1,-100}}]}] *)
  }
 }, Spacings → {0, 15}]
```
#### *Out[*! *]=*

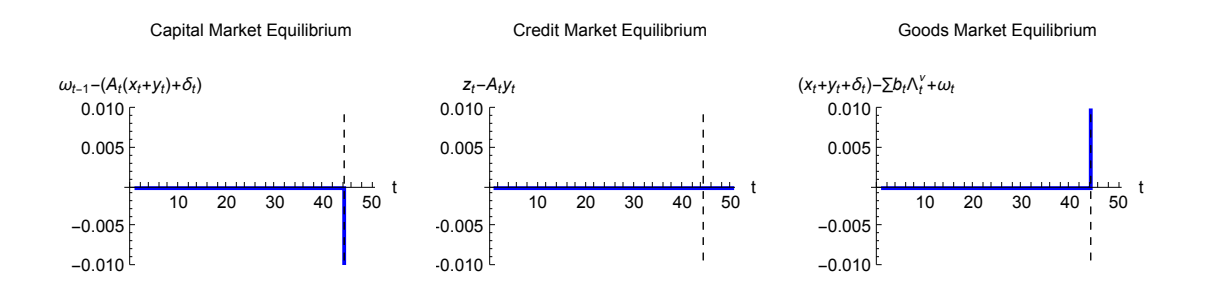

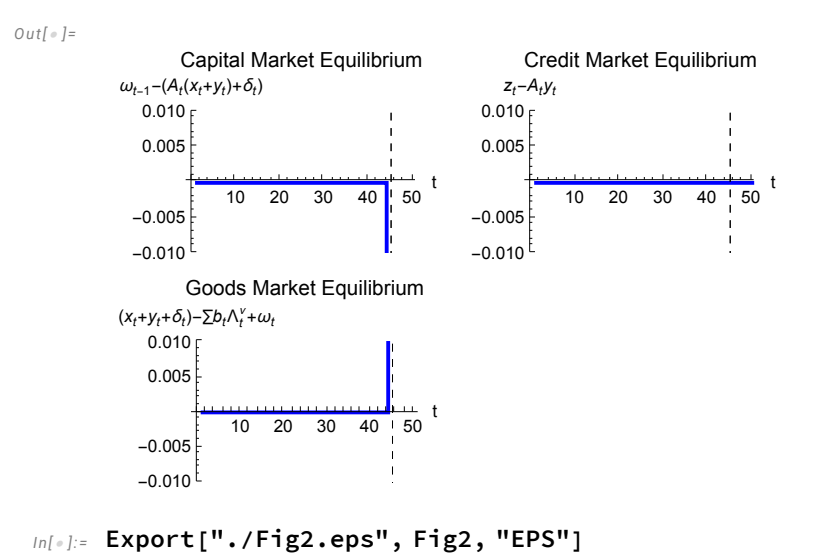

```
Out[! ]=
```
./Fig2.eps

#### Exploitation and Class Over Time

The chart below captures the number of agents who are exploiters, exploited, or neither over the course of the simulation according to Definition 2, which defines exploitation in relation to  $\Lambda_t^\nu$  and  $v_t\,c_t^\nu$ , where  $v_t$  is just the embodied labour value and  $c_t^\nu$  =  $\pmb{\pi}_t\,W_{t-1}^\nu$  + ( $w_t$  –  $b_t$ ) [ $^\nu$  +  $b_t\,\Lambda_t^\nu$ . An agent  $v$  is exploited during  $t$  if and only if  $\Lambda^v_t$  >  $v_t$   $c^v_t$ , an agent is an exploiter if and only if  $\Lambda^v_t$  <  $v_t$   $c^v_t$ , and an agent is neither exploited nor an exploiter if and only if  $\Lambda_t^v = v_t c_t^v$ .

*In[*! *]:=* **Clear[IndivExploitation, ConsumptionBundle]; ConsumptionBundle = Table[0.0, {i, T}, {j, Ν}];**

```
IndivExploitation = Table[0.0, {i, T}, {j, Ν}];
```

```
For[i = 1, i ≤ Ν, i++,
```

```
ConsumptionBundle[1, i] = EmbodiedValues[1, 2] (Profit[1] × AgentSet[i, 1] + (Wage[1] - b) l[i] + b Activities[1, i, 6]);
IndivExploitation〚1, i〛 = Activities〚1, i, 6〛 - ConsumptionBundle〚1, i〛;
```

```
]
For[t = 2, t ≤ T, t++,
 For[i = 1, i ≤ Ν, i++,
  ConsumptionBundle〚t, i〛 =
   EmbodiedValues[1, 2] (Profit[[t] \times Activities[[t-1, i, 5]] + (Wage[[t]] - b) l[[i]] + b Activities[[t, i, 6]]);
  IndivExploitation〚t, i〛 = Activities〚t, i, 6〛 - ConsumptionBundle〚t, i〛;
 ]
]
Clear[Exploiters, Exploited, NonExploit];
Exploiters = Table[0.0, {T}];
Exploited = Table[0.0, {T}];
NonExploit = Table[0.0, {T}];
For[t = 1, t ≤ T, t++,
 For[i = 1, i ≤ Ν, i++,
  If [Indivexploitation<sup>[t, i]</sup> < 0, Exploiter[ti] ++, If[Indivexploitation<sub>[t, i]</sub> = 0, NonExploit[ti] ++, Exploit[ti] ++1];
 ]
]
```
#### **ExploitationLegend =**

```
Grid[{{Row[{Graphics[{Thick, Blue, Line[{{0, 0}, {1, 0}}]}, AspectRatio \rightarrow 0.15, ImageSize \rightarrow Scaled[0.04]],
         Spacer[5], Style[Style["Exploiters", 20], FontFamily → "Times"]}], Spacer[10],
      Row[{Graphics[{Thick, Red, DotDashed, Line[{\{0, 0\}, {1, 0}}]}, AspectRatio \rightarrow 0.15, ImageSize \rightarrow Scaled[0.04]],
         Spacer[5], Style[Style["Neither Exploiter or Exploited", 20], FontFamily \rightarrow "Times"]}]},
     {Row[{Graphics}[{Thick, Black, Dashed, Line[{0, 0}, {1, 0}]]}, AspectRatio \rightarrow 0.15, ImageSize \rightarrow Scaled[0.04]],
         Spacer[5], Style[Style["Exploited", 20], FontFamily \rightarrow "Times"]}], Spacer[10],
     }}, Frame → True, Alignment → Left];
ExploitationPlot = Labeled[ListLinePlot[{Exploiters, Exploited, NonExploit},
   PlotStyle → {{Thick, Blue}, {Thick, Dashed, Black}, {Thick, DotDashed, Red}},
   Frame → True, FrameLabel → {"t", "Total ν in Group"}, LabelStyle → 20,
   PlotRange \rightarrow {{1, T}, {-10, N + 10}}, ImageSize \rightarrow {500, 350}], ExploitationLegend]
```
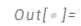

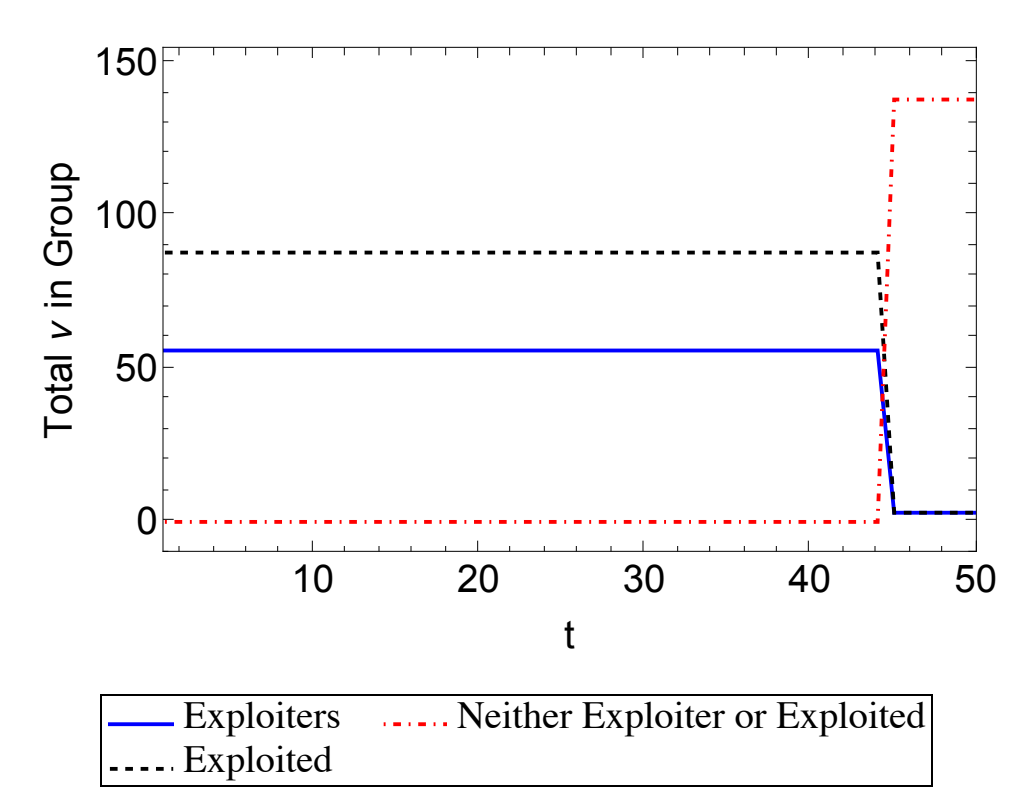

*In[*! *]:=* **Export["./ExploitationPlot.eps", ExploitationPlot, "EPS"]**

*Out[*! *]=*

./ExploitationPlot.eps

The chart below captures the class composition of the simulation over time according to Corollary 1 of Theorem 3 (class is defined using labour endowments *l<sup>v</sup>* in relation to means of production).

```
In[! ]:= Clear[Class1, Class2, Class3, Class4, j, k];
```

```
Class1 = Table[0.0, {T}];
Class2 = Table[0.0, {T}];
Class3 = Table[0.0, {T}];
```

```
Class4 = Table[0.0, {T}];
For [j = 1, j \leq T, j++)For[k = 1, k ≤ Ν, k++,
  If [A Activities [[j, k, 2] < Activities [[j, k, 3] & & Profit [[j] > 0, Class1 [[j] ++, 0];
]
]
Clear[j, k];
For[j = 1, j ≤ T, j++,
For[k = 1, k ≤ Ν, k++,
  If [A Activities [[j, k, 2] == Activities [[j, k, 3] & & Profit [[j] > 0, Class2 [[j] ++, 0];
 ]
]
Clear[j, k];
For [j = 1, j \leq T, j++)For[k = 1, k ≤ Ν, k++,
  If [A Activities [[j, k, 2]] > Activities [[j, k, 3] & & Profit [[j]] > 0, Class3 [[j]] ++, 0];
 ]
]
Clear[k];
For[k = 1, k ≤ Ν, k++,
 If[AgentSet〚k, 1〛 ⩵ 0 && Profit〚1〛 > 0, Class4〚1〛++, 0];
]
Clear[j, k];
For [j = 2, j \leq T, j++)For[k = 1, k ≤ Ν, k++,
  If [Activities [j - 1, k, 5] = 0 && Profit[[j] > 0, Class4[[j] ++, 0];
```

```
]
]
ClassLegend =
   Column
      Row \lceil (Graphics [{Thick, Blue, Line [{\lceil 0, 0 \rceil, {1, 0}}]}, AspectRatio \rightarrow 0.15, ImageSize \rightarrow Scaled [0.04]],
          Spacer[5], Style\left[5tyle\left[1C_t^1 = \{\sum v \in (+,0,+) \setminus (+,0,0)\ ; \ A_t y_t^v < z_t^v\} \right], 20\right], FontFamily \rightarrow "Times"\left]\right\}\right],
      Row \lceil (Graphics \lceil {Thick, DotDashed, Green, Line \lceil { 0, 0}, {1, 0}} ]}, AspectRatio \rightarrow 0.15, ImageSize \rightarrow Scaled [0.04] ],
          Spacer[5], Style\left[Style\left["C_{\rm t}^2 = {\Sigmav \in (+,0,0); A<sub>t</sub>y_{\rm t}^\vee = z_{\rm t}^\vee}", 20], FontFamily \rightarrow "Times"]}],
      Row \lceil Graphics [\{\text{Thick}, \text{Purple}, \text{Dashed}, \text{Line}[\{\{0, 0\}, \{1, 0\}\}]\}, \text{AspectRatio} \rightarrow 0.15, \text{ImageSize} \rightarrow \text{Scale[0.04]}\},Spacer[5], Style\left[5tyle\left[{}^{\shortparallel}C_t^3 = \{\sum v \in (+,+,0) \setminus (+,0,0);\ A_t y_t^{\vee} > z_t^{\vee}\}^{\shortparallel\prime}, 20\right], FontFamily \rightarrow "Times"\right]\}\right],Row \lceil {Graphics \lceil{Thick, Black, Dotted, Line \lceil{0, 0}, {1, 0}}]}, AspectRatio \rightarrow 0.15, ImageSize \rightarrow Scaled \lceil0.04]],
          Spacer[5], Style\left[\text{Style}\left[\text{''C}^4_t = \left\{\sum_{i} y \in (0, +, 0); W^y_{t-1} = 0\right\} \right], FontFamily \rightarrow "Times"]}]
    , Frame → True, Alignment → Left;
ClassPlotCorollary1 = Labeled[
   ListLinePlot[{Class1, Class2, Class3, Class4}, PlotStyle \rightarrow {{Thick, Blue}, {Thick, DotDashed, Green},
        {Thick, Dashed, Purple}, {Thick, Dotted, Black}, {Thick, DotDashed, Orange}, {Thick, Dashed, Green}},
    PlotRange \rightarrow {{1, T}, {-10, N+10}}, Frame \rightarrow True, FrameLabel \rightarrow {"t", "Total v in Classes"},
    LabelStyle → 20, ImageSize → {500, 350}, AxesOrigin → {1, -10}], ClassLegend]
```
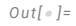

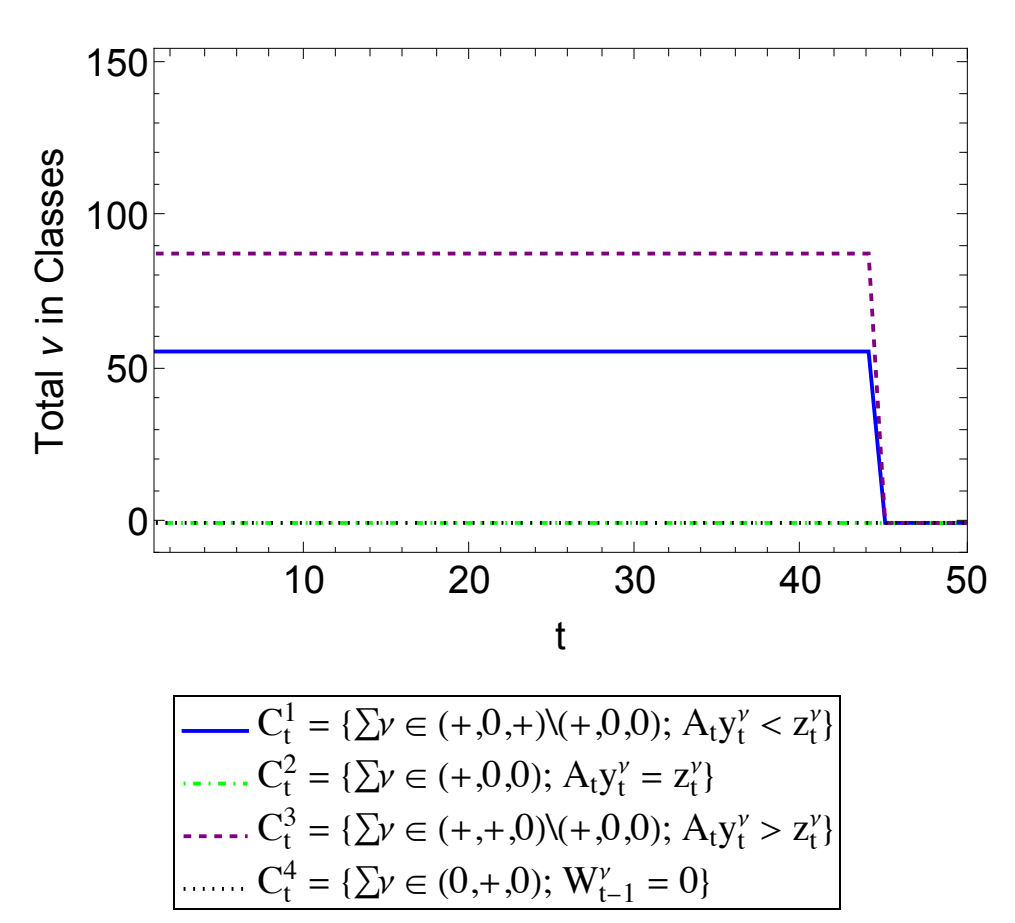

*In[*! *]:=* **Export["./ClassPlotCorollary1.eps", ClassPlotCorollary1, "EPS"]**

*Out[*! *]=*

./ClassPlotCorollary1.eps

The chart below captures the intersection of class and exploitation over the simulation. If an agent is in *C*<sup>1</sup> according to Corollary 1 of Theorem 3 and is also an exploiter according to Definition 2, then the agent is in the group "*C*<sup>1</sup> ∧ Exploiter". If an agent is in *C*<sup>3</sup> ⋃ *C*<sup>4</sup> and is exploited they are in group " $(C^3 \cup C^4)$  ∧ Exploited".

*In[*! *]:=* **Clear[CECP1, CECP2, CECP3, j, k]; CECP1 = Table[0.0, {T}];**

```
CECP2 = Table[0.0, {T}];
CECP3a = Table[0.0, {T}];
CECP3b = Table[0.0, {T}];
CECP3 = Table[0.0, {T}];
For[j = 1, j ≤ T, j++,
For[k = 1, k ≤ Ν, k++,
  If [A Activities [[j, k, 2] < Activities [[j, k, 3] && IndivExploitation [[j, k] < 0, CECP1 [[j] ++, 0];
]
]
Clear[j, k];
For [j = 1, j \leq T, j++)For[k = 1, k ≤ Ν, k++,
  If [A Activities [j, k, 2] > Activities [j, k, 3] && IndivExploitation [j, k]] > 0, CECP3 [j] ++, 0];
  If [If[i = 1, AgentSet [k, 1], Activities [i - 1, k, 5]] == 0 && IndivExploitation [i, k] > 0, CECP3 [i] ++, 0];
 ]
]
```

```
CECPLegend =
```

```
Grid[{{Row[{Graphics[{Thick, Blue, Line[{{0, 0}, {1, 0}}]}, AspectRatio → 0.15, ImageSize → Scaled[0.04]], Spacer[5],
      StyleStyle"∑ν ∈ Ct
1 ∧ Exploiter", 20, FontFamily → "Times", Spacer[10],
   Row | {Graphics [{Thick, Black, Dashed, Line [{\{0, 0\}, {1, 0}}]}, AspectRatio → 0.15, ImageSize → Scaled [0.04]],
```

```
Spacer[5], Style\left[\text{Style}\right[\mathbb{Y}_{\Sigma}\in (C^{3}_{t} \,\,\bigcup\,\, C^{4}_{t})\, \land Exploited", 20\right], FontFamily \rightarrow "Times"\left] \right\} \right],
```

```
, Frame → True, Alignment → Left;
```

```
CECPPlotCorollary1 = Labeled[ListLinePlot[{CECP1, CECP3},
```

```
PlotStyle \rightarrow {{Thick, Blue}, {Thick, Dashed, Black}}, Frame \rightarrow True, FrameLabel \rightarrow {"t", "Total \nu in Group"},
LabelStyle \rightarrow 20, PlotRange \rightarrow {{1, T}, {-10, N + 10}}, ImageSize \rightarrow {500, 350}], CECPLegend]
```
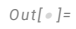

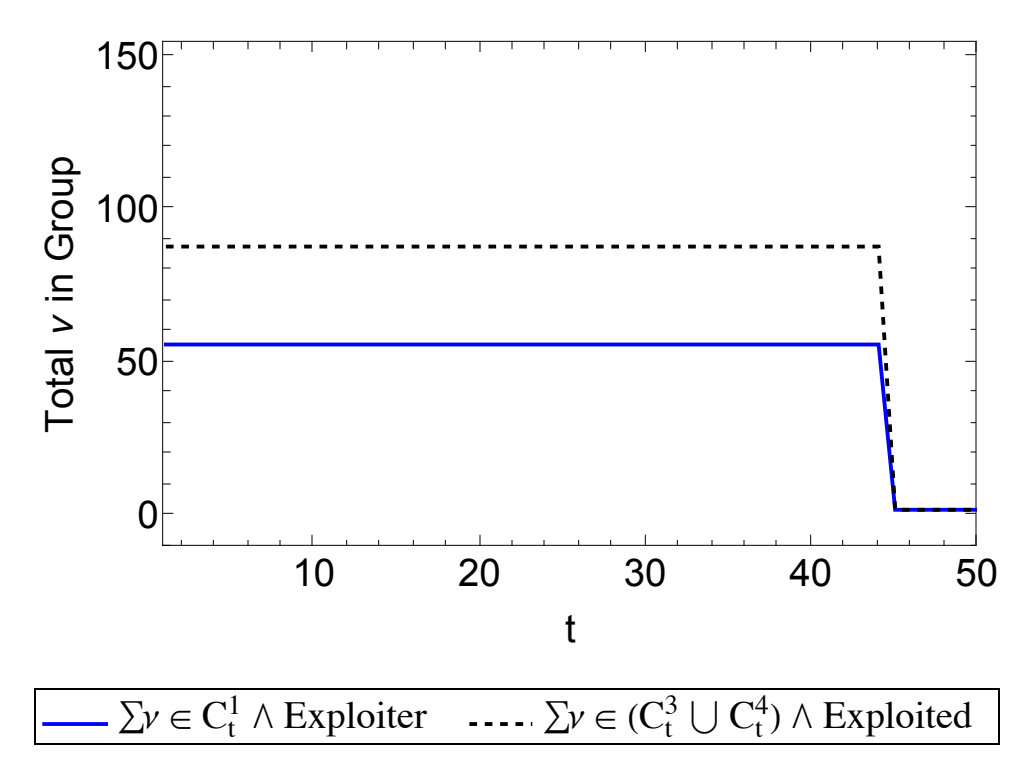

*In[*! *]:=* **Export["./CECPPlotCorollary1.eps", CECPPlotCorollary1, "EPS"]**

*Out[*! *]=*

./CECPPlotCorollary1.eps

The charts below display the distribution of an index of the intensity of exploitation across the agents over the simulation. The index itself is calculated as  $e_t^v$  = Λ $_t^v$ / $v_t$   $c_t^v$  and the charts that follow explore some possibilities for visualizing the intensity of exploitation over time.

```
In[! ]:= Clear[ExploitationIndex];
     ExploitationIndex = Table[Table[0.0, {Ν}], {T}];
     For[t = 1, t \leq T, t_{++},Fori = 1, i ≤ Ν, i++,
        ExploitationIndex〚t, i〛 = Activities〚t, i, 6〛  EmbodiedValues〚1, 2〛
                                                                                       ConsumptionBundle〚t, i〛
                                                                                         EmbodiedValues〚1, 2〛
                                                                                                                    /. p → 1
       \overline{1}\mathsf{I}
```
The chart below uses *Mathematica's* **ArrayPlot** function to display the exploitation index of the Ν agents over *T*. There is a fixed distribution of uneven exploitation intensity while the simulation is capital constrained, however, this pattern disappears once the simulation is labour constrained, at which point exploitation intensity is the same for all  $v \in \mathcal{N}$ .

```
In[! ]:= ExploitationIndex〚1, 1〛
```
*Out[*! *]=*

1.13049

#### *In[*! *]:=* **ExploitationIndex〚1〛**

*Out[*! *]=*

{1.13049, 1.12916, 1.12969, 1.12412, 1.12487, 1.12569, 1.11973, 1.12177, 1.12244, 1.11604, 1.12275, 1.11573, 1.11117, 1.12211, 1.1144, 1.11463, 1.10999, 1.11746, 1.11105, 1.11665, 1.11001, 1.11154, 1.1063, 1.10914, 1.10611, 1.09697, 1.10049, 1.10013, 1.09655, 1.10115, 1.11503, 1.0923, 1.09105, 1.09163, 1.10853, 1.09926, 1.10446, 1.10261, 1.10945, 1.08961, 1.08777, 1.07896, 1.06752, 1.0927, 1.07552, 1.09076, 1.10019, 1.08758, 1.07439, 1.07267, 1.08208, 1.07995, 1.0845, 1.06847, 1.07519, 1.04751, 1.01327, 1.0426, 1.06651, 1.04565, 1.05156, 1.01078, 1.02528, 1.05809, 1.03728, 1.05163, 1.04413, 1.04347, 1.04847, 1.02577, 1.04592, 1.0187, 1.03374, 1.027, 1.03026, 1.04048, 1.01772, 1.03462, 1.03767, 1.02345, 1.00021, 0.992845, 1.03327, 1.0066, 1.00347, 0.993497, 1.00524, 1.00941, 1.00248, 0.991169, 1.00176, 0.978759, 0.982048, 0.993514, 0.981639, 0.993798, 0.940936, 0.971079, 0.97497, 0.94927, 0.976368, 0.95351, 0.958682, 0.961767, 0.952915, 0.937314, 0.826099, 0.922282, 0.898542, 0.911188, 0.911411, 0.867535, 0.885655, 0.900965, 0.84347, 0.860474, 0.825178, 0.772503, 0.882461, 0.871979, 0.843054, 0.879379, 0.867892, 0.844821, 0.825634, 0.843872, 0.867227, 0.778101, 0.851387, 0.837697, 0.835183, 0.802683, 0.808094, 0.79722, 0.790084, 0.799258, 0.815888, 0.811557, 0.726798, 0.73243, 0.70479, 0.781131, 0.744122, 0.627681}

#### *In[*! *]:=* **CountryList**

*Out[*! *]=*

{Burundi, Congo - Kinshasa, Malawi, Mali, Sierra Leone, Liberia, Mozambique, Central African Republic, Madagascar, Niger, Rwanda, Burkina Faso, Ethiopia, Zimbabwe, Togo, Benin, Gambia, Kenya, Yemen, Uganda, Nepal, Cambodia, Ivory Coast, Cameroon, Pakistan, Senegal, Myanmar, Nigeria, Mauritania, Bangladesh, Kyrgyzstan, Tanzania, Haiti, Lesotho, Bolivia, Honduras, Vietnam, Egypt, Belize, Nicaragua, El Salvador, Guatemala, Sudan, Syria, Laos, Zambia, Moldova, Fiji, India, Iraq, Philippines, Paraguay, Armenia, Ghana, Jordan, Congo - Brazzaville, Angola, Eswatini, Peru, Costa Rica, Sri Lanka, Morocco, Namibia, Ukraine, Colombia, Tajikistan, Gabon, South Africa, Mongolia, Maldives, Argentina, Algeria, Dominican Republic, Jamaica, Ecuador, Bulgaria, Tunisia, Kazakhstan, Serbia, Albania, Iran, Indonesia, Poland, Mexico, Thailand, China, Barbados, Brazil, Panama, Venezuela, Chile, Mauritius, Uruguay, Malaysia, Botswana, Romania, Turkey, Lithuania, Russia, Malta, Slovakia, New Zealand, Croatia, Israel, Estonia, Hungary, Kuwait, South Korea, Taiwan, Japan, United States, Trinidad and Tobago, Finland, United Kingdom, Cyprus, Latvia, Saudi Arabia, Bahrain, Czech Republic, Slovenia, Greece, Canada, Australia, France, Spain, Iceland, Germany, Portugal, Sweden, Netherlands, Denmark, Belgium, Hong Kong, Ireland, Italy, Austria, Switzerland, Norway, United Arab Emirates, Macao, Brunei, Singapore, Luxembourg, Qatar}

In[#]:= (ExploitTable = Table[{CountryList[[i]], ExploitationIndex[[1, i]], DataNoHeader[[i, 5]]}, {i, 1, N}]) // TableForm **Export["./ExploitTable.csv", ExploitTable, "CSV"]**

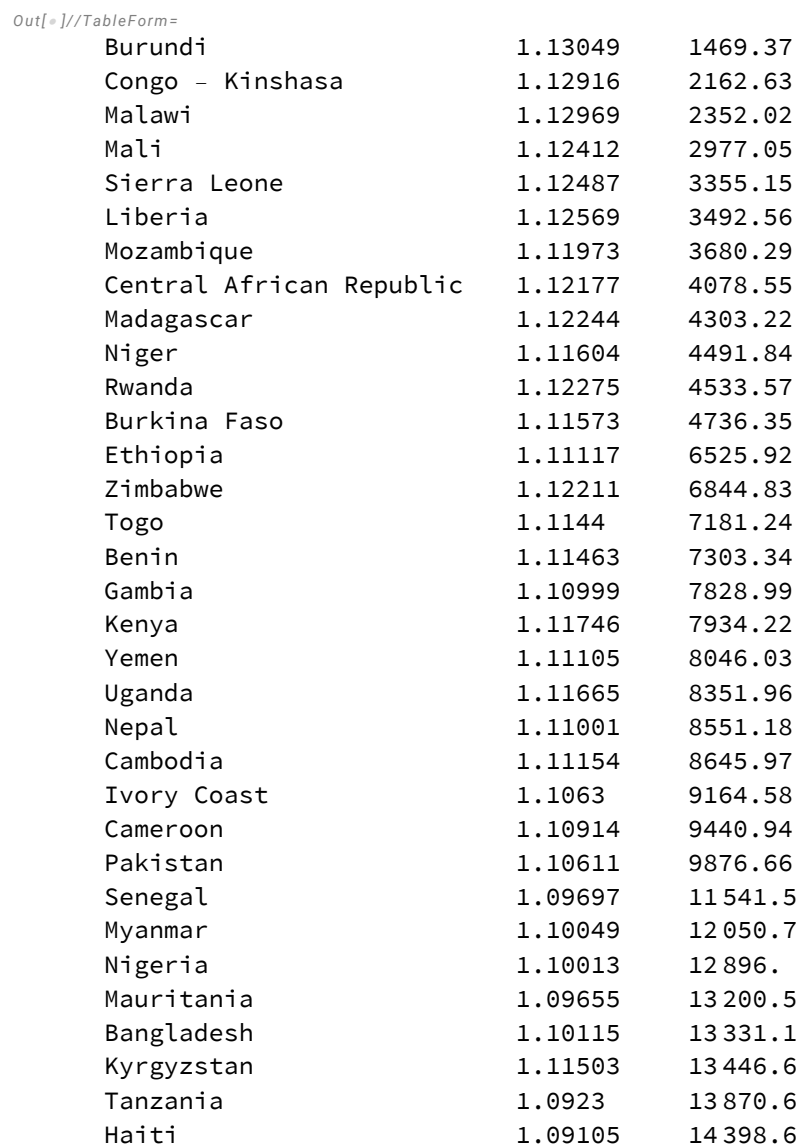

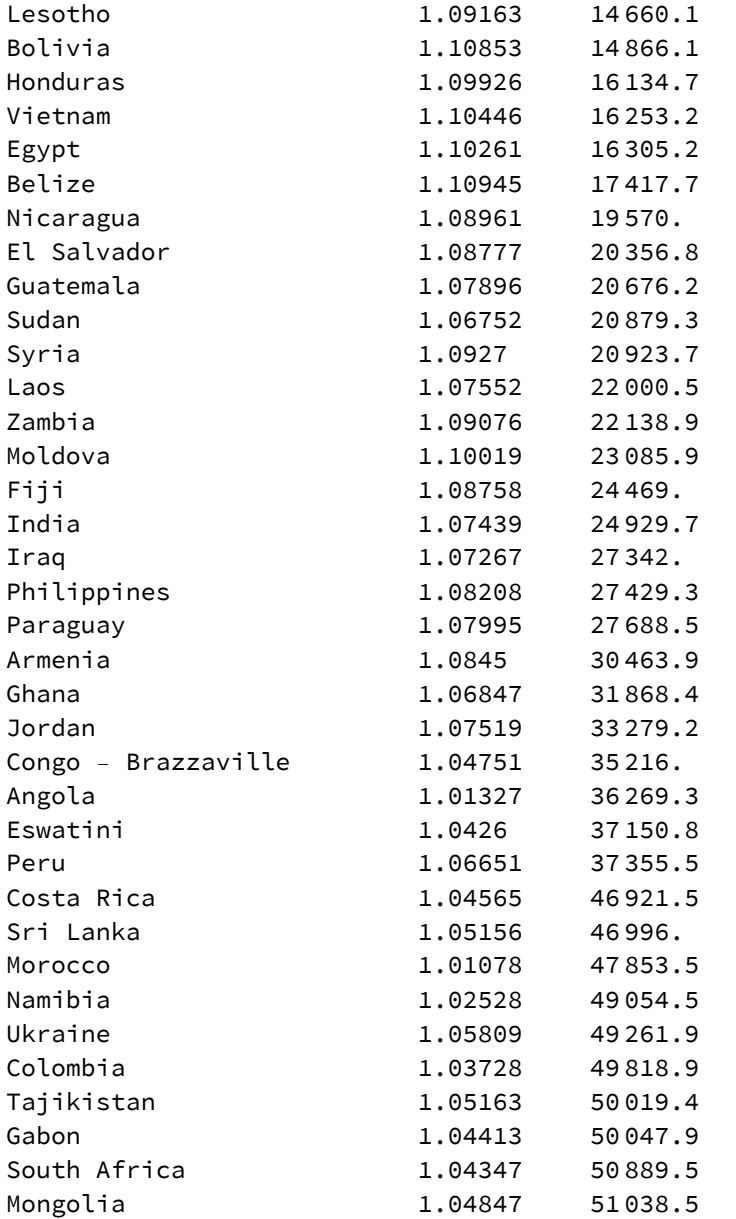

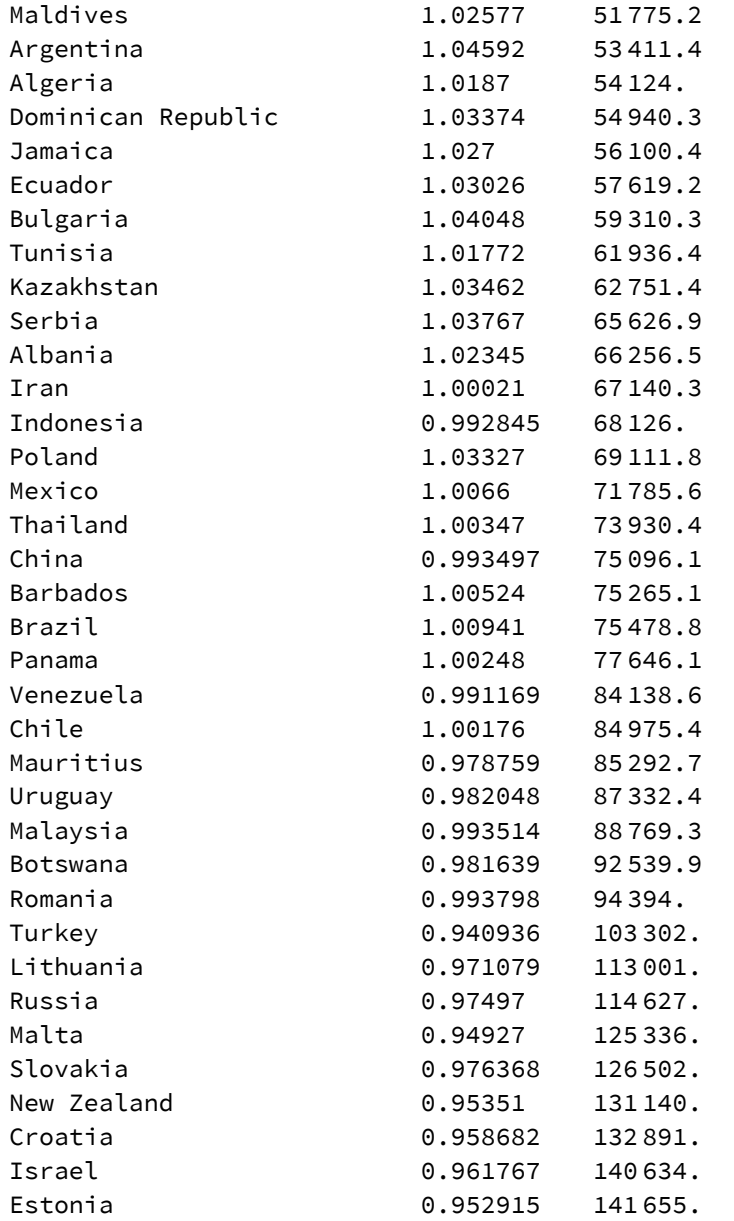
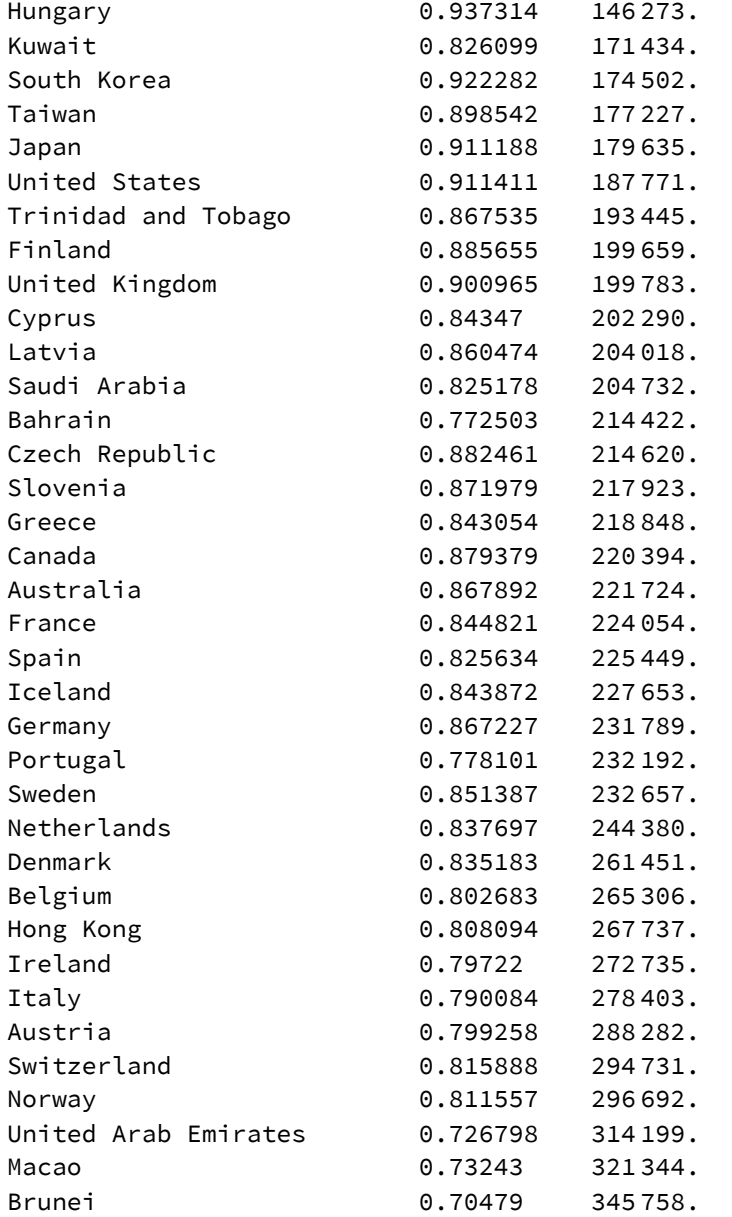

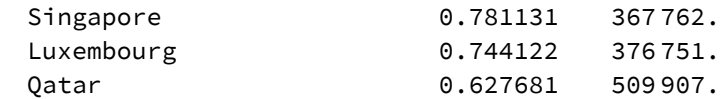

./ExploitTable.csv

 $\lim_{\{n\}\neq 1}$  ExploitationArray = ArrayPlot[Transpose[ExploitationIndex], FrameLabel  $\rightarrow$   $\{$ " $\vee$ ( $\omega_0$  per capita)", "t"}, **PlotLegends → Automatic, ColorFunction → "BlueGreenYellow", ColorFunctionScaling → True, DataReversed → True, FrameTicks → Automatic, AspectRatio → 1.5, LabelStyle → 18**

*Out[*! *]=*

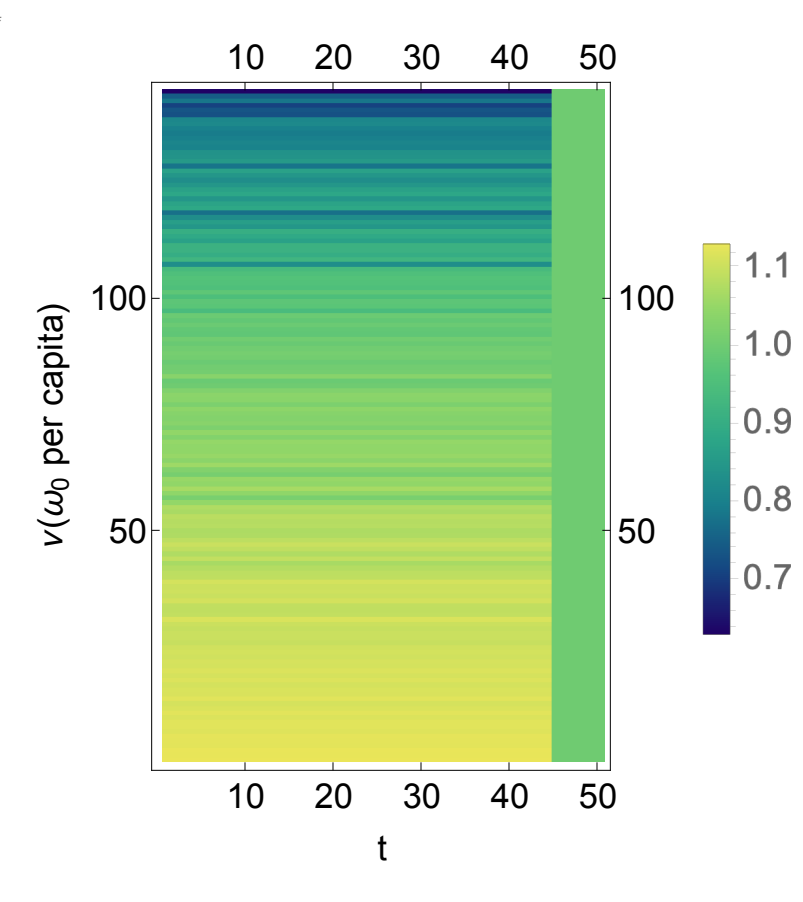

```
In[! ]:= Export["./ExploitationArray.eps", ExploitationArray, "EPS"]
Out[! ]=
       ./ExploitationArray.eps
 In[! ]:= ExploitationIndexDistrib = Table[Table[0.0, {Ν}], {T}];
       For[t = 1, t ≤ T, t++,
       For[i = 1, i ≤ Ν, i++,
        ]
```

```
ExploitationIndexDistrib〚t, i〛 = {t, ExploitationIndex〚t, i〛}
]
```
Below the Gini coefficient for the exploitation intensity index is plotted over *T*. The pattern of the Gini coefficient is consistent with the previous charts depicting the exploitation intensity index.

```
In[! ]:= (* Gini=Table[0.0,{T}];
           Fort=1,t≤T,t++,
              Gini\llbrackett\rrbracket = \frac{N}{N-1} \big(\big(\sum_{i=1}^{N}\sum_{j=1}^{N}Abs\texttt{[ExplotitationIndex}\llbracket t,i\rbrack\rrbracket - ExploitationIndex\llbracket t,j\rbrack\rrbracket\big)\big)\big/\big(2\;\;\mathbb{N}^2\;\;\text{Mean[ExplotitationIndex}\llbracket t\rbrack\rrbracket\big)\big)\big) *)
```

```
In[! ]:= Clear[SortExploitationIndex];
```

```
SortExploitationIndex = Table[Table[0.0, {Ν}], {t, 1, T}];
GiniTest = Table[0.0, {T}];
For \{t = 1, t \leq T, t_{t+1}\}SortExploitationIndex〚t〛 = Sort[ExploitationIndex〚t〛];
 GiniTest〚t〛 = Ν
                   1<br>
N - 1 \sum_{i=1}^{n}<u>™</u><br>〉((2 i – N – 1) SortExploitationIndex[[t, i]]) / (N<sup>2</sup> Mean[SortExploitationIndex[[t]]])
\mathsf{I}
```
### *In[*! *]:=* **Chop[GiniTest]**

*Out[*! *]=*

{0.0644787, 0.0644787, 0, 0, 0, 0, 0, 0}

```
\mathcal{L}_{\text{Inf}} = ExploitationGini = ListLinePlot<code>[GiniTest,PlotStyle</code> \rightarrow {Thick, Blue}, <code>AxesLabel</code> \rightarrow \{ "t", "Gini: e_t^{\vee}"\} ]
```
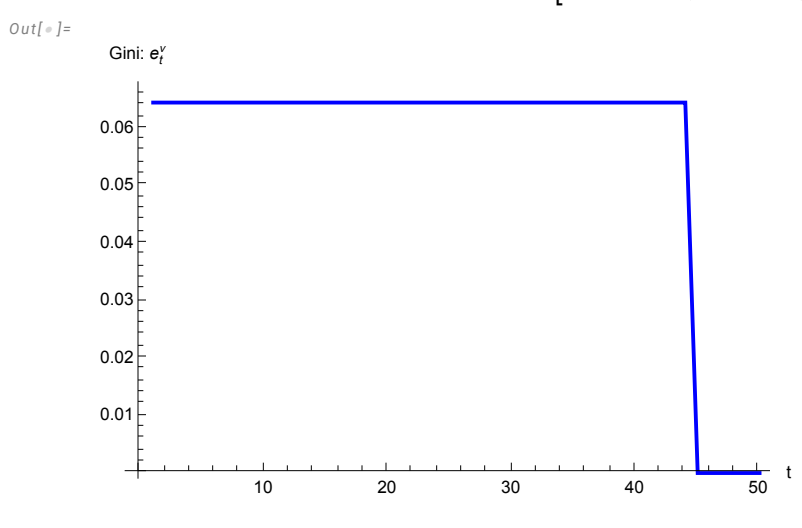

*In[*! *]:=* **Export["./ExploitationGini.eps", ExploitationGini, "EPS"]**

*Out[*! *]=*

./ExploitationGini.eps

Inverse of exploitation intensity.

```
In[! ]:= Clear[SortExploitationIndex2];
```
**SortExploitationIndex2 = Table[Table[0.0, {Ν}], {t, 1, T}]; GiniTest2 = Table[0.0, {T}];**  $For[t = 1, t \leq T, t_{++},$ **SortExploitationIndex2〚t〛 = Sort[1 / ExploitationIndex〚t〛]; GiniTest2〚t〛 <sup>=</sup> <sup>Ν</sup> <sup>Ν</sup> - <sup>1</sup> i=1** <sup>N</sup> ((2 i − N − 1) SortExploitationIndex2[[t, i]]) / (N<sup>2</sup> Mean[SortExploitationIndex2[[t]]])  $\mathsf{I}$ 

ExploitationGini2 = ListLinePlot $[\textsf{GiniTest2},\textsf{Plotstype}\rightarrow\{\textsf{Thick},\textsf{Blue}\},\textsf{AxesLabel}\rightarrow\{``\textsf{t}", \textsf{ "Gini}: \textsf{1/e}_\textsf{t}^\vee\}]\$ 

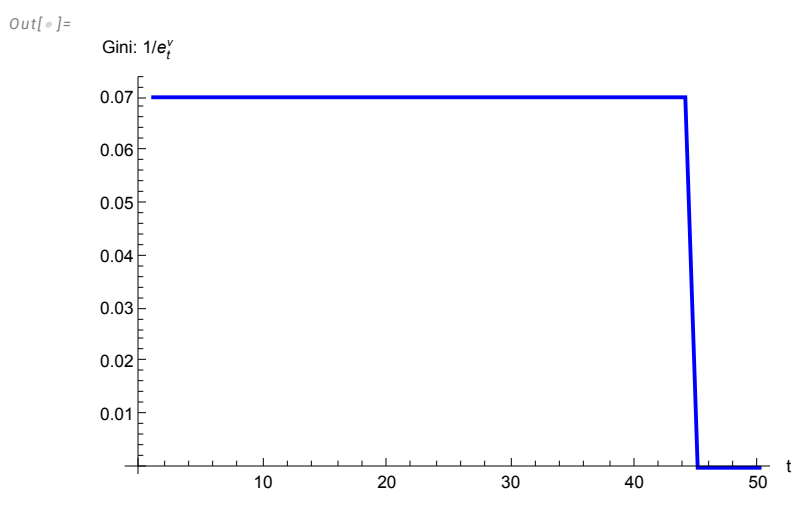

*In[*! *]:=* **Export["./InverseExploitationGini.eps", ExploitationGini2, "EPS"]**

*Out[*! *]=*

./InverseExploitationGini.eps

#### *In[*! *]:=* **1 / ExploitationIndex〚1〛**

*Out[*! *]=*

{0.884574, 0.885614, 0.885197, 0.889582, 0.888994, 0.88834, 0.893071, 0.891451, 0.890914, 0.896029, 0.890667, 0.896276, 0.899949, 0.891178, 0.897341, 0.897158, 0.90091, 0.894884, 0.90005, 0.895535, 0.900892, 0.899657, 0.903915, 0.901603, 0.904067, 0.911599, 0.908685, 0.908984, 0.911948, 0.90814, 0.89684, 0.915497, 0.916549, 0.91606, 0.902099, 0.909699, 0.905422, 0.906938, 0.901344, 0.917759, 0.919314, 0.926818, 0.936751, 0.915163, 0.929783, 0.916791, 0.908935, 0.919469, 0.930764, 0.932256, 0.924149, 0.925971, 0.922085, 0.935915, 0.930067, 0.954648, 0.986899, 0.959142, 0.937637, 0.956343, 0.950967, 0.98933, 0.975342, 0.945103, 0.964062, 0.950903, 0.957731, 0.958343, 0.953769, 0.974882, 0.956098, 0.981645, 0.967365, 0.973707, 0.970626, 0.961098, 0.982587, 0.966542, 0.963697, 0.977092, 0.999791, 1.00721, 0.967799, 0.993448, 0.996539, 1.00655, 0.994785, 0.990681, 0.997526, 1.00891, 0.998244, 1.0217, 1.01828, 1.00653, 1.0187, 1.00624, 1.06277, 1.02978, 1.02567, 1.05344, 1.0242, 1.04876, 1.0431, 1.03975, 1.04941, 1.06688, 1.21051, 1.08427, 1.11291, 1.09747, 1.0972, 1.15269, 1.12911, 1.10992, 1.18558, 1.16215, 1.21186, 1.29449, 1.13319, 1.14682, 1.18616, 1.13717, 1.15222, 1.18368, 1.21119, 1.18501, 1.1531, 1.28518, 1.17455, 1.19375, 1.19734, 1.24582, 1.23748, 1.25436, 1.26569, 1.25116, 1.22566, 1.2322, 1.3759, 1.36532, 1.41886, 1.28019, 1.34387, 1.59317}

#### *In[*! *]:=* **GiniTest2**

*Out[*! *]=*

 $\{0.0702773, 0.0702773, 0.0702773, 0.0702773, 0.0702773, 0.0702773, 0.0702773, 0.0702773,$ 0.0702773, 0.0702773,  $4.89119 \times 10^{-17}$ ,  $4.89119 \times 10^{-17}$ ,  $4.89119 \times 10^{-17}$ ,  $4.89119 \times 10^{-17}$ ,  $4.89119 \times 10^{-17}$ ,  $4.89119 \times 10^{-17}$ 

Plotting the coefficient of variation for  $e_t^v$ .

```
In[! ]:= Clear[ExpCoeffVar];
     ExpCoeffVar = Table[0.0, {T}];
     For[i = 1, i ≤ T, i++,
      ExpCoeffVar〚i〛 = StandardDeviation[ExploitationIndex〚i〛] / Mean[ExploitationIndex〚i〛]
     ]
     ListLinePlot[ExpCoeffVar, PlotStyle → {Thick, Blue},
```

```
AxesLabel \rightarrow {"t", "Coeff. of Variation in e_{\rm t}^{\rm v}"}, PlotRange \rightarrow {0, Max[ExpCoeffVar] +0.1}]
```
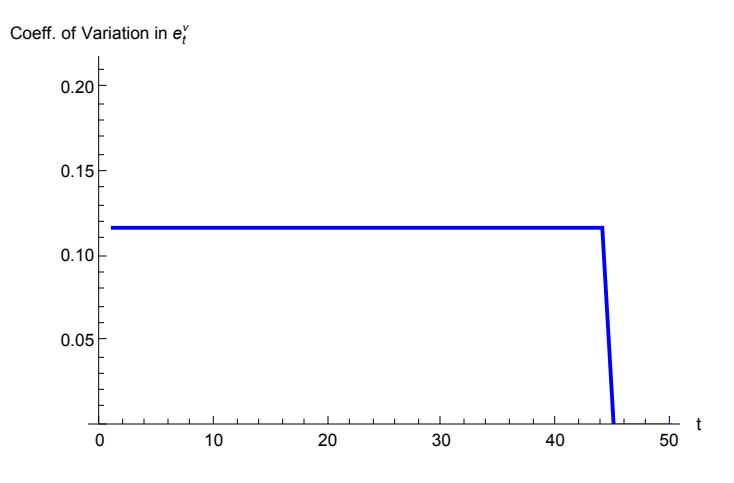

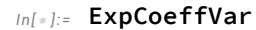

*Out[*! *]=*

0.117198, 0.117198,  $0.117198, 6.08803 \times 10^{-17}, 6.08803 \times 10^{-17}, 6.08803 \times 10^{-17}, 6.08803 \times 10^{-17}, 6.08803 \times 10^{-17}, 6.08803 \times 10^{-17}$ 

Plotting Gini coefficient for wealth  $W_{t-1} = p_{t-1} \omega_{t-1}$ .

```
In[! ]:= Clear[SortWealth, WealthGini];
       SortWealth = Table[Table[0.0, {Ν}], {t, 1, T}];
       WealthGini = Table[0.0, {T}];
       For[t = 1, t \leq T, t_{++},SortWealth[t] = If[t == 1, Sort[AgentSet[All, 1]], Sort[Activities[t-1, All, 5]]];
         WealthGini〚t〛 = Ν
                          Ν - 1 
i=1
                                Ν (2 i - Ν - 1) SortWealth〚t, i〛
                                      N^2 <code>Mean[SortWealth[t]]</code>
       \mathsf{I}WealthGiniPlot = ListLinePlotWealthGini, PlotStyle → {Thick, Blue},
         \{X_t \in \{0, 1\} \} ( W_t = \{x_t \in \{0, 1\} \} ( W_{t-1} = \{0, 1\} )
Out[! ]=
           0 10 20 30 40 50
                                                             t
        0.2
        0.4
        0.6
        0.8
        1.0<sub>5</sub>Gini: W_{t-1}^{\nu}In[! ]:= Export["./WealthGini.eps", WealthGiniPlot, "EPS"]
Out[! ]=
```
./WealthGini.eps

*In[*! *]:=* **WealthGini**

```
Out[! ]=
```

```
{0.815604, 0.815604, 0.815604, 0.815604, 0.815604, 0.815604, 0.815604, 0.815604, 0.815604, 0.815604,
0.815604, 0.815604, 0.815604, 0.815604, 0.815604, 0.815604, 0.815604, 0.815604, 0.815604, 0.815604,
0.815604, 0.815604, 0.815604, 0.815604, 0.815604, 0.815604, 0.815604, 0.815604, 0.815604, 0.815604,
0.815604, 0.815604, 0.815604, 0.815604, 0.815604, 0.815604, 0.815604, 0.815604, 0.815604, 0.815604,
0.815604, 0.815604, 0.815604, 0.815604, 0.815604, 0.811503, 0.807881, 0.804632, 0.801721, 0.799042}
```
The figure below plots the distribution of wealth for select *t*.

```
In[! ]:= (* WealthDistribRow=GraphicsRow[{
```

```
Histogram[AgentSet〚All,1〛,10,"Probability",AxesOrigin→{0,0},PlotRange→{0,1},
      ImageSize\rightarrow{250,300},LabelStyle\rightarrow12,PlotLabel\rightarrowStyle["t = 1",18],AxesLabel\rightarrow{"\omega_{1}^{\nu}"}],
     Histogram[Activities〚24,All,5〛,20,"Probability",AxesOrigin→{0,0},PlotRange→{0,1},
      ImageSize→{250,300},LabelStyle→12,PlotLabel→Style["t = 25",18],AxesLabel→{"\omega_{1}^{\nu}"}],
     Histogram[Activities〚49,All,5〛,20,"Probability",AxesOrigin→{0,0},PlotRange→{0,1},
      ImageSize\rightarrow{250,300},LabelStyle\rightarrow12,PlotLabel\rightarrowStyle["t = 50",18],AxesLabel\rightarrow{"\omega_{t-1}^{\vee}"}]
   },Spacings→{15,-20}
  ]
  Export["./WealthDistribRow.eps",WealthDistribRow,"EPS"]
*)
```

```
Levels of wealth for all ν at t = 50.
```
*In[*! *]:=* **Activities〚50, All, 5〛**

*Out[*! *]=*

 $\{564\,656.,\ 5.21434\times10^6,\ 1.38695\times10^6,\ 1.06026\times10^6,\ 511\,473.,\ 353\,746.,\ 1.66692\times10^6,\ 319\,194.,\ 1.91523\times10^6,\ 1.28006\times10^6,\$ 979 923.,  $1.19405 \times 10^6$ ,  $7.90038 \times 10^6$ ,  $1.93463 \times 10^6$ ,  $705612$ .,  $1.03559 \times 10^6$ ,  $184331$ .,  $5.49989 \times 10^6$ ,  $2.61373 \times 10^6$ ,  $4.85048 \times 10^6$ ,  $2.81024 \times 10^6$ ,  $1.61076 \times 10^6$ ,  $2.30635 \times 10^6$ ,  $2.49609 \times 10^6$ ,  $2.00837 \times 10^7$ ,  $1.63184 \times 10^6$ ,  $6.02945 \times 10^6$ ,  $2.29525 \times 10^7$ ,  $517622$ ,,  $2.07897 \times 10^7$ ,  $1.04403 \times 10^6$ ,  $6.52321 \times 10^6$ ,  $1.31451 \times 10^6$ ,  $273915$ ,  $1.78169 \times 10^6$ ,  $1.37628 \times 10^6$ ,  $1.55406 \times 10^7$ ,  $1.54207 \times 10^7$ ,  $72\,253.6$ ,  $996\,506$ .,  $1.04406 \times 10^6$ ,  $2.61049 \times 10^6$ ,  $5.86994 \times 10^6$ ,  $3.23645 \times 10^6$ ,  $1.09916 \times 10^6$ ,  $3.13668 \times 10^6$ , 872 795., 177 860., 2.41373  $\times 10^8$ , 7.48286  $\times 10^6$ , 2.20082  $\times 10^7$ , 1.41833  $\times 10^6$ , 696 730., 6.40751  $\times 10^6$ ,  $2.34698 \times 10^6$ ,  $1.17424 \times 10^6$ ,  $6.22933 \times 10^6$ ,  $316496$ ,  $8.28789 \times 10^6$ ,  $1.44931 \times 10^6$ ,  $6.31514 \times 10^6$ ,  $9.81201 \times 10^6$ ,  $736\,689.$ ,  $1.44133 \times 10^7$ ,  $1.49745 \times 10^7$ ,  $2.87306 \times 10^6$ ,  $634\,781.$ ,  $1.80363 \times 10^7$ ,  $998\,491.$ ,  $134\,050.$ ,  $1.4902 \times 10^7$ ,  $1.30487 \times 10^7$ ,  $3.58619 \times 10^6$ ,  $965238.$ ,  $5.75149 \times 10^6$ ,  $2.59995 \times 10^6$ ,  $4.15853 \times 10^6$ ,  $6.94307 \times 10^6$ ,  $2.83159 \times 10^6$ ,  $1.1455 \times 10^6$ ,  $3.06476 \times 10^7$ ,  $9.99102 \times 10^7$ ,  $1.59719 \times 10^7$ ,  $5.27596 \times 10^7$ ,  $2.88736 \times 10^7$ ,  $5.88639 \times 10^8$ ,  $122045$ .  $9.03789 \times 10^7$ ,  $1.79707 \times 10^6$ ,  $1.4907 \times 10^7$ ,  $8.65228 \times 10^6$ ,  $587162$ .,  $1.65016 \times 10^6$ ,  $1.56119 \times 10^7$ ,  $1.15858 \times 10^6$ ,  $1.03354 \times 10^7$ ,  $4.35174 \times 10^7$ ,  $1.75966 \times 10^6$ ,  $8.93638 \times 10^7$ ,  $283950$ ,  $3.73808 \times 10^6$ ,  $3.25931 \times 10^6$ ,  $2.95657 \times 10^6$ , 6.23619  $\times$  10<sup>6</sup>, 979 172., 7.3947  $\times$  10<sup>6</sup>, 3.45437  $\times$  10<sup>6</sup>, 4.56902  $\times$  10<sup>7</sup>, 2.10845  $\times$  10<sup>7</sup>, 1.16649  $\times$  10<sup>8</sup>, 3.10378  $\times$  10<sup>8</sup>,  $1.31416 \times 10^6$ ,  $5.52601 \times 10^6$ ,  $6.6883 \times 10^7$ ,  $848\,757$ .,  $1.96683 \times 10^6$ ,  $3.28375 \times 10^7$ ,  $1.53126 \times 10^6$ ,  $1.13989 \times 10^7$ ,  $2.25435 \times 10^6$ ,  $1.19801 \times 10^7$ ,  $4.03047 \times 10^7$ ,  $2.69053 \times 10^7$ ,  $7.39416 \times 10^7$ ,  $5.08977 \times 10^7$ ,  $374226$ ,  $9.44276 \times 10^7$ ,  $1.14941 \times 10^7$ ,  $1.13525 \times 10^7$ ,  $2.03753 \times 10^7$ ,  $7.32885 \times 10^6$ ,  $1.46456 \times 10^7$ ,  $9.5417 \times 10^6$ ,  $6.26107 \times 10^6$ ,  $7.94898 \times 10^7$ ,  $1.21491 \times 10^7$ ,  $1.21222 \times 10^7$ ,  $7.62617 \times 10^6$ ,  $1.39656 \times 10^7$ ,  $947265$ .,  $697514$ .,  $1.00706 \times 10^7$ ,  $1.04381 \times 10^6$ ,  $6.24638 \times 10^6$ 

# Income Figures

Figures on net and gross income.

```
In[! ]:= Clear[Income];
     Income = Table[Table[0.0, {Ν}], {T}];
     For[t = 1, t ≤ T, t++,
      For[i = 1, i ≤ Ν, i++,
        Income[[t, i] = Profit[] \times Activities[] t, i, 5] + wage[] t \times Activities[] t, i, 6]]
     ]
```

```
IncomeGini = Table[0.0, {T}];
For[t = 1, t \leq T, t_{++},IncomeGini〚t〛 = Ν
                                      \frac{1}{N-1} \left( \sum_{i=1}^{N} \right)Ν
                                                          \sumj=1
                                                            N<br>\left\{\lambda\right\} Abs<code>[Income[t, i]</code> – <code>Income[t, j]]</code> \left\{\right/\left(2\text{ N}^2\text{ Mean}\texttt{[Income}\texttt{[t]}]\right) \}\mathsf{I}
```

```
IncomeGiniPlot = ListLinePlot[IncomeGini, PlotStyle → {Thick, Blue},
```
PlotRange  $\rightarrow$  {0, Max[IncomeGini] +0.1}, AxesLabel  $\rightarrow$  {"t", "Gini: Net Income"}, LabelStyle  $\rightarrow$  14]

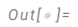

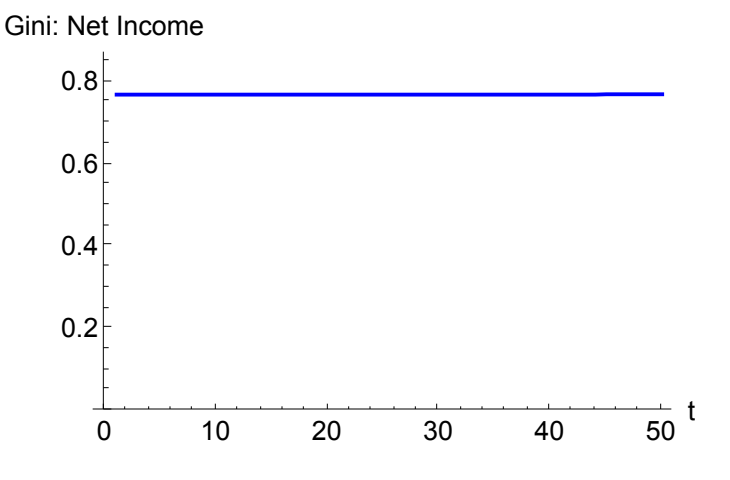

```
In[! ]:= Export["./NetIncomeGini.eps", IncomeGiniPlot, "EPS"]
Out[! ]=
       ./NetIncomeGini.eps
 In[! ]:= Clear[IncomeShares];
      IncomeShares = Table[Table[0.0, {Ν}], {T}];
      For \{t = 1, t \leq T, t_{t+1}\}Fori = 1, i ≤ Ν, i++,
         IncomeShares〚t, i〛 = Income〚t, i〛
                                Total[Income〚t〛]
        \overline{1}\mathsf{I}IncomeArray = ArrayPlotTranspose[IncomeShares], FrameLabel → "ν(ω0 per capita)", "t",
         PlotLegends → Automatic, ColorFunction → "BlueGreenYellow", ColorFunctionScaling → True,
         DataReversed → True, FrameTicks → Automatic, AspectRatio → 1.5, LabelStyle → 18
```
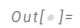

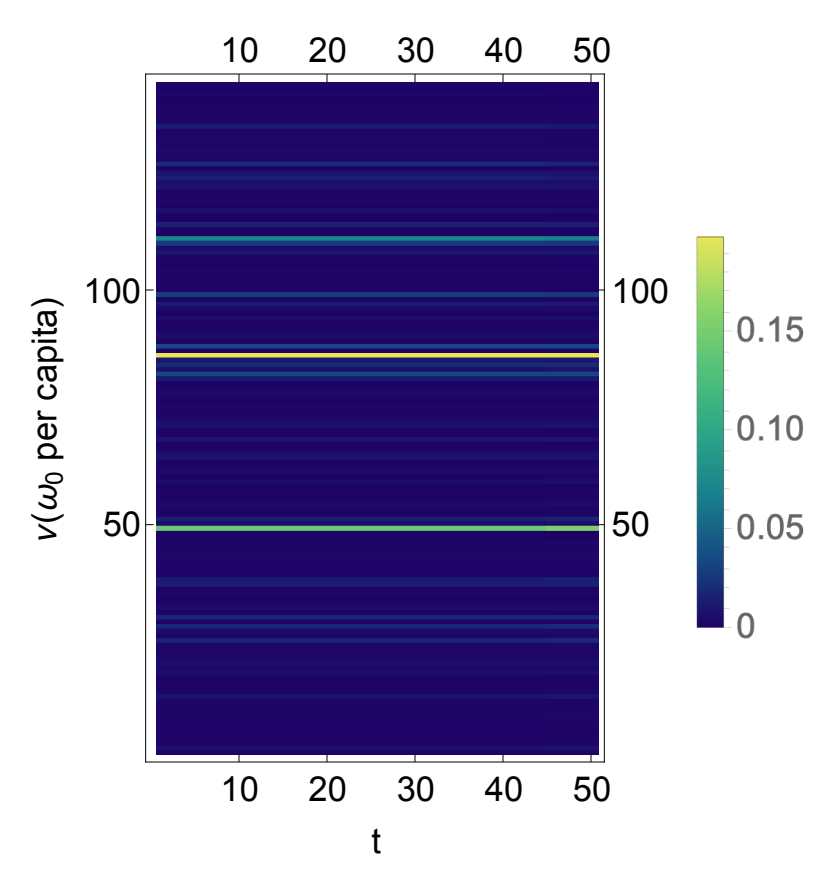

*In[*! *]:=* **Export["./NetIncomeArray.eps", IncomeArray, "EPS"]** *Out[*! *]=*

./NetIncomeArray.eps

```
In[! ]:= Clear[GrossIncome];
```

```
GrossIncome = Table[Table[0.0, {Ν}], {T}];
For[t = 1, t ≤ T, t++,
 For[i = 1, i ≤ Ν, i++,
   GrossIncome[[t, i] = (1 + \text{Profit}[] \setminus \text{Activity}[] + \text{Wage}[] \setminus \text{Activity}[] + \text{Wage}[] \setminus \text{Activity}[] + \text{Matrix}[]]
]
```

```
GrossIncomeGini = Table[0.0, {T}];
For \{t = 1, t \leq T, t_{t+1}\}GrossIncomeGini〚t〛 = Ν
                              \frac{1}{N-1} \left( \sum_{i=1}^{N} \right)Ν
                                           \sumj=1
                                            Ν
Abs[GrossIncome〚t, i〛 - GrossIncome〚t, j〛]  2 Ν2 Mean[GrossIncome〚t〛]
\mathsf{I}
```

```
GrossIncomeGiniPlot = ListLinePlot[GrossIncomeGini, PlotStyle → {Thick, Blue},
```
PlotRange  $\rightarrow$  {0, Max[GrossIncomeGini] +0.1}, AxesLabel  $\rightarrow$  {"t", "Gini: Income"}, LabelStyle  $\rightarrow$  14]

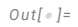

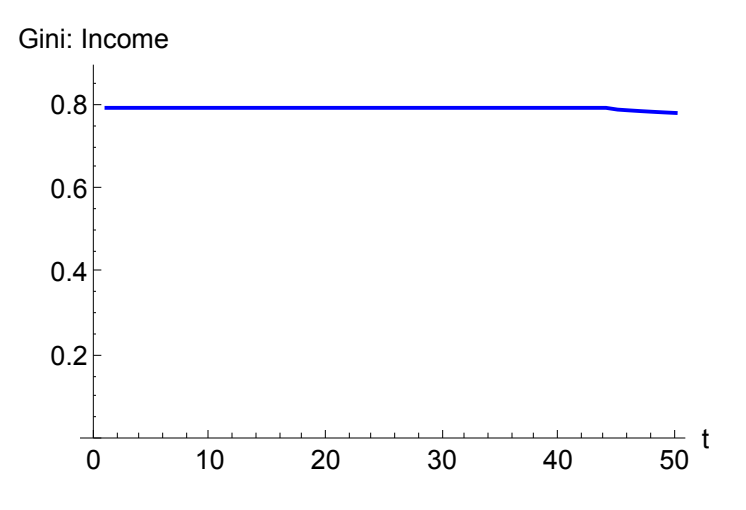

```
In[! ]:= Export["./GrossIncomeGini.eps", GrossIncomeGiniPlot, "EPS"]
```
./GrossIncomeGini.eps

*In[*! *]:=* **GrossIncomeGini**

*Out[*! *]=*

{0.796337, 0.796337, 0.792145, 0.790245, 0.788496, 0.786895, 0.785418, 0.784087}

```
In[! ]:= Clear[GrossIncomeShares];
```

```
GrossIncomeShares = Table[Table[0.0, {Ν}], {T}];
For[t = 1, t \leq T, t_{++},For i = 1, i \leq N, i ++GrossIncomeShares〚t, i〛 = GrossIncome〚t, i〛
                                  Total[GrossIncome〚t〛]
 \overline{1}\mathsf{I}
```
**GrossIncomeArray =**

```
ArrayPlot [Transpose [GrossIncomeshares], FrameLabel \rightarrow \{ "v(\omega_0 per capita) ", "t" \}, PlotLegends \rightarrow Automatic,
 ColorFunctionScaling → True, DataReversed → True, FrameTicks → Automatic, AspectRatio → 1.5, LabelStyle → 18
```
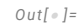

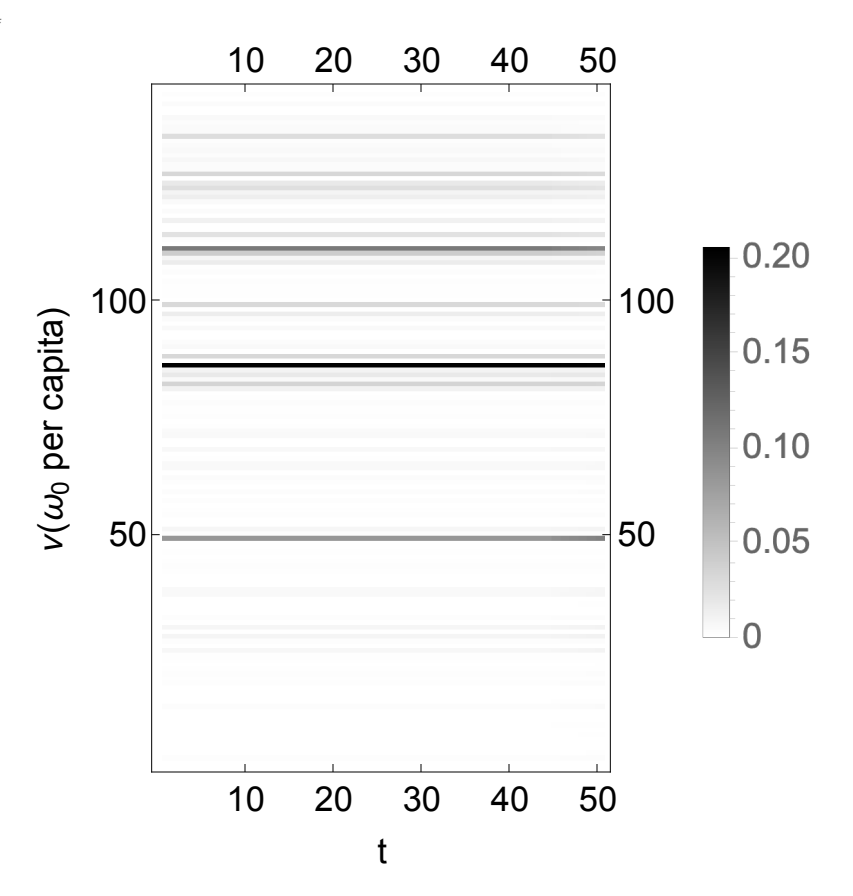

*In[*! *]:=* **Export["./GrossIncomeArray.eps", GrossIncomeArray, "EPS"]**

./GrossIncomeArray.eps

# Updated Simulation Reporting

```
In[! ]:= (ExploitedTable = DeleteCases[Table[If[ExploitationIndex〚1, i〛 > 1.0,
```

```
{CountryList[i], "&", ExploitationIndex[1, i], "\\\\"},], {i, 1, N}], Null]) // TableForm
```

```
Export["./ExploitedTable.csv", ExploitedTable, "CSV"]
```
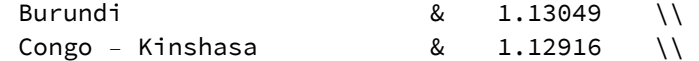

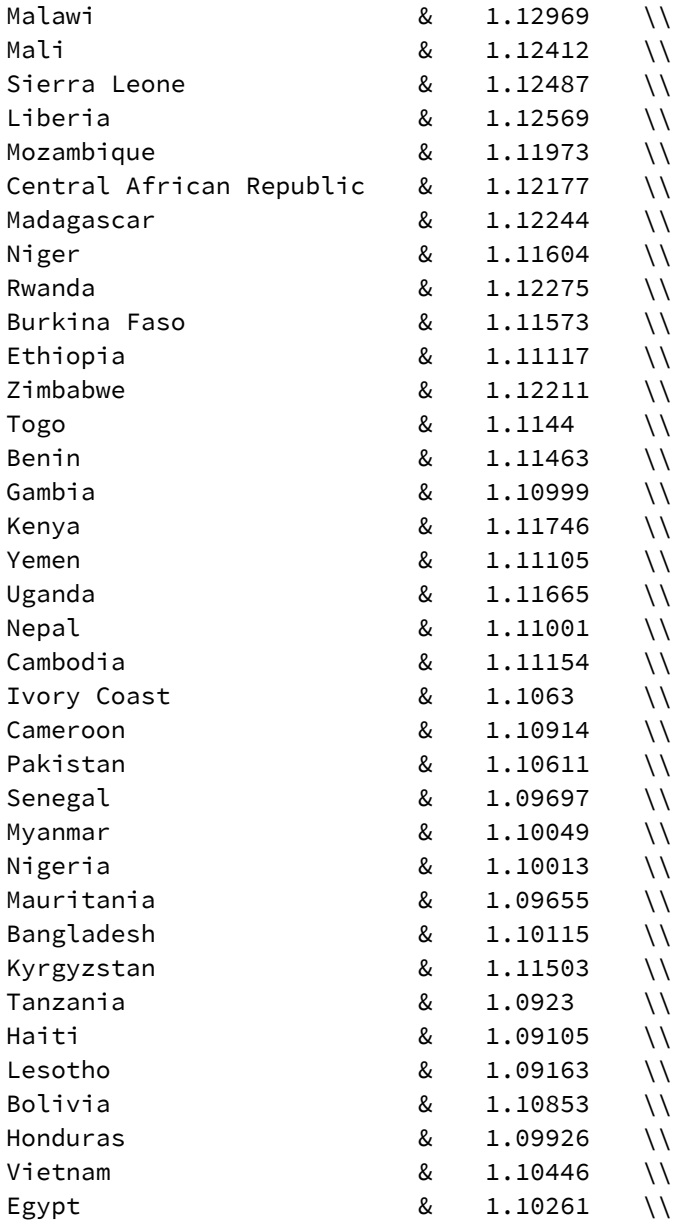

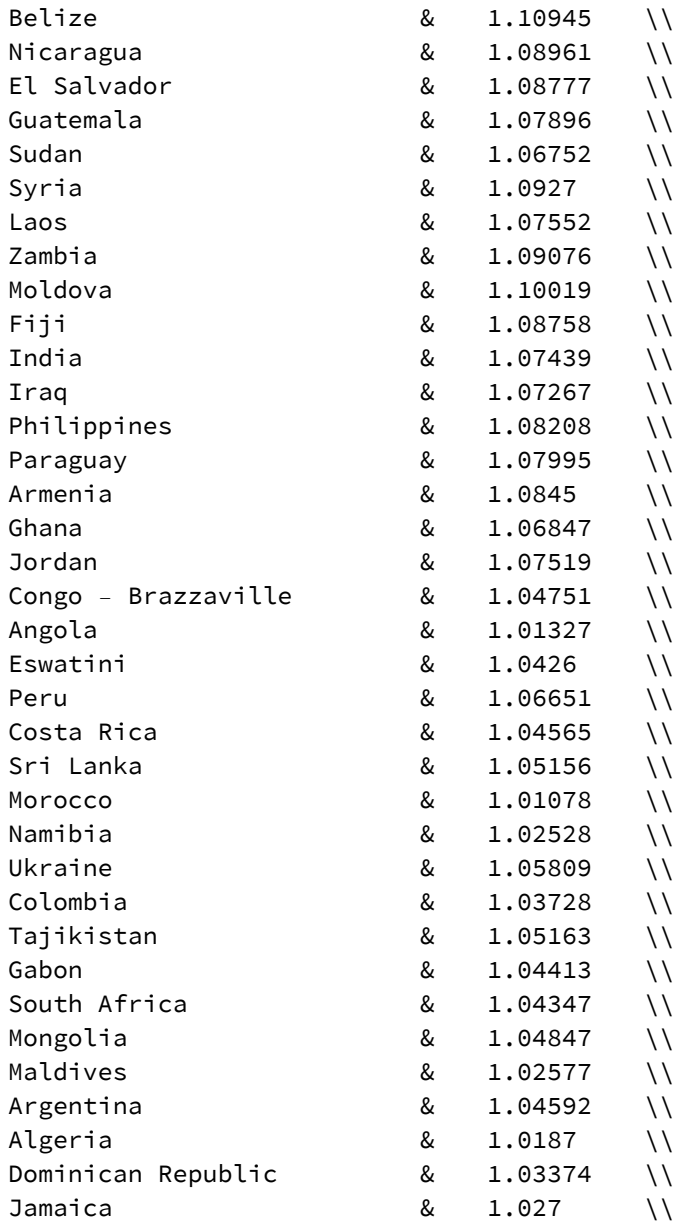

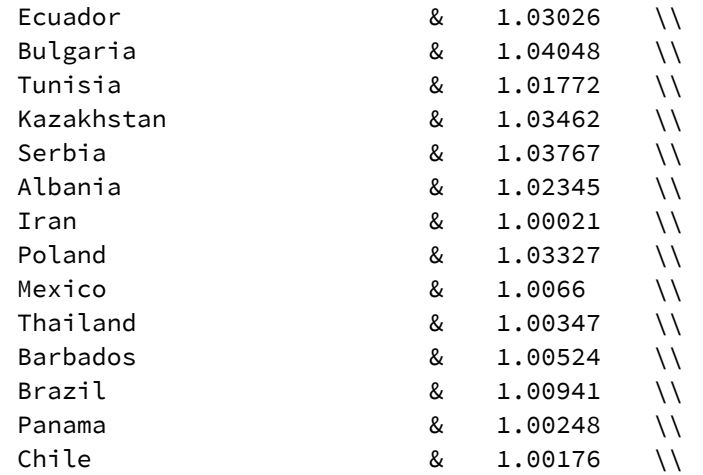

./ExploitedTable.csv

```
In[! ]:= (ExploiterTable = DeleteCases[Table[If[ExploitationIndex〚1, i〛 < 1.0,
```

```
{CountryList[i], "&", ExploitationIndex[1, i], "\\\\"},], {i, 1, N}], Null]) // TableForm
Export["./ExploiterTable.csv", ExploiterTable, "CSV"]
```
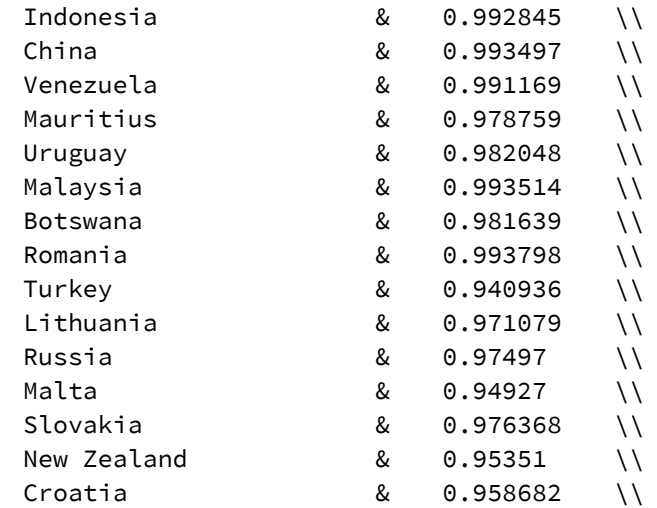

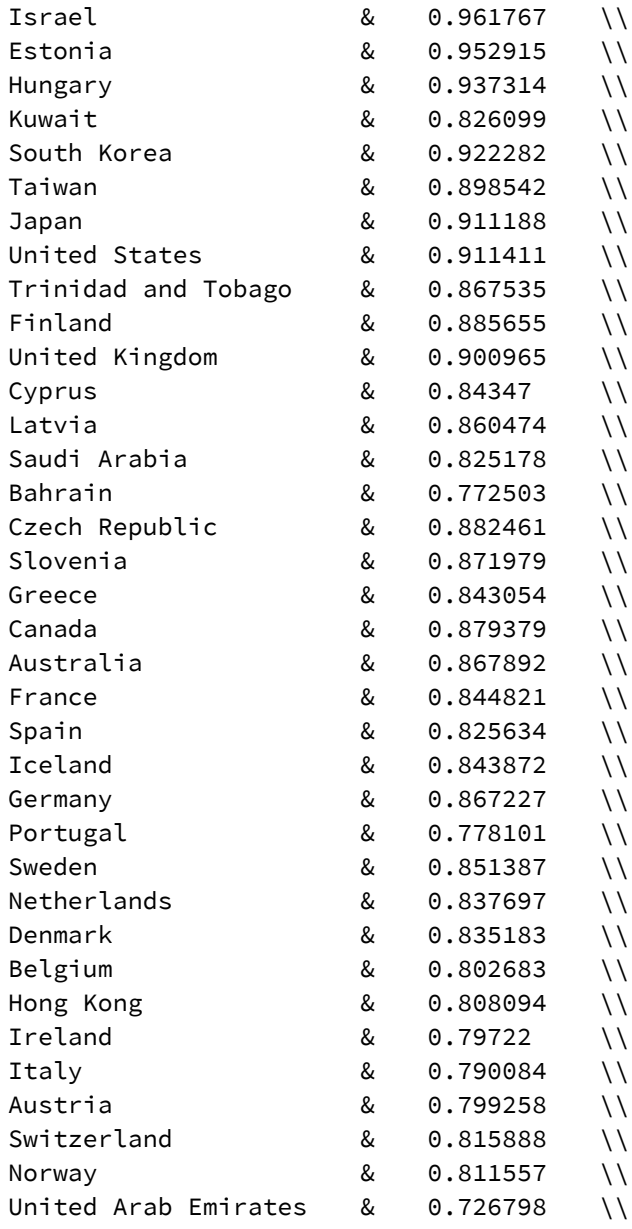

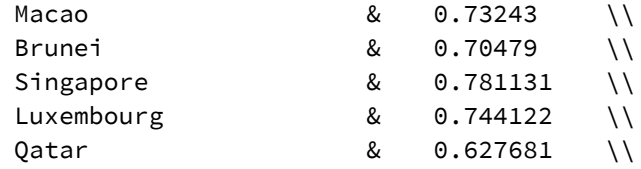

./ExploiterTable.csv

## In[#]:= (ExploitIncomeCSV = Table[{CountryList[[i]], "&", ExploitationIndex[[1, i]], "\\\\"}, {i, 1, N}]) // TableForm **Export["./ExploitIncomeTable.csv", ExploitIncomeCSV, "CSV"]**

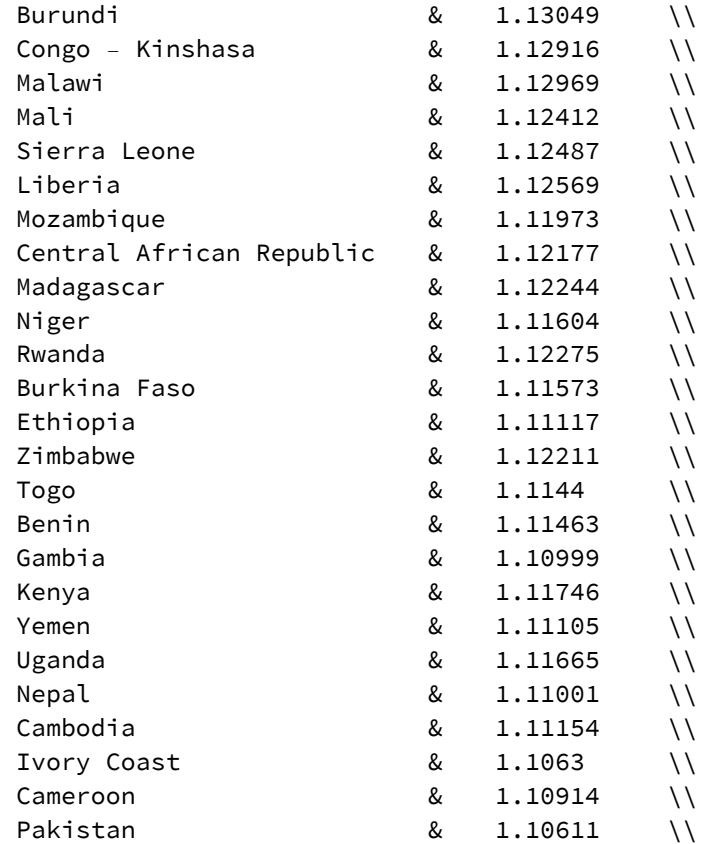

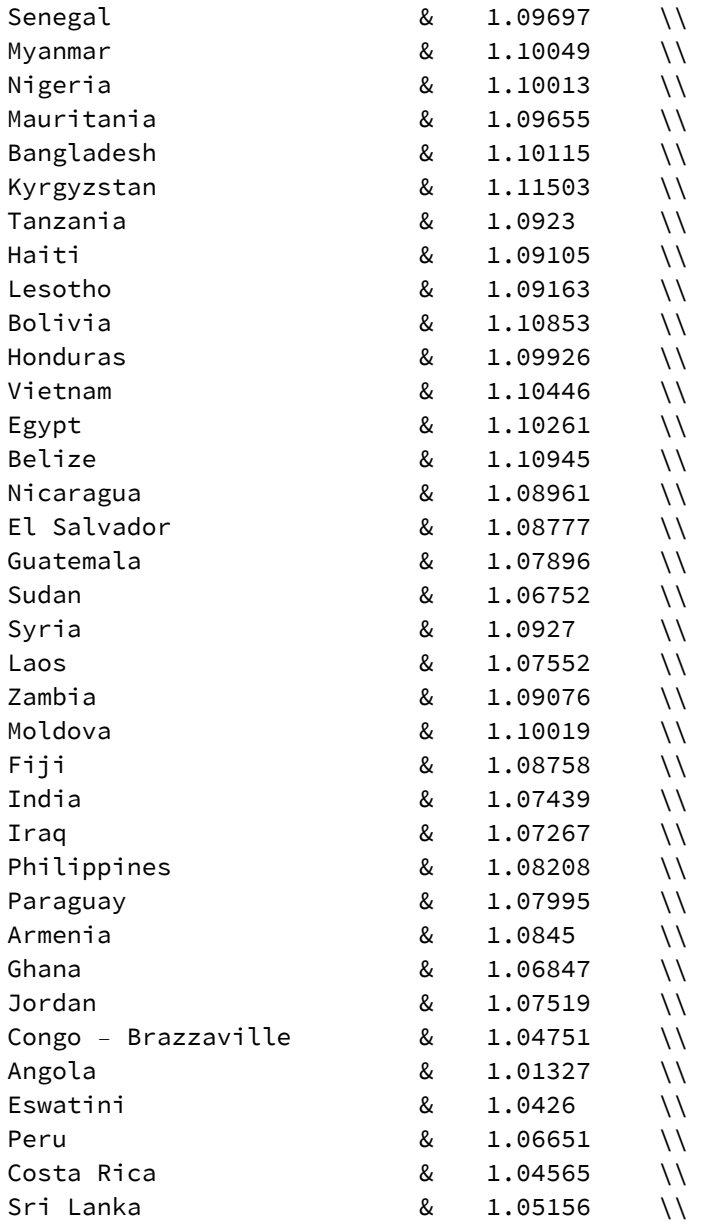

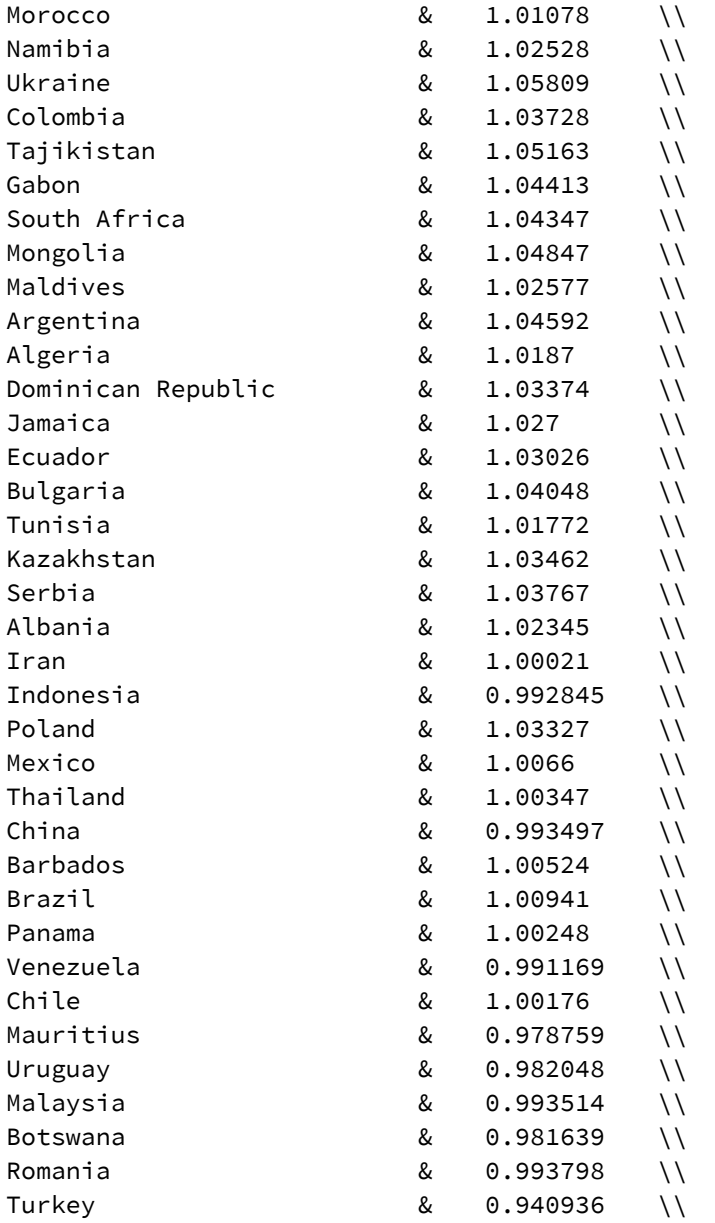

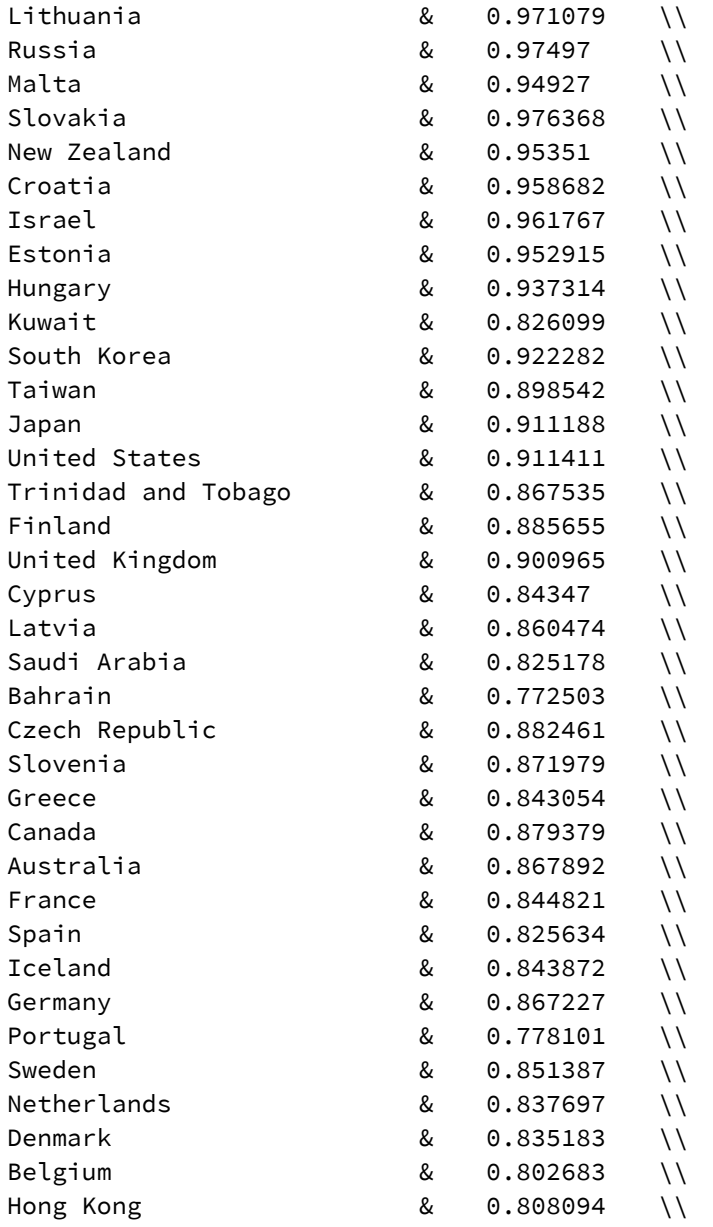

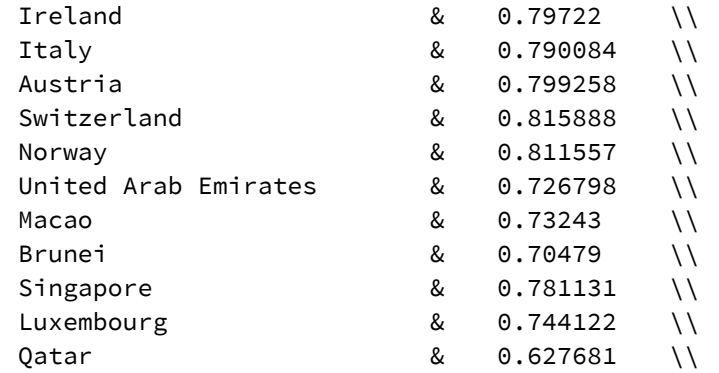

./ExploitIncomeTable.csv

## *In[*! *]:=* **DataNoHeader〚1〛**

*Out[*! *]=*

{Burundi, 15 963.5, 1.3893, 10.8642, 1469.37}

In[#]:= ExploitWealthPlot = ListPlot  $\lceil \text{Table} \rceil$  {DataNoHeader [[i, 5]], ExploitationIndex [1, i]], {i, 1, N}]  $\rightarrow$  CountryList, LabelingFunction → Callout[Automatic, Automatic], Frame → True, FrameLabel →  $\{``\omega_{0}$  per capita", " $e_1^{\vee}$ " $\},$ **ColorFunction → "BlueGreenYellow", Epilog → {Black, Dashed, Line[{{0, 1}, {600 000, 1}}]} Export["./ExploitWealthPlot.eps", ExploitWealthPlot, "EPS"]**

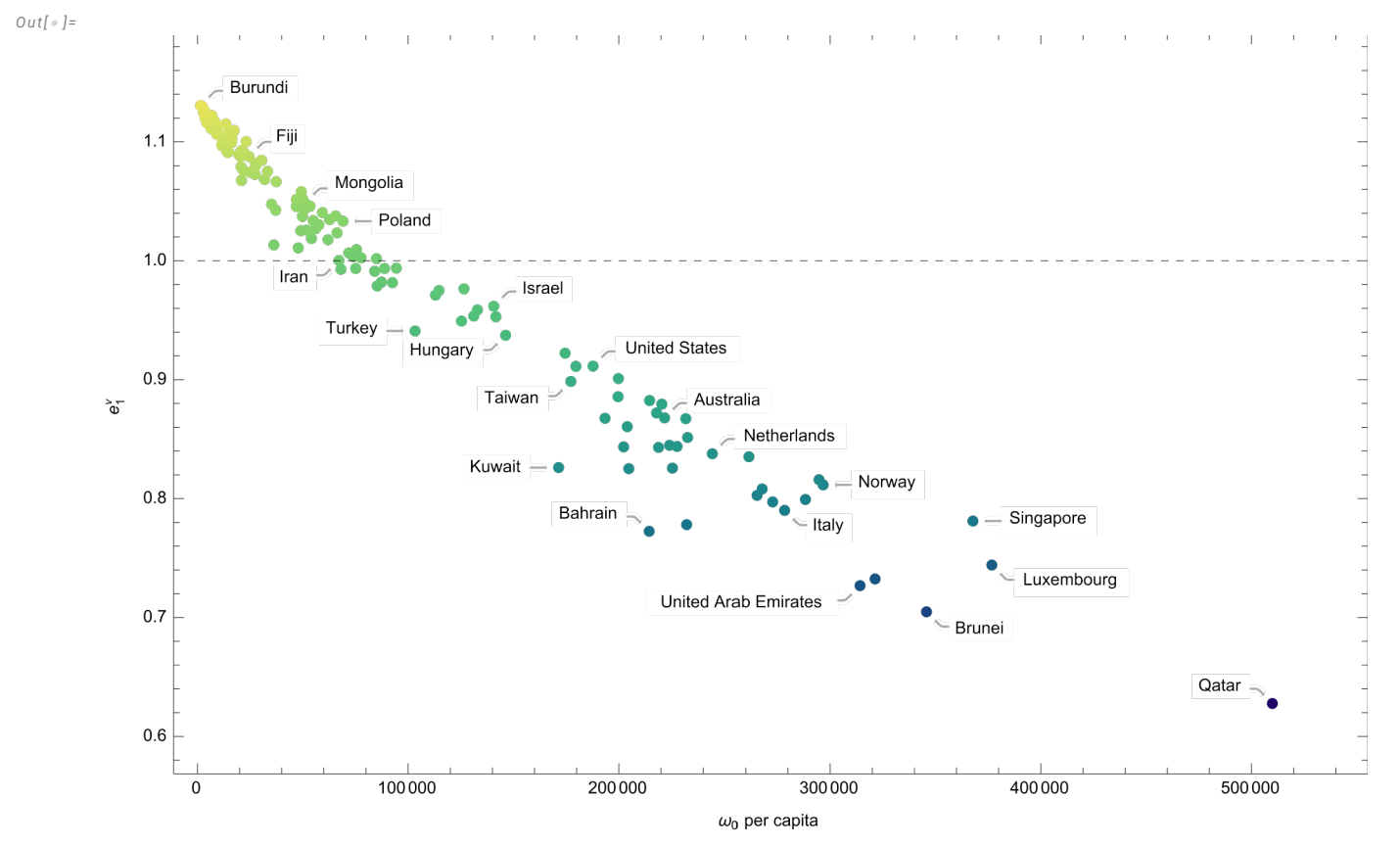

*Out[*! *]=*

./ExploitWealthPlot.eps

```
In[4]: ExploitedCountries = DeleteCases[Table[If[ExploitationIndex[1, i] > 1, i, 0.], {i, 1, N}], 0.]
     ExploiterCountries = DeleteCases[Table[If[ExploitationIndex[1, i] < 1, i, 0.], {i, 1, N}], 0.]
```
{1, 2, 3, 4, 5, 6, 7, 8, 9, 10, 11, 12, 13, 14, 15, 16, 17, 18, 19, 20, 21, 22, 23, 24, 25, 26, 27, 28, 29, 30, 31, 32, 33, 34, 35, 36, 37, 38, 39, 40, 41, 42, 43, 44, 45, 46, 47, 48, 49, 50, 51, 52, 53, 54, 55, 56, 57, 58, 59, 60, 61, 62, 63, 64, 65, 66, 67, 68, 69, 70, 71, 72, 73, 74, 75, 76, 77, 78, 79, 80, 81, 83, 84, 85, 87, 88, 89, 91}

#### *Out[*! *]=*

{82, 86, 90, 92, 93, 94, 95, 96, 97, 98, 99, 100, 101, 102, 103, 104, 105, 106, 107, 108, 109, 110, 111, 112, 113, 114, 115, 116, 117, 118, 119, 120, 121, 122, 123, 124, 125, 126, 127, 128, 129, 130, 131, 132, 133, 134, 135, 136, 137, 138, 139, 140, 141, 142, 143, 144}

## *In[*! *]:=* **ExploitedCountriesPlot = ListPlot**

```
Table[{DataNoHeader][i, 5]], ExploitationIndex][1, i]]}, {i, ExploitedCountries}] \rightarrow CountryList][ExploitedCountries]],
LabelingFunction → Callout[Automatic, Automatic], Frame → True,
```

```
FrameLabel → \{ " \omega_0 \text{ per capital", "e_1^{\vee}"\} \}, Epilog → {Black, Dashed, Line[{{0, 1}, {600 000, 1}}]}]
```

```
Export["./ExploitedCountriesPlot.eps", ExploitedCountriesPlot, "EPS"]
```

```
Out[! ]=
```
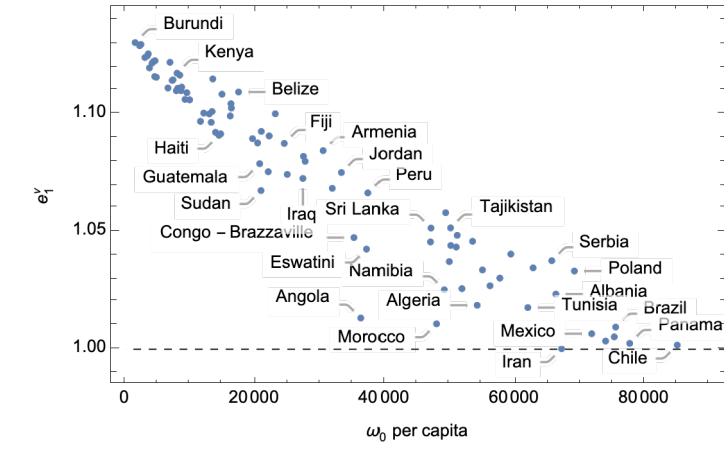

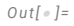

./ExploitedCountriesPlot.eps

## *In[*! *]:=* **ExploiterCountriesPlot = ListPlot**

Table[{DataNoHeader[i, 5]], ExploitationIndex[1, i]], {i, ExploiterCountries}] → CountryList[[ExploiterCountries]], **LabelingFunction → Callout[Automatic, Automatic], Frame → True,**

FrameLabel →  $\{ " \omega_0 \text{ per capital", "e_1^{\vee}"\} \}$ , Epilog → {Black, Dashed, Line[{{0, 1}, {600 000, 1}}]}]

**Export["./ExploiterCountriesPlot.eps", ExploiterCountriesPlot, "EPS"]**

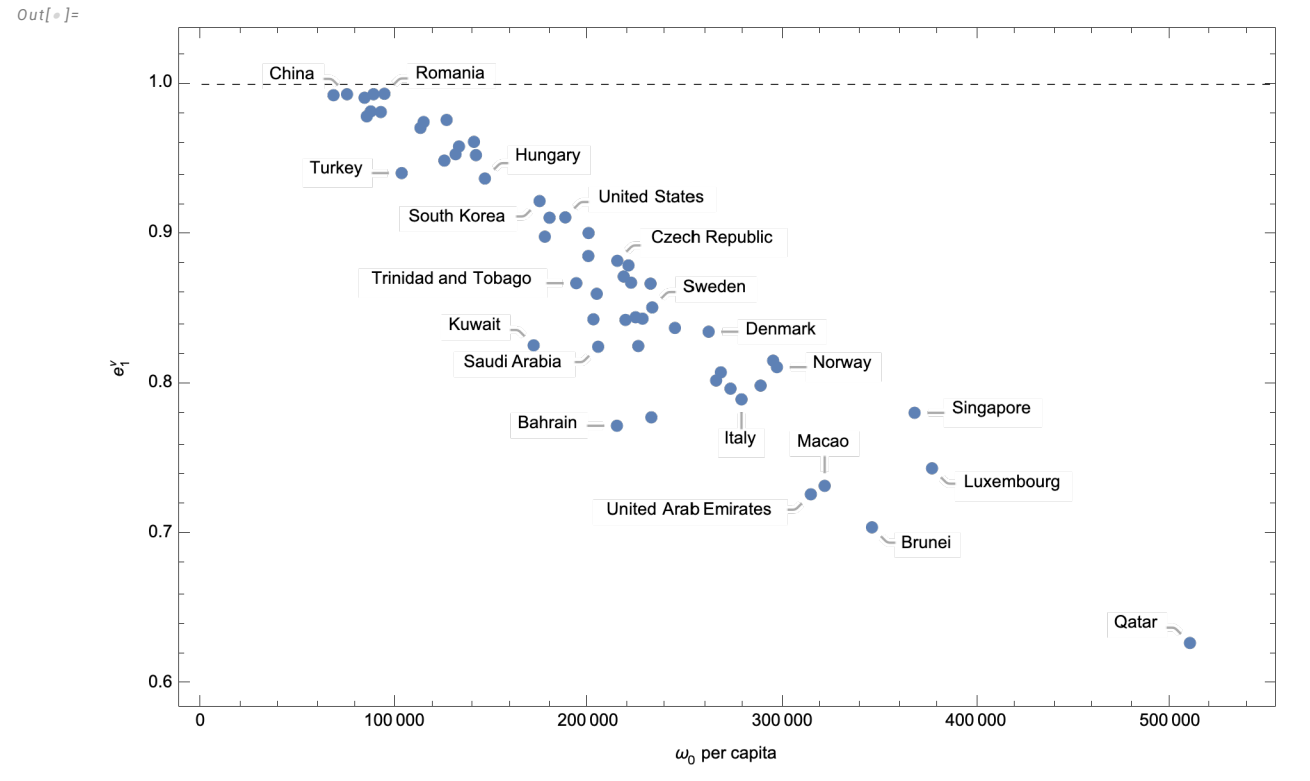

*Out[*! *]=*

./ExploiterCountriesPlot.eps

In[#]:= (outlierTesting = Table[{CountryList[[i], AgentSet[[i, 1]], AgentSet[[i, 2]]}, {i, 1, Length[CountryList]}]) // TableForm **Export["./outlierTesting.csv", outlierTesting, "CSV"];**

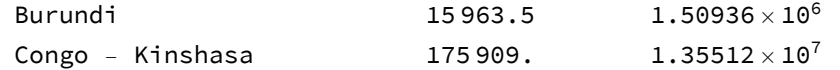

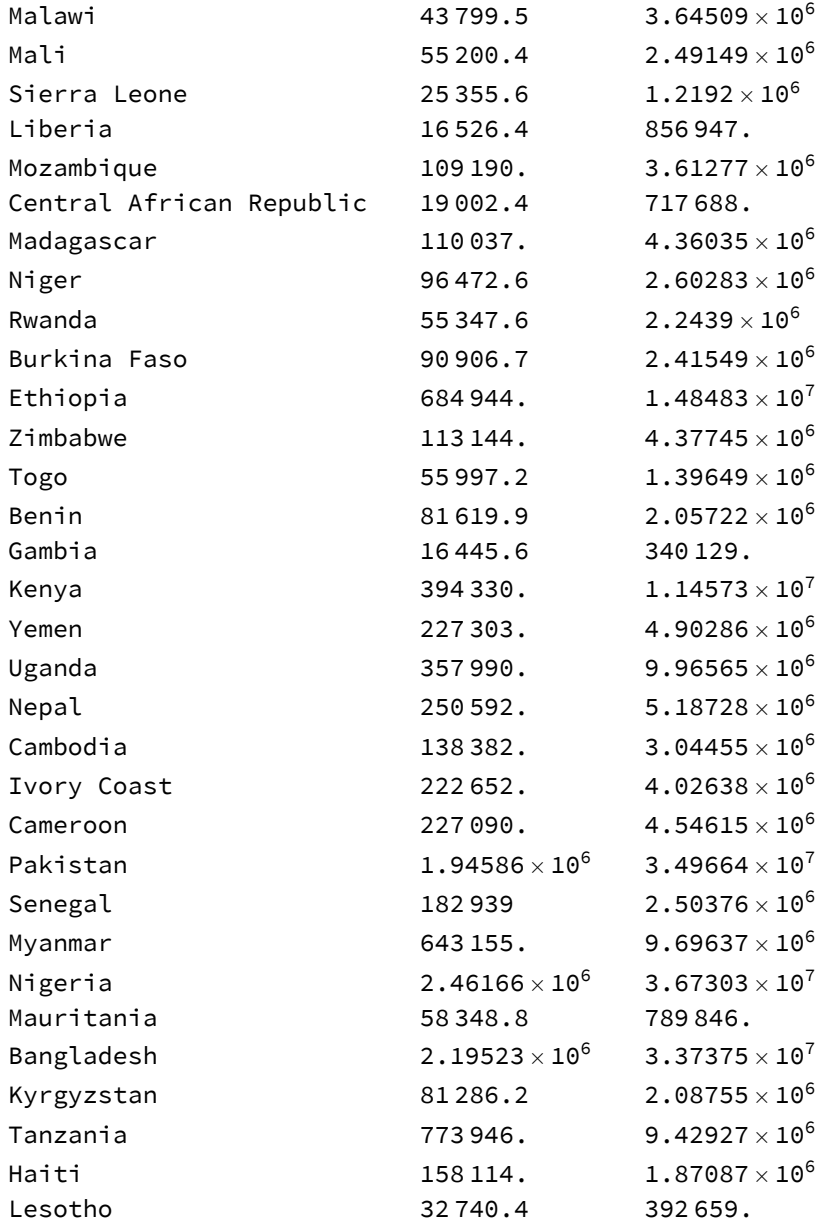

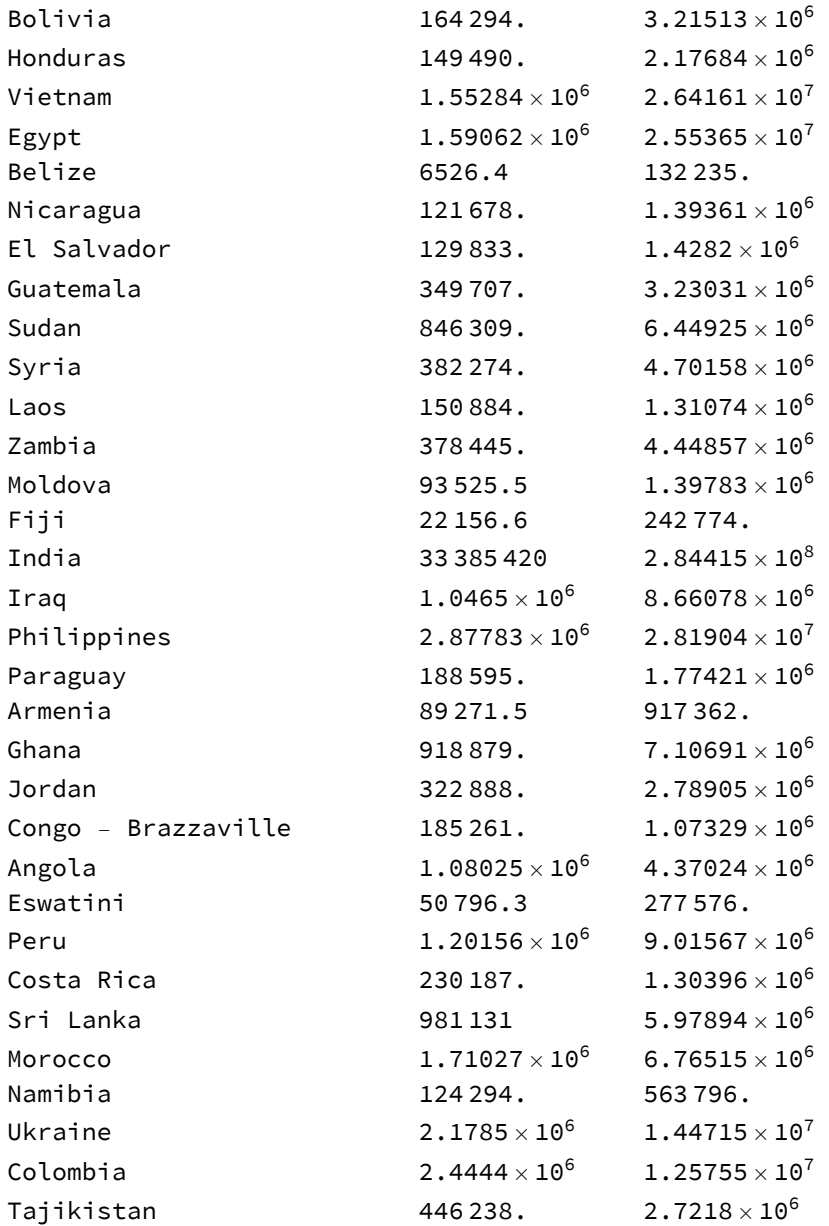

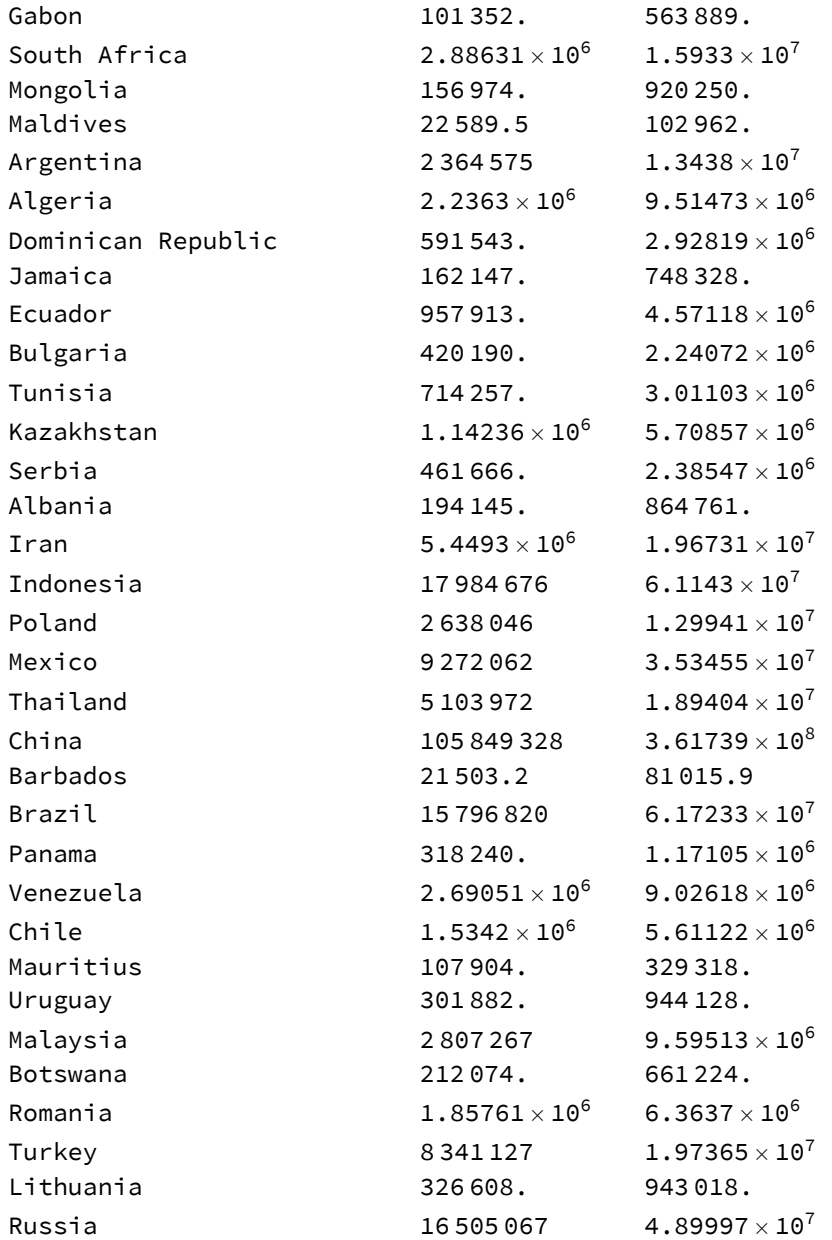

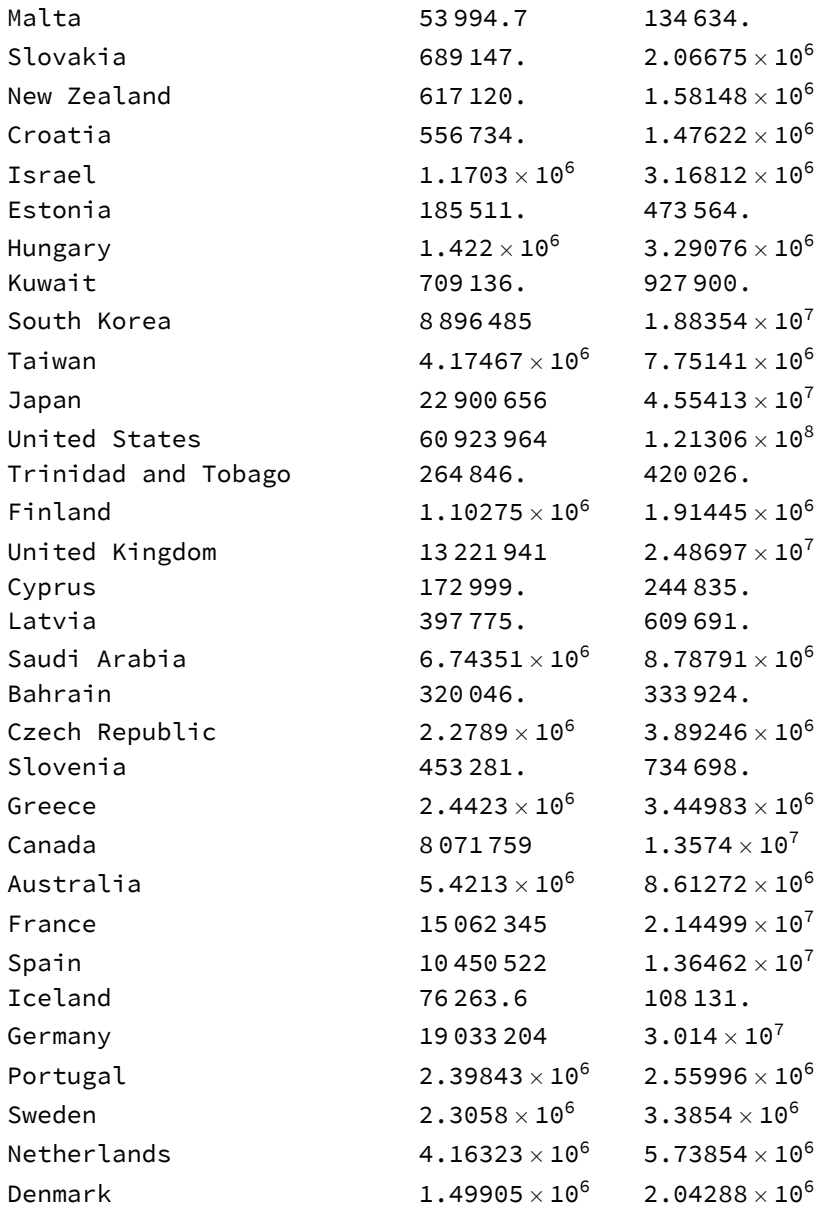

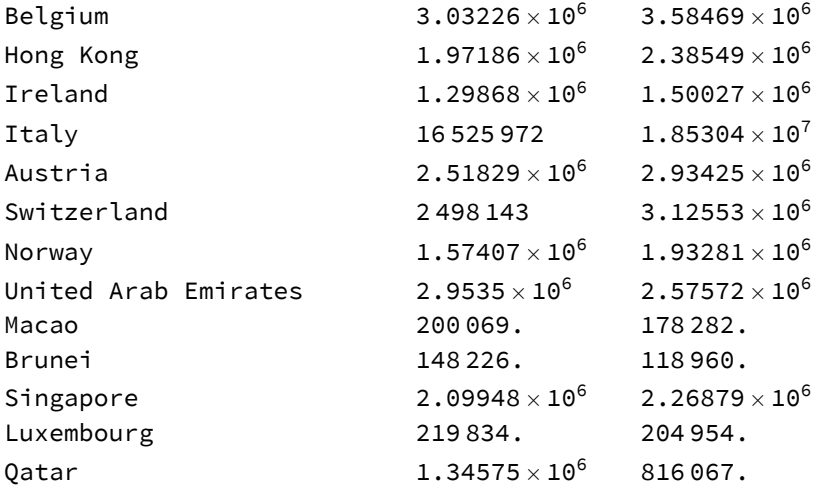

# Map Plots of Exploitation Intensity

### *In[*! *]:=* **CountryList**

*Out[*! *]=*

{Burundi, Congo - Kinshasa, Malawi, Mali, Sierra Leone, Liberia, Mozambique, Central African Republic, Madagascar, Niger, Rwanda, Burkina Faso, Ethiopia, Zimbabwe, Togo, Benin, Gambia, Kenya, Yemen, Uganda, Nepal, Cambodia, Ivory Coast, Cameroon, Pakistan, Senegal, Myanmar, Nigeria, Mauritania, Bangladesh, Kyrgyzstan, Tanzania, Haiti, Lesotho, Bolivia, Honduras, Vietnam, Egypt, Belize, Nicaragua, El Salvador, Guatemala, Sudan, Syria, Laos, Zambia, Moldova, Fiji, India, Iraq, Philippines, Paraguay, Armenia, Ghana, Jordan, Congo - Brazzaville, Angola, Eswatini, Peru, Costa Rica, Sri Lanka, Morocco, Namibia, Ukraine, Colombia, Tajikistan, Gabon, South Africa, Mongolia, Maldives, Argentina, Algeria, Dominican Republic, Jamaica, Ecuador, Bulgaria, Tunisia, Kazakhstan, Serbia, Albania, Iran, Indonesia, Poland, Mexico, Thailand, China, Barbados, Brazil, Panama, Venezuela, Chile, Mauritius, Uruguay, Malaysia, Botswana, Romania, Turkey, Lithuania, Russia, Malta, Slovakia, New Zealand, Croatia, Israel, Estonia, Hungary, Kuwait, South Korea, Taiwan, Japan, United States, Trinidad and Tobago, Finland, United Kingdom, Cyprus, Latvia, Saudi Arabia, Bahrain, Czech Republic, Slovenia, Greece, Canada, Australia, France, Spain, Iceland, Germany, Portugal, Sweden, Netherlands, Denmark, Belgium, Hong Kong, Ireland, Italy, Austria, Switzerland, Norway, United Arab Emirates, Macao, Brunei, Singapore, Luxembourg, Qatar}

Converting list of countries to those in Mathematica geographical data.

```
In[! ]:= CountryListRevise = CountryList /. {"Congo - Kinshasa" → "DemocraticRepublicCongo",
```

```
"Congo - Brazzaville" → "RepublicCongo", "Eswatini" → "Swaziland", "Trinidad and Tobago" → "TrinidadTobago"}
```
*Out[*! *]=*

{Burundi, DemocraticRepublicCongo, Malawi, Mali, Sierra Leone, Liberia, Mozambique, Central African Republic, Madagascar, Niger, Rwanda, Burkina Faso, Ethiopia, Zimbabwe, Togo, Benin, Gambia, Kenya, Yemen, Uganda, Nepal, Cambodia, Ivory Coast, Cameroon, Pakistan, Senegal, Myanmar, Nigeria, Mauritania, Bangladesh, Kyrgyzstan, Tanzania, Haiti, Lesotho, Bolivia, Honduras, Vietnam, Egypt, Belize, Nicaragua, El Salvador, Guatemala, Sudan, Syria, Laos, Zambia, Moldova, Fiji, India, Iraq, Philippines, Paraguay, Armenia, Ghana, Jordan, RepublicCongo, Angola, Swaziland, Peru, Costa Rica, Sri Lanka, Morocco, Namibia, Ukraine, Colombia, Tajikistan, Gabon, South Africa, Mongolia, Maldives, Argentina, Algeria, Dominican Republic, Jamaica, Ecuador, Bulgaria, Tunisia, Kazakhstan, Serbia, Albania, Iran, Indonesia, Poland, Mexico, Thailand, China, Barbados, Brazil, Panama, Venezuela, Chile, Mauritius, Uruguay, Malaysia, Botswana, Romania, Turkey, Lithuania, Russia, Malta, Slovakia, New Zealand, Croatia, Israel, Estonia, Hungary, Kuwait, South Korea, Taiwan, Japan, United States, TrinidadTobago, Finland, United Kingdom, Cyprus, Latvia, Saudi Arabia, Bahrain, Czech Republic, Slovenia, Greece, Canada, Australia, France, Spain, Iceland, Germany, Portugal, Sweden, Netherlands, Denmark, Belgium, Hong Kong, Ireland, Italy, Austria, Switzerland, Norway, United Arab Emirates, Macao, Brunei, Singapore, Luxembourg, Qatar}

Converting country names to strings compatible with Mathematica's geographical data.

### *In[*! *]:=* **countriesNoSpace = StringReplace[#, " " → ""] & /@ CountryListRevise**

*Out[*! *]=*

{Burundi, DemocraticRepublicCongo, Malawi, Mali, SierraLeone, Liberia, Mozambique, CentralAfricanRepublic, Madagascar, Niger, Rwanda, BurkinaFaso, Ethiopia, Zimbabwe, Togo, Benin, Gambia, Kenya, Yemen, Uganda, Nepal, Cambodia, IvoryCoast, Cameroon, Pakistan, Senegal, Myanmar, Nigeria, Mauritania, Bangladesh, Kyrgyzstan, Tanzania, Haiti, Lesotho, Bolivia, Honduras, Vietnam, Egypt, Belize, Nicaragua, ElSalvador, Guatemala, Sudan, Syria, Laos, Zambia, Moldova, Fiji, India, Iraq, Philippines, Paraguay, Armenia, Ghana, Jordan, RepublicCongo, Angola, Swaziland, Peru, CostaRica, SriLanka, Morocco, Namibia, Ukraine, Colombia, Tajikistan, Gabon, SouthAfrica, Mongolia, Maldives, Argentina, Algeria, DominicanRepublic, Jamaica, Ecuador, Bulgaria, Tunisia, Kazakhstan, Serbia, Albania, Iran, Indonesia, Poland, Mexico, Thailand, China, Barbados, Brazil, Panama, Venezuela, Chile, Mauritius, Uruguay, Malaysia, Botswana, Romania, Turkey, Lithuania, Russia, Malta, Slovakia, NewZealand, Croatia, Israel, Estonia, Hungary, Kuwait, SouthKorea, Taiwan, Japan, UnitedStates, TrinidadTobago, Finland, UnitedKingdom, Cyprus, Latvia, SaudiArabia, Bahrain, CzechRepublic, Slovenia, Greece, Canada, Australia, France, Spain, Iceland, Germany, Portugal, Sweden, Netherlands, Denmark, Belgium, HongKong, Ireland, Italy, Austria, Switzerland, Norway, UnitedArabEmirates, Macao, Brunei, Singapore, Luxembourg, Qatar}

Attaching countries in current sub-sample to geographical entities in Mathematica geographical data.

## In[#]:= countryEntities = Table[Entity["Country", ToString[countriesNoSpace[[i]]], {i, 1, Length[CountryList]}] *Out[*! *]=*

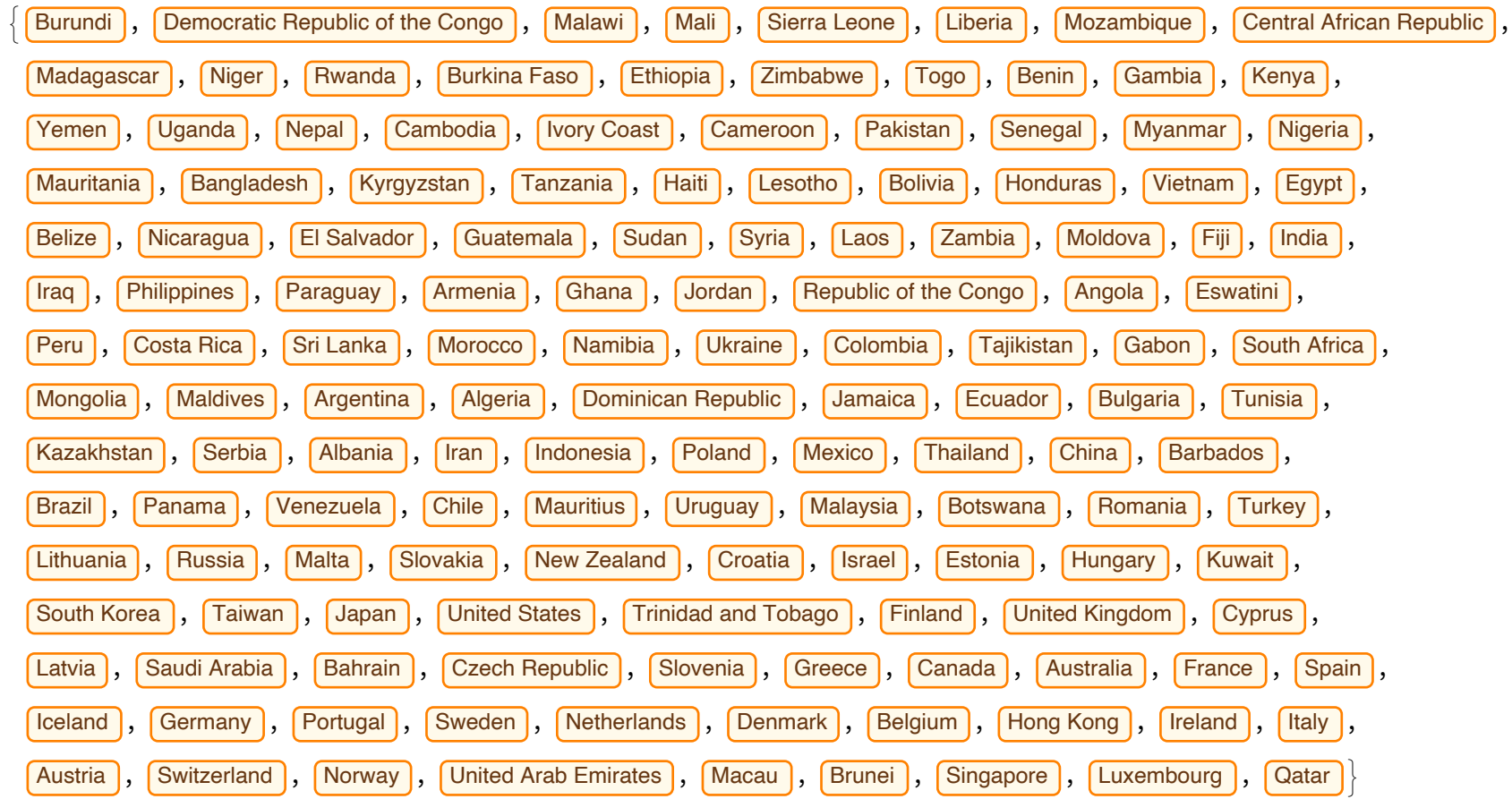

Threading country entities to exploitation intensity index.

```
In[! ]:= Thread[countryEntities → ExploitationIndex〚1〛]
```
*Out[*! *]=* Burundi  $\rightarrow$  1.13049, Democratic Republic of the Congo  $\rightarrow$  1.12916, Malawi  $\rightarrow$  1.12969, Mali  $\rightarrow$  1.12412, Sierra Leone  $\rightarrow$  1.12487, Liberia  $\rightarrow$  1.12569, Mozambique  $\rightarrow$  1.11973, Central African Republic  $\rightarrow$  1.12177,
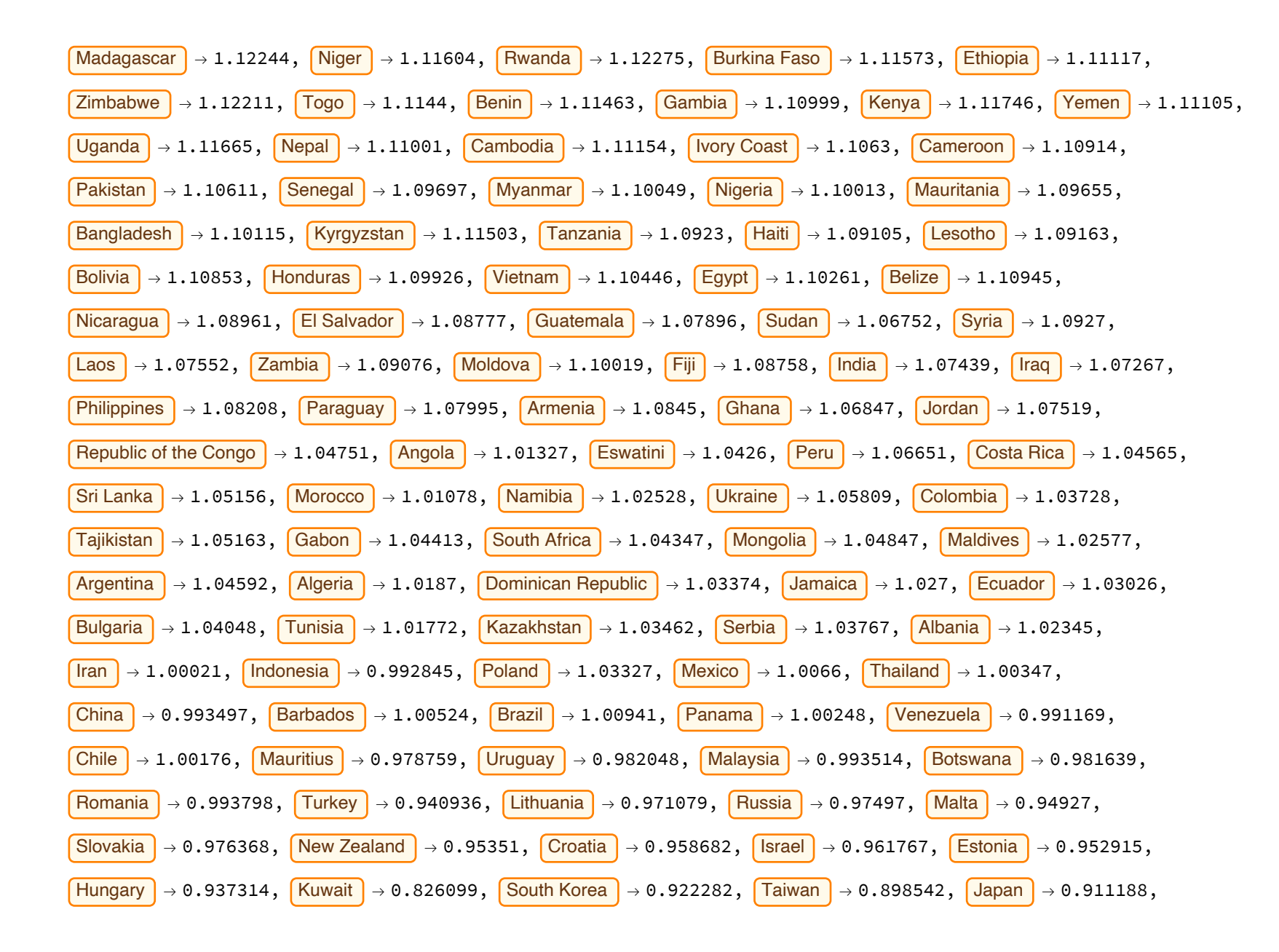

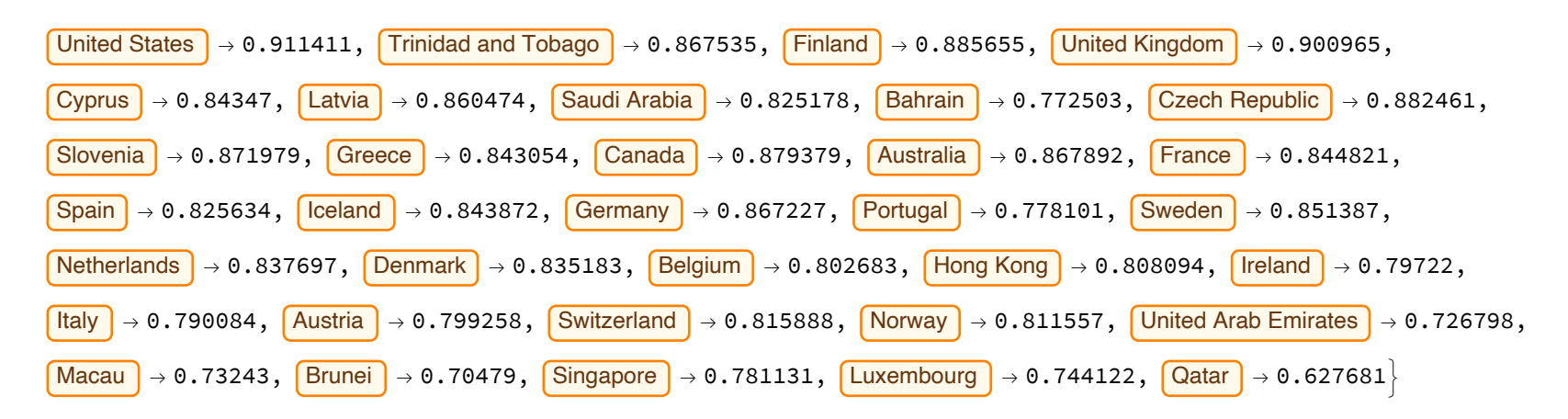

*In[*! *]:=* **mapExploitationIntensity = GeoRegionValuePlot[Thread[countryEntities → ExploitationIndex〚1〛], ColorFunction → "BlueGreenYellow", GeoBackground → {"CountryBorders", "Ocean" → White}, GeoRange → All] Export["./mapExploitationIntensity.eps", mapExploitationIntensity, "EPS"]; Export["./mapExploitationIntensity.jpg", mapExploitationIntensity, "JPEG"];**

*Out[*! *]=*

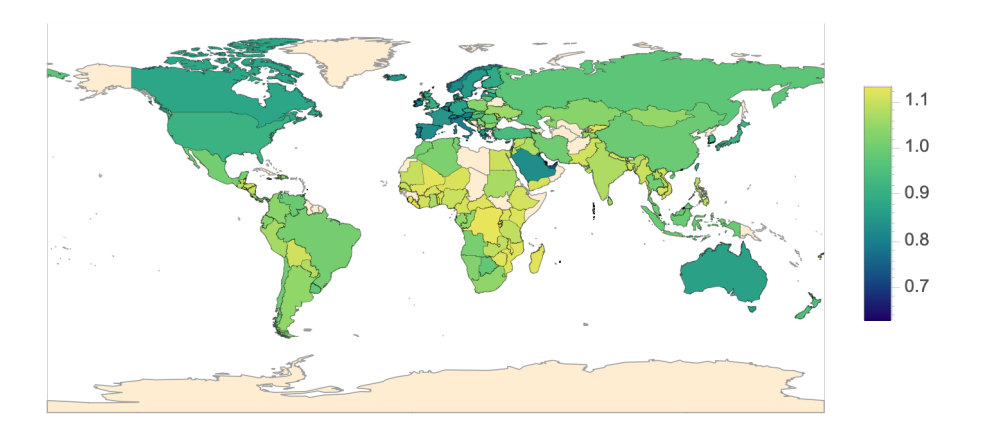

Partitioning exploitation intensity index into periphery and core groups.

```
\ln[\bullet]]: corePerip = Table[If[ExploitationIndex[1, i] > 1, 1., 0.], {i, 1, Length[CountryList]}]
Out[! ]=
```

```
{1., 1., 1., 1., 1., 1., 1., 1., 1., 1., 1., 1., 1., 1., 1., 1., 1., 1., 1., 1., 1., 1., 1., 1., 1., 1., 1., 1., 1., 1.,
1., 1., 1., 1., 1., 1., 1., 1., 1., 1., 1., 1., 1., 1., 1., 1., 1., 1., 1., 1., 1., 1., 1., 1., 1., 1., 1., 1., 1.,
1., 1., 1., 1., 1., 1., 1., 1., 1., 1., 1., 1., 1., 1., 1., 1., 1., 1., 1., 1., 1., 1., 0., 1., 1., 1., 0., 1., 1.,
1., 0., 1., 0., 0., 0., 0., 0., 0., 0., 0., 0., 0., 0., 0., 0., 0., 0., 0., 0., 0., 0., 0., 0., 0., 0., 0., 0.,
0., 0., 0., 0., 0., 0., 0., 0., 0., 0., 0., 0., 0., 0., 0., 0., 0., 0., 0., 0., 0., 0., 0., 0., 0., 0., 0., 0., 0., 0., 0., 0., 0., 0., 0., 0., 0.,
```
*In[*! *]:=* **mapCorePeriphery = GeoRegionValuePlot[Thread[countryEntities → corePerip],** ColorRules  $\rightarrow$  {1.  $\rightarrow$  Green, 0.  $\rightarrow$  Red}, GeoBackground  $\rightarrow$  {"CountryBorders", "Ocean"  $\rightarrow$  White}, **GeoRange → All, PlotLegends → SwatchLegend[{Red, Green}, {"Core", "Periphery"}]] Export["./mapCorePeriphery.eps", mapCorePeriphery, "EPS"]; Export["./mapCorePeriphery.jpg", mapCorePeriphery, "JPEG"];**

*Out[*! *]=*

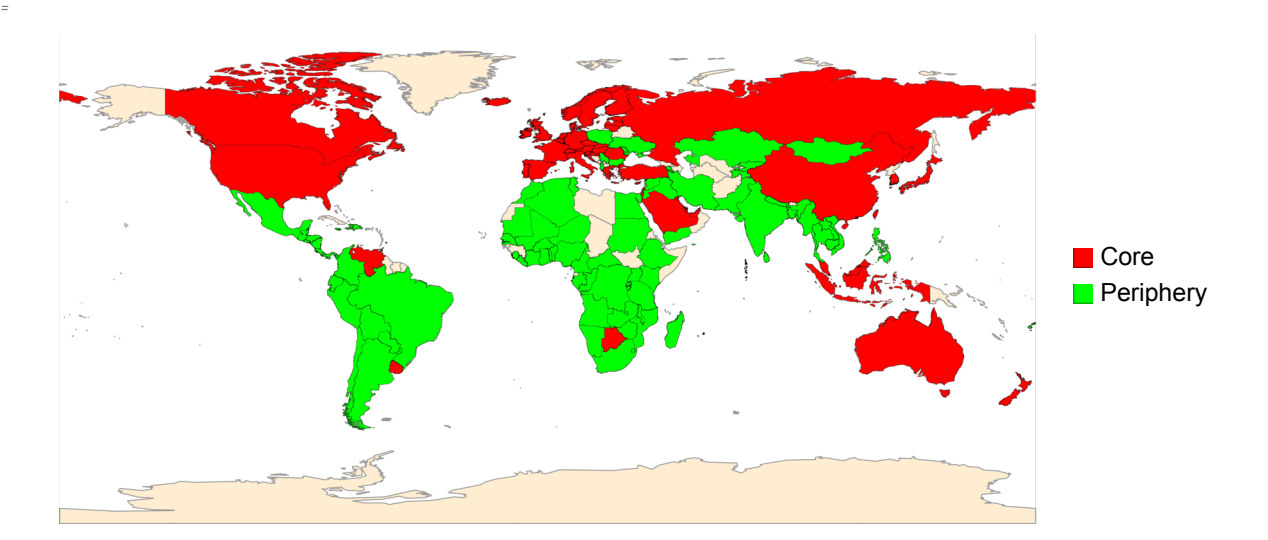

*Out[*! *]=*

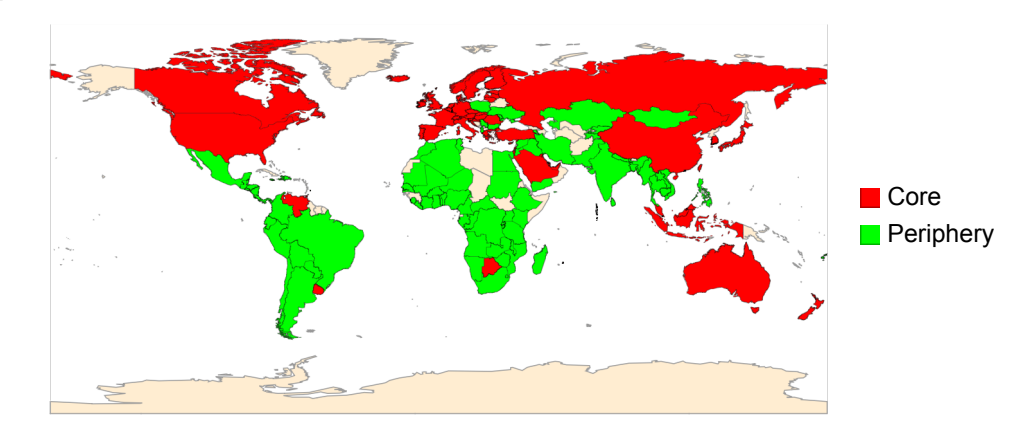

# Endogenous Consumption and Technical Change

The following section introduces an endogenous subsistence bundle and technical change. The optimisation procedures remain the same as above: **CapitalConstrained**, **LabourConstrained**, and **KnifeEdge**.

```
In[! ]:= T = 50
Out[! ]=
```
50

# Changing Subsistence

Subsistence  $b_t$  updates at the same rate as overall endowments grow  $g_t$ , with  $g_t$  =  $\frac{\omega_{t-1}-\omega_{t-2}}{\omega_{t-2}}.$  Subsistence  $b_1$  begins at some initial value Subsistence [[1]] and then updates as needed according to  $b_t$  =  $b_{t-1}$   $\left(1+\phi\frac{\omega_{t-1}-\omega_{t-2}}{\omega_{t-2}}\right)$ , but never goes above a point at which 1 >  $v_t$   $b_t$  is violated. The parameter  $\phi$  is introduced to dampen the growth of subsistence if desired.

*In[*! *]:=* **Clear[Subsistence];**

**Subsistence = Table[0.0, {T}]; Subsistence〚1〛 = 0.3;**  $\phi = 1;$ 

# Technical Change

```
In[! ]:= rStar = 0.01;
In[! ]:= Clear[Q, ℒ];
       Q = Table[0.0, {T}];
       ℒ = Table[0.0, {T}];
       \mathcal{F}[[1]] = 0.5;\mathcal{L}[[1]] = 1.;
```
# Starting Price and Wage

```
In[! ]:= (TechChangePrice = {
```
 $p = (1 + r) p a + w l$ 

```
} /. p → 1) // TableForm
```
#### *Out[*! *]//TableForm=*

 $1 = a (1 + r) + w \ell$ 

*In[*! *]:=* **(TechChangeWage = Solve[TechChangePrice, w] // Simplify);**

$$
\text{Quiet}\Big[\text{Plot}\Big[\{w \text{ / .} \text{ TechChangeWage / . } \{p \rightarrow 1, a \rightarrow \text{\texttt{\texttt{All}}}\}, \text{ ^\texttt{4.2[1]}\}, \text{Subsistence[1]}\}, \Big\{r \text{ , 0, } \frac{1 - \text{\texttt{\texttt{All}}}}{\text{\texttt{All}}}\Big\},
$$

PlotStyle  $\rightarrow$  {{Thick, Blue}, {Thick, Red}}, AxesOrigin  $\rightarrow$  {0, 0}, AxesLabel  $\rightarrow$  {"r", "w"}, Epilog  $\rightarrow$ {Dashed, Black, Line[{{r /. Solve[TechChangePrice, r][1]] /. {p → 1, a →  $\pi$ [1]],  $\ell \to \mathcal{L}$ [1]]} /. w → Subsistence[1]], 0}, { $r$  /. Solve[TechChangePrice, r][[1] /. { $p \rightarrow 1$ ,  $a \rightarrow \mathcal{A}$ [[1]],  $\ell \rightarrow \mathcal{L}$ [[1]]} /. w  $\rightarrow$  Subsistence[[1]], Subsistence[[1]]}}]}

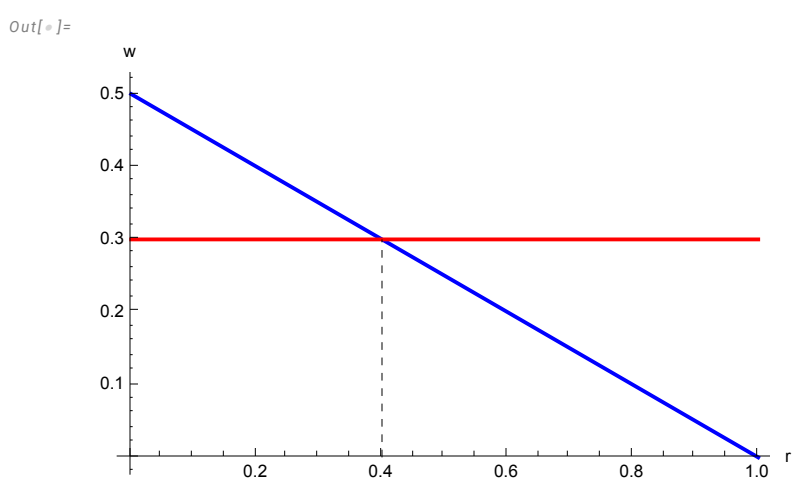

### Values

```
In[! ]:= EmbodiedValues42 = Solvev ⩵ ℓ (1 - a)-1, v〚1〛
```
*Out[*! *]=*

```
\begin{cases} v \rightarrow - \frac{\ell}{\ell} \end{cases}-1 + a\left\{ \right.
```

```
In[! ]:= EmbodiedValues42 /. {a → Q〚1〛, ℓ → ℒ〚1〛}
```
*Out[*! *]=*

```
\{v \rightarrow 2. \}
```
## Simulation

The simulation itself occurs in the following order: (1) initialisation,  $t = 1$ ; (2) update  $b_t$ ; (3) determine  $w_t$  and  $\pi_t$ ; (4) update  $\mathcal{F}_t$  and  $\mathcal{L}_t$  if appropriate, and update  $\pi_t$  again if appropriate; (5) agents solve their optimisation problem; (6) repeat (2)-(5) for *T*.

```
In[! ]:= Clear[Activities, i, Wage42, Profit42, u];
           (Activities = Table[Table[{0.0, 0.0, 0.0, 0.0, 0.0, 0.0}, {Ν}], {T}]);
           Wage42 = Table[0.0, {T}];
           Profit42 = Table[0.0, {T}];
           (* First Stage t=1 simulation *)
           (* Setting w_1 and \pi_1 *)\text{If}\left[ \text{Total} \left[ 1 \right] \geq \mathcal{L} \left[ 1 \right] \text{ and } \text{All}^{-1} \text{Total} \left[ \text{AgentSet} \left[ \text{All}, 1 \right] \right],IfTotal[l] > ℒ〚1〛 Q〚1〛-1 Total[AgentSet〚All, 1〛],
                   (1 + 0 + 1) [1] = 1− Mage42<br>| Wage42[[1] = Subsistence[[1]], Wage42[[1] = RandomReal ({Subsistence
                                                                                                                                                                                     \begin{bmatrix} 2 & 1 \\ 2 & 1 \end{bmatrix}\text{Wage42}[\![1]\!] = \frac{1 - \mathcal{R}[\![1]\!]}{(1 + 0)}\frac{2 \cdot \mathbf{I} \cdot \mathbf{I} \cdot \mathbf{I}}{2 \cdot \mathbf{I} \cdot \mathbf{I}} ;
            \textbf{Profit42} \llbracket 1 \rrbracket = \left( \frac{\textbf{p} - \textbf{p0} \ \mathcal{A} \llbracket 1 \rrbracket - \textbf{Wage42} \llbracket 1 \rrbracket \times \mathcal{L} \llbracket 1 \rrbracket }{\textbf{p} - \textbf{p0} \ \mathcal{A} \llbracket 1 \rrbracket - \textbf{Wage42} \llbracket 1 \rrbracket \times \mathcal{L} \llbracket 1 \rrbracket }p0 Q〚1〛
                                                                                                             /. {p → 1, p0 → 1};
```

```
(* Checking whether the simulation is capital constrained, labour constrained,
or on the knife-edge and calling the corresponding function to find optimal (x_t^y, y_t^y, z_t^y, \delta_t^y) for all v and t=1*)
\text{If}[Total[1] \geq \mathcal{L}[[1]] \mathcal{A}[[1]]^{-1} Total[AgentSet[[All, 1]]If \lceil \text{Total}[l] \rangle \text{L}[l] \text{M}[l]<sup>-1</sup> \text{Total}[AgentSet[All, 1]], \text{CapitalConsider}[l, 1], \text{M}[l], \text{M}[l], \text{M}[l], \text{M}[l]1, Profit42[1]], Subsistence[1]], KnifeEdge[1, A[1]], L[1], l, 1, Profit42[1], Subsistence[1]]],
   LabourConstrained[1, Q〚1〛, ℒ〚1〛, l, 1, Profit42〚1〛, Subsistence〚1〛]
 ;
(* Simulation for remaining T-1 time steps *)
For |t = 2, t \leq T, t \neq 0(* Updating subsistence bundle *)
 Subsistence〚t〛 = Subsistence〚t - 1〛
     (1 + \phi ((Total[Activities[[t-1, All, 5]]] - (If[t=2, Total[AgentSet[[All, 1]]], Total[Activities[[t-2, All, 5]]])) /
             (If[t == 2, Total[AgentSet[All, 1]]], Total[Activities[1 - 2, All, 5]]])));(* Updating w_t *)If \lceil \text{Total}[l] \geq \text{Left}-1 \rceil \text{ and } t-1 \rceil^{-1} \text{Total} [Activities \lceil t-1, \text{All}, 5 \rceil],
  If \lceil \text{Total}[l] \rangle \times \mathcal{L} \llbracket t - 1 \rrbracket \mathcal{A} \llbracket t - 1 \rrbracket^{-1} Total [\text{Activities} \llbracket t - 1, \text{All, } 5 \rrbracket], Wage42\llbracket t \rrbracket = \text{Subsistence} \llbracket t \rrbracket,
```

```
Wage42〚t〛 = RandomRealSubsistence〚t〛, 1 - Q〚t - 1〛 (1 + r)
                                                                          ℒ〚t - 1〛
                                                                                               \{f(x, r) \geq 0\}, \{0\}, \{0\}, \{0\} , \{0\}, \{1\} , \{0\}, \{1\} , \{0\}, \{1\} , \{0\}, \{1\} , \{0\}, \{0\}ℒ〚t - 1〛
                                                                                                                                                                    /. r → 0 ;
```

```
(* Updating \pi_+ *)Profit42[t] = ((p - p0 \mathcal{A} [t - 1]) - Wage42[[t]] \times \mathcal{L}[[t - 1]]) / (p0 \mathcal{A}[[t - 1])) / . \{p \rightarrow 1, p0 \rightarrow 1\};(* Updating \mathcal{A}_t and \mathcal{L}_t if appropriate *)
```
**Clear[rNew];**

If  $[Profit 42[[t]] < rStar, rNew = RandomVariable [UniformDistribution[\{Profit 42[[t - 1]], Max [Profit 42]]\}, 0];$ 

**Clear[AChange]; AChange = RandomVariate[UniformDistribution[{0.01, 0.03}]]; If[Profit42〚t〛 < rStar,**  $\mathcal{A}[[t]] = Min[\{\mathcal{A}[[t-1]] + AChange, 0.991\}]$ ,  $\mathcal{A}[[t]] = \mathcal{A}[[t-1]]]$ ;

**Clear[v1, v2, ℒnew, s, h];**

 $\mathsf{I}$ 

**IfProfit42〚t〛 <sup>&</sup>lt; rStar, ℒ〚t〛 <sup>=</sup> <sup>1</sup> - Q〚t〛 - Q〚t〛 rNew**  $\frac{1}{2}$  **Subsistence[t**]  $\left[\text{t}\right]$  **=**  $\mathcal{L}$ [t - 1]  $\left[\text{t}\right]$ **Ifℒ〚t〛 <sup>&</sup>lt; 0, ℒ〚t〛 <sup>=</sup> <sup>1</sup> - Q〚t〛 - Q〚t〛 (rNew - 0.02)**  $\frac{2}{\sinh^{-1} x}$ , 0;<br>Subsistence[t]

```
(* Updating profit rate again in the event that technical change has taken place *)
Profit42〚t〛 = p - p0 Q〚t〛 - Wage42〚t〛 × ℒ〚t〛
                          p0  A[[t]
                                             /. {p → 1, p0 → 1};
```

```
(* Checking whether the simulation is capital constrained, labour constrained,
or on the knife-edge and calling the corresponding function to find optimal (x_t^y, y_t^y, z_t^y, \delta_t^y) for all y *)
If \lceil \text{Total}[l] \geq \mathcal{L}[\lceil t \rceil \mathcal{A}[\lceil t \rceil^{-1} \text{Total}[Activity it \rceil \text{test}[-1, \text{All}, 5]]],If [Total[1] > L[[t]] \mathcal{A}[[t]]^{-1} Total [Activity it is [[t - 1, All, 5]]], Capital Constrained [1, \mathcal{A}[[t]], L[[t]], l,
    t, Profit42[t], Subsistence[t]], KnifeEdge[1, A[t], L[t], l, t, Profit42[t], Subsistence[t]]],
 LabourConstrained[1, Q〚t〛, ℒ〚t〛, l, t, Profit42〚t〛, Subsistence〚t〛]
;
```
# Results of Simulation with Endogenous Subsistence and Technical Change

```
In[! ]:= Clear[Output42, Wealth42, WealthPlot42, XLevel42, YLevel42, ZLevel42, Deltas42, j, k];
     Output42 = Table[0.0, {T}];
```

```
Wealth42 = Table[0.0, {T}];
WealthPlot42 = Table[0.0, {T}];
XLevel42 = Table[0.0, {T}];
YLevel42 = Table[0.0, {T}];
ZLevel42 = Table[0.0, {T}];
Deltas42 = Table[0.0, {T}];
For [j = 1, j \leq T, j++)Output42[j]] = (p \times -p1 \mathcal{R}[j]] x + (p - p1 \mathcal{R}[j]] (1+r) y + (1+r) z - z \prime. \{p \rightarrow 1, p1 \rightarrow 1, r \rightarrow Profit 42[j]],
     x \rightarrow Total[Activities[[j, All, 1]], y \rightarrow Total[Activities[[j, All, 2]], z \rightarrow Total[Activities[[j, All, 3]]}
]
For[k = 1, k ≤ T, k++,
 Wealth42〚k〛 = Total[Activities〚k, All, 5〛]
]
WealthPlot42〚1〛 = Total[AgentSet〚All, 1〛];
For[k = 2, k ≤ T, k++,
 WealthPlot42〚k〛 = Total[Activities〚k - 1, All, 5〛]
]
For[j = 1, j ≤ T, j++,
 XLevel42〚j〛 = Total[Activities〚j, All, 1〛]
]
For [j = 1, j \leq T, j_{++},YLevel42〚j〛 = Total[Activities〚j, All, 2〛]
]
For [j = 1, j \leq T, j++)ZLevel42〚j〛 = Total[Activities〚j, All, 3〛]
]
For [j = 1, j \leq T, j++)Deltas42〚j〛 = Total[Activities〚j, All, 4〛]
]
```

```
Fig1TechChange = GraphicsGrid[{
    {
     ListLinePlot[{Callout[YLevel42, "v+", Scaled[0.2]], Callout[ZLevel42, "z+", Scaled[0.65], Scaled[0.5]]},
       PlotStyle \rightarrow {{Blue}, {Red}}, PlotRange \rightarrow {0, Max[YLevel42]}, AxesLabel \rightarrow {"t", "y<sub>t</sub>,z<sub>t</sub>"},
       LabelStyle → s1, ImageSize → s2, ImagePadding → {{50, 0}, {0, 0}}],
      ListLinePlot[Deltas42, PlotStyle → {Blue},
       PlotRange \rightarrow {0, Max [Deltas42]}, AxesLabel \rightarrow {"t", "\delta_{\rm{t}}"}, LabelStyle \rightarrow s1, ImageSize \rightarrow s2],
     ListLinePlot[WealthPlot42, PlotRange \rightarrow {0, Max[WealthPlot42]}, AxesLabel \rightarrow {"t", "W<sub>t-1</sub>=p<sub>t-1</sub>w<sub>t-1</sub>"},
       PlotStyle \rightarrow {Blue}, LabelStyle \rightarrow s1, ImageSize \rightarrow s2, ImagePadding \rightarrow {{50, 0}, {0, 0}}]
    },
    {
     ListLinePlot[
       Table[(Total[Activities[[t, All, 5]]] - If[t == 1, Total[AgentSet[[All, 1]]], Total[Activities[[t-1, All, 5]]]) /
          If [t = 1, Total[AgentSet]], 1]], Total[Activities]]t - 1, All, 5]]], \{t, 1, T\}], PlotStyle \rightarrow {Blue},
       PlotRange \rightarrow All, AxesLabel \rightarrow {"t", "g<sub>t</sub>"}, AxesOrigin \rightarrow {0, 0}, LabelStyle \rightarrow s1, ImageSize \rightarrow s2],
      ListLinePlot[{Wage42, Subsistence}, PlotStyle \rightarrow {{Blue}, {Dashed, Black}}, PlotRange \rightarrow {0, Max[Subsistence] + 10},
       AxesLabel \rightarrow {"t", "w<sub>t</sub>,b<sub>t</sub>"}, AxesOrigin \rightarrow {0, 0}, LabelStyle \rightarrow s1, ImageSize \rightarrow s2],
      ListLinePlot[Profit42, PlotStyle → {Blue}, PlotRange → All,
       AxesLabel \rightarrow {"t", "r<sub>+</sub>"}, AxesOrigin \rightarrow {0, 0}, LabelStyle \rightarrow s1, ImageSize \rightarrow s2]
    }
  }, Spacings → {-10, 20}, ImageSize → Full]
Fig1TCx = ListLinePlot[XLevel42, PlotStyle \rightarrow {Blue}, PlotRange \rightarrow {0, Max[XLevel42]}, AxesLabel \rightarrow {"t", "x+"}];
Fig1TCout = ListLinePlot[Output42, PlotRange \rightarrow {0, Max[Output42]}, AxesLabel \rightarrow {"t", "(1-A<sub>t</sub>)y<sub>t</sub>"}, PlotStyle \rightarrow {Blue}];
Fig1TCoutcap = ListLinePlot\Big[\dfrac{0utput42 , PlotRange → All, AxesLabel → {"t", "((1-A<sub>t</sub>)y<sub>t</sub>)/N<sub>t</sub>"}, PlotStyle → {Thick, Blue}\Big];
Export["./Fig1TechChange.eps", Fig1TechChange, "EPS"]
Export["./Fig1TCx.eps", Fig1TCx, "EPS"]
Export["./Fig1TCout.eps", Fig1TCout, "EPS"]
Export["./Fig1TCoutcap.eps", Fig1TCoutcap, "EPS"]
```
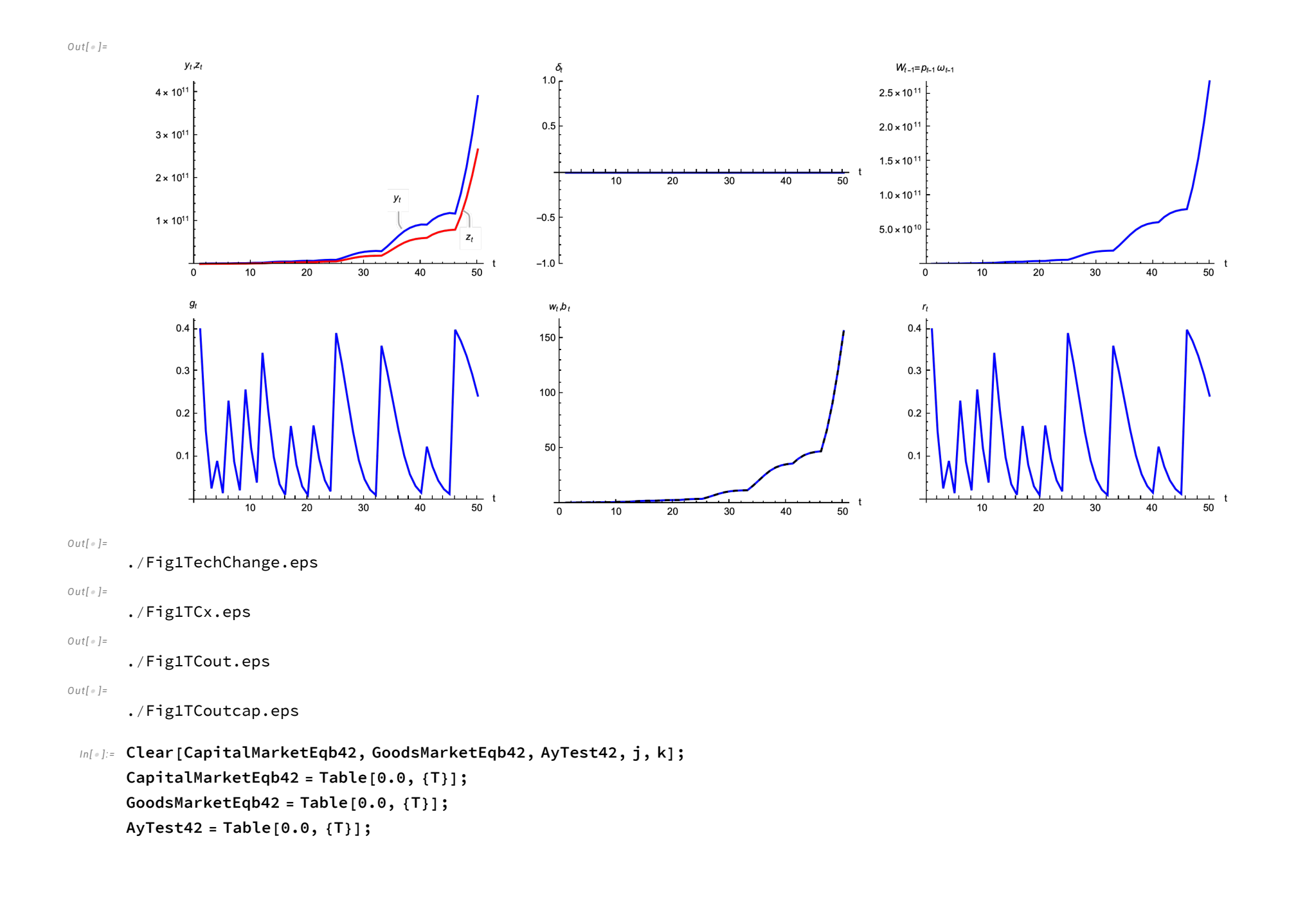

```
CapitalMarketEqb42[[1] = Total[AgentSet[[All, 1]] - (\mathcal{A}[1]] (XLevel42[[1]] + YLevel42[[1]]) + Deltas42[[1]]);
For[k = 2, k ≤ T, k++,
 CapitalMarketEqb42[k]] = Wealth42[k - 1]] - (\mathcal{A}[k]] (XLevel42[k]] + YLevel42[k]]) + Deltas42[k]])
]
Clear[k];
For[k = 1, k ≤ T, k++,
 GoodsMarketEqb42〚k〛 =
   ((XLevel42[k]] + YLevel42[k]]) + Deltas42[k]]) - (Total[Subsistence[k]] × Activities[k, All, 6]]] + Wealth42[k]])
]
Clear[k];
For[k = 1, k ≤ T, k++,
 AyTest42 [k] = \mathcal{A}[k] × Total [Activities [k, All, 2]] - Total [Activities [k, All, 3]]
]
Fig2TechChange = GraphicsRow[
    {
     ListLinePlot[CapitalMarketEqb42, PlotStyle → {Thick, Blue},
       PlotRange → {-0.01, 0.01}, AxesLabel → {"t", "\omega_{t-1}-(A<sub>t</sub>(x<sub>t</sub>+y<sub>t</sub>)+\delta_t)"},
       PlotLabel \rightarrow Style["Capital Market Equilibrium", 9], AxesOrigin \rightarrow {0, 0}, LabelStyle \rightarrow 9],
     ListLinePlot[ZLevel42 - (A YLevel42), PlotStyle \rightarrow {Thick, Blue}, PlotRange \rightarrow {-0.01, 0.01}, AxesLabel \rightarrow{"t", "z<sub>t</sub>-A<sub>t</sub>y<sub>t</sub>"}, PlotLabel → Style["Credit Market Equilibrium", 9], AxesOrigin → {0, 0}, LabelStyle → 9],
     ListLinePlot[GoodsMarketEqb42, PlotStyle → {Thick, Blue},
       PlotRange \rightarrow {-0.01, 0.01}, AxesLabel \rightarrow {"t", "(x<sub>t</sub>+y<sub>t</sub>+\delta<sub>t</sub>)-\sum b_t \Lambda_t^{\gamma} + \omega_t"},
       PlotLabel \rightarrow Style["Goods Market Equilibrium", 9], AxesOrigin \rightarrow {0, 0}, LabelStyle \rightarrow 9]
    }, Spacings → {0, 15}
  ];
GraphicsGrid[{
  {
```

```
ListLinePlot[CapitalMarketEqb42, PlotStyle → {Thick, Blue}, PlotRange → {-0.01, 0.01},
    AxesLabel \rightarrow {"t", "\omega_{t-1}-(A<sub>t</sub>(x<sub>t</sub>+y<sub>t</sub>)+\delta_t)"}, PlotLabel \rightarrow "Capital Market Equilibrium", AxesOrigin \rightarrow {0, 0}],
   ListLinePlot[ZLevel42 - (A YLevel42), PlotStyle \rightarrow {Thick, Blue}, PlotRange \rightarrow {-0.01, 0.01},
    AxesLabel \rightarrow {"t", "z<sub>t</sub>-A<sub>t</sub>y<sub>t</sub>"}, PlotLabel \rightarrow "Credit Market Equilibrium", AxesOrigin \rightarrow {0, 0}]
 },
 {
   ListLinePlot[GoodsMarketEqb42, PlotStyle → {Thick, Blue}, PlotRange → {-0.01, 0.01},
     AxesLabel → {"t", "(x<sub>t</sub>+y<sub>t</sub>+\delta_t)-\sum b_t \Lambda_t^{\vee}+\omega_t"}, PlotLabel → "Goods Market Equilibrium", AxesOrigin → {0, 0}],
  ListLinePlot[AyTest42, PlotStyle → {Thick, Blue}, PlotRange → {-0.01, 0.01},
    AxesLabel \rightarrow {"t", "A<sub>t</sub>y<sub>t</sub>-z<sub>t</sub>"}, PlotLabel \rightarrow "Testing A<sub>t</sub>y<sub>t</sub> z<sub>t</sub>", AxesOrigin \rightarrow {0, 0}]
 }
}, Spacings → {0, 15}]
```
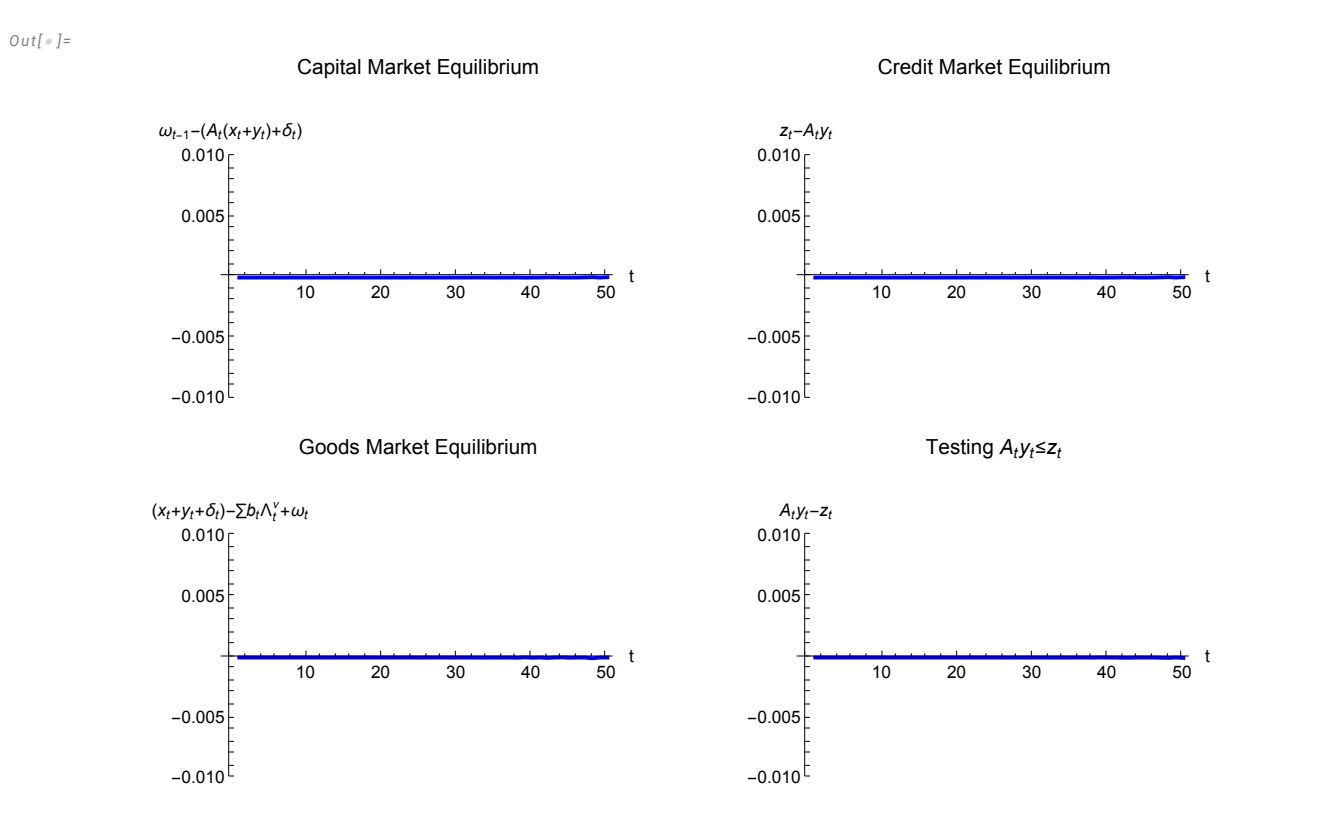

*In[*! *]:=* **Export["./Fig2TechChange.eps", Fig2TechChange, "EPS"]**

*Out[*! *]=*

./Fig2TechChange.eps

The chart below plots out  $\mathcal{A}_t$ ,  $\mathcal{L}_t$ , and the embodied labour values for the simulation.

*In[*! *]:=* **Clear[PlotValues];**

```
Fig3TechChange = GraphicsRow[{
    ListLinePlot[\Re, PlotStyle \rightarrow {Thick, Blue}, AxesLabel \rightarrow {"t", "A<sub>t</sub>"}, PlotRange \rightarrow {0, 1},
      AxesOrigin \rightarrow {0, 0}, LabelStyle \rightarrow 10, ImagePadding \rightarrow {{20, 10}, {Automatic, Automatic}}],
    ListLinePlot[L, PlotStyle \rightarrow {Thick, Blue}, AxesLabel \rightarrow {"t", "L<sub>t</sub>"}, PlotRange \rightarrow {0, Max[L]},
      AxesOrigin \rightarrow {0, 0}, LabelStyle \rightarrow 10, ImagePadding \rightarrow {{20, 10}, {Automatic, Automatic}}],
    ListLinePlot[PlotValues, PlotStyle \rightarrow {Thick, Blue}, AxesLabel \rightarrow {"t", "v<sub>t</sub>"}, PlotRange \rightarrow {0, Max[PlotValues]},
      AxesOrigin \rightarrow {0, 0}, LabelStyle \rightarrow 10, ImagePadding \rightarrow {{20, 10}, {Automatic, Automatic}}]
  }, Spacings → 10, ImageSize → Full]
```
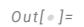

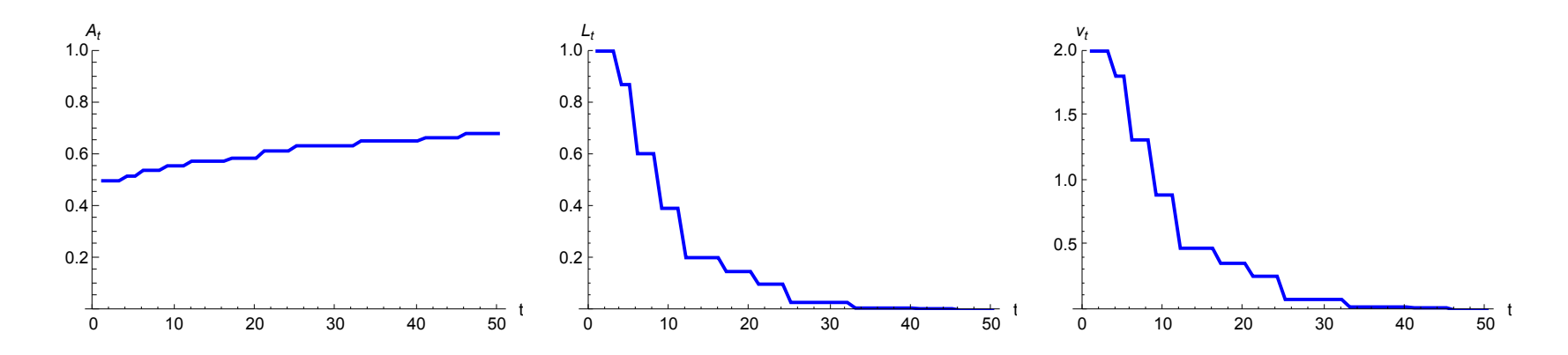

*In[*! *]:=* **Export["./Fig3TechChange.eps", Fig3TechChange, "EPS"]**

*Out[*! *]=*

./Fig3TechChange.eps

 $\lim_{|n| \to \infty}$  Column[{"A<sub>max</sub>" → Max[A], "L<sub>min</sub>" → Min[*L*], "v<sub>min</sub>" → Min[PlotValues]}, Alignment → Left] *Out[*! *]=*

PlotValues = Table[v /. EmbodiedValues42 /. { $a \rightarrow \mathcal{A}[[t]]$ ,  $f \rightarrow \mathcal{L}[[t]]$ }, {t, 1, T}];

 $A_{max} \rightarrow 0.682261$  $L_{\text{min}} \rightarrow 0.000964239$ 

 $v_{\text{min}} \to 0.00303469$ 

The chart below verifies that the  $1 > v_t b_t$  condition is not violated over the course of the simulation.

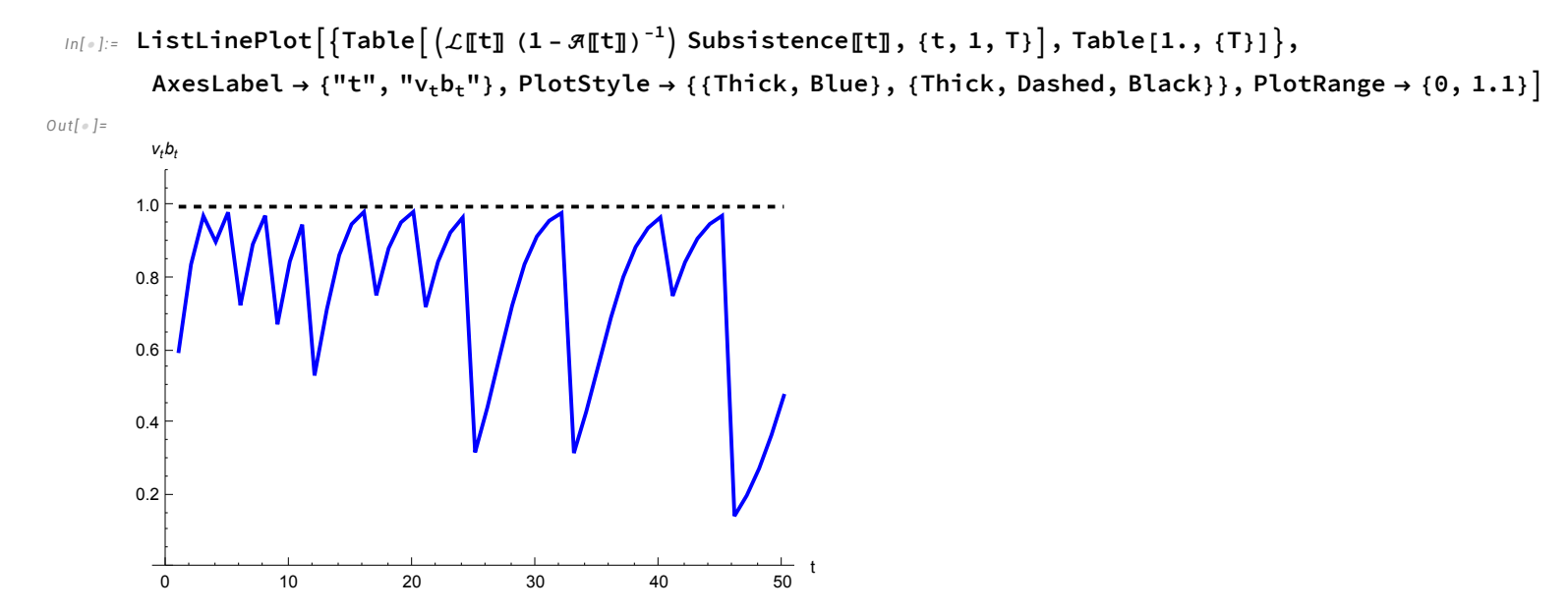

# Exploitation and Class Over Time

The charts below track exploitation and class over the course of the simulation as in the previous sections. The presence of increasing subsistence and technical change induces the presence of persistent exploitation.

```
In[! ]:= Clear[IndivExploitation42, ConsumptionBundle42];
     ConsumptionBundle42 = Table[0.0, {i, T}, {j, Ν}];
     IndivExploitation42 = Table[0.0, {i, T}, {j, Ν}];
```

```
For[i = 1, i \leq N, i++)ConsumptionBundle42\llbracket 1, i \rrbracket = \left( \mathcal{L} \llbracket 1 \rrbracket \right) \left( 1 - \mathcal{R} \llbracket 1 \rrbracket \right) ^{-1}(Profit42||1|| \times AgentSet||i, 1|| + (Wage42||1|| - Subsistence||1||)l||1|| + Subsistence||1|| \times Activities||1, i, 6||);
 IndivExploitation42〚1, i〛 = Activities〚1, i, 6〛 - ConsumptionBundle42〚1, i〛;
```

```
\overline{\phantom{a}}For[t = 2, t \leq T, t_{++},For[i = 1, i \leq N, i++)ConsumptionBundle42[[t, i]] = (\mathcal{L}[[t]] \ (1 - \mathcal{A}[[t]])^{-1})(Profit42[[t] \times Activities[[t - 1, i, 5]] + (Wage42[[t] - Subsistence[[t]]) [l]i]] + Subsistence[[t] \times Activities[[t, i, 6]]);IndivExploitation42〚t, i〛 = Activities〚t, i, 6〛 - ConsumptionBundle42〚t, i〛;
 1
1
Clear[Exploiters42, Exploited42, NonExploit42];
Exploiters42 = Table[0.0, {T}];
Exploited42 = Table[0.0, {T}];
NonExploit42 = Table[0.0, {T}];
For[t = 1, t ≤ T, t++,
For[i = 1, i ≤ Ν, i++,
  If[IndivExploitation42〚t, i〛 < 0, Exploiters42〚t〛++,
     If[IndivExploitation42〚t, i〛 ⩵ 0, NonExploit42〚t〛++, Exploited42〚t〛++]];
 ]
]
ExploitationLegend =
  Grid[{{Row[{Graphics[{Thick, Blue, Line[{{0, 0}, {1, 0}}]}, AspectRatio \rightarrow 0.15, ImageSize \rightarrow Scaled[0.04]],
         Spacer[5], Style[Style["Exploiters", 20], FontFamily \rightarrow "Times"]}], Spacer[10],
      Row[{Graphics[{Thick, DotDashed, Red, Line[{{0, 0}, {1, 0}}]}, AspectRatio \rightarrow 0.15, ImageSize \rightarrow Scaled[0.04]],
         Spacer[5], Style[Style["Neither Exploiter or Exploited", 20], FontFamily \rightarrow "Times"]}]},
     {Row[{Graphics}[{Thick, Black, Dashed, Line[{0, 0}, {1, 0}]]}, AspectRatio \rightarrow 0.15, ImageSize \rightarrow Scaled[0.04]],
         Spacer[5], Style[Style["Exploited", 20], FontFamily \rightarrow "Times"]}], Spacer[10],
     }}, Frame → True, Alignment → Left];
ExploitationPlot42 = Labeled[ListLinePlot[{Exploiters42, Exploited42, NonExploit42},
   PlotStyle → {{Thick, Blue}, {Thick, Dashed, Black}, {Thick, DotDashed, Red}},
```

```
Frame \rightarrow True, FrameLabel \rightarrow {"t", "Total \nu in Group"}, PlotRange \rightarrow {{1, T}, {-10, N+10}},
LabelStyle → 20, ImageSize → {500, 350}], ExploitationLegend]
```
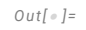

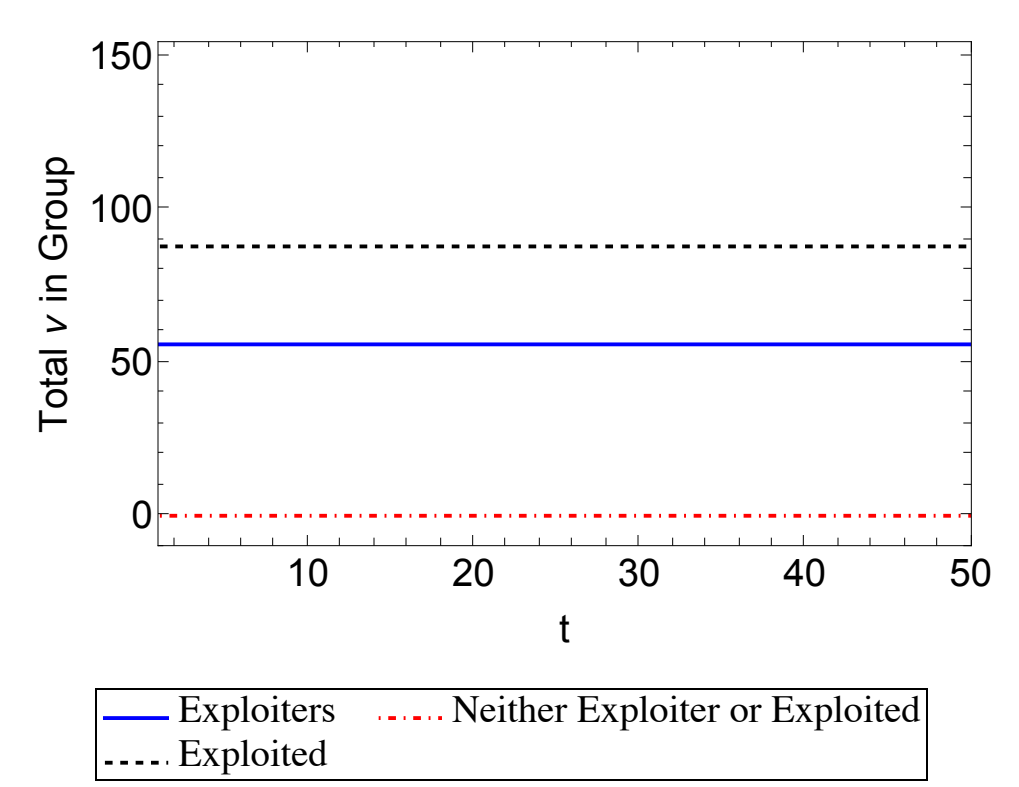

*In[*! *]:=* **Export["./ExploitationTechChange.eps", ExploitationPlot42, "EPS"]**

*Out[*! *]=*

```
./ExploitationTechChange.eps
```
The chart below captures the composition of class over the simulation according to Corollary 1 of Theorem 3.

```
In[! ]:= Clear[Class142, Class242, Class342, Class442, j, k];
     Class142 = Table[0.0, {T}];
     Class242 = Table[0.0, {T}];
```

```
Class342 = Table[0.0, {T}];
Class442 = Table[0.0, {T}];
For[j = 1, j ≤ T, j++,
 For[k = 1, k ≤ Ν, k++,
   If \lceil \mathcal{A} \rceili \rceil × Activities \lceil \rceil ; k, 2 × Activities \lceil \rceil ; k, 3 \rceil , Class 142 \lceil \rceil \rceil ++, 0 ;
 ]
]
Clear[j, k];
For [j = 1, j \leq T, j++)For[k = 1, k ≤ Ν, k++,
   If \lbrack \mathcal{A}\rbrack\!\rbrack j \rbrack \times Activities\lbrack\!\rbrack j, k, 2 \rbrack \xbrack = Activities\lbrack\!\rbrack j, k, 3 \rbrack, Class242\lbrack\!\rbrack j \rbrack++, 0];
 ]
]
Clear[j, k];
For[j = 1, j ≤ T, j++,
 For[k = 1, k ≤ Ν, k++,
   If [\mathcal{A}\mathbb{I}\mathbb{I}]\times Activities [\mathbb{I}; k, 2] > Activities [\mathbb{I}; k, 3], Class342 [\mathbb{I}]\mathbb{I}++, 0];
 ]
]
Clear[k];
For[k = 1, k ≤ Ν, k++,
 If[AgentSet〚k, 1〛 ⩵ 0., Class442〚1〛++, 0];
]
Clear[j, k];
For [j = 2, j \leq T, j++)For[k = 1, k ≤ Ν, k++,
```

```
If[Activities〚j - 1, k, 5〛 ⩵ 0., Class442〚j〛++, 0];
 ]
]
```

```
ClassLegend =
```
#### **Column**

```
Row \left\{\right. [Graphics [{Thick, Blue, Line [{\left\{0, 0\right\}, \left\{1, 0\right\}\right\}]}, AspectRatio \rightarrow 0.15, ImageSize \rightarrow Scaled [0.04]],
          Spacer[5], Style\left[\texttt{Style}\left[\texttt{''C}^1_t = \{\sum \lor \in (+, 0, +) \setminus (+, 0, 0);\ A_t y^{\lor}_t < z^{\lor}_t\}", 20\right], FontFamily \rightarrow "Times"\right]\}\right],Row [{Graphics [{Thick, DotDashed, Green, Line [{{0, 0}, {1, 0}}]}, AspectRatio → 0.15, ImageSize → Scaled [0.04]],
          Spacer[5], Style\left[Style\left["C_{\rm t}^2 = {\Sigmav \in (+,0,0); A<sub>t</sub>y_{\rm t}^\vee = z_{\rm t}^\vee}", 20], FontFamily \rightarrow "Times"]}],
      Row [{Graphics [{Thick, Purple, Dashed, Line [{\{0, 0\}, {1, 0}}]}, AspectRatio → 0.15, ImageSize → Scaled [0.04]],
          Spacer[5], Style\left[5tyle\left[{}^{\shortparallel}C_t^3 = \{\sum v \in (+,+,0) \setminus (+,0,0);\ A_t y_t^{\vee} > z_t^{\vee}\}^{\shortparallel\prime}, 20\right], FontFamily \rightarrow "Times"\right]\}\right],Row \lceil Graphics [{Thick, Black, Dotted, Line [{\lceil 0, 0 \rceil, {1, 0}}]}, AspectRatio \rightarrow 0.15, ImageSize \rightarrow Scaled [0.04]],
          Spacer[5], Style\left[\text{Style}\left[\text{''C}^4_t = \left\{\sum_{i} y \in (0, +, 0); W^y_{t-1} = 0\right\} \right], FontFamily \rightarrow "Times"]}]
    , Frame → True, Alignment → Left;
ClassPlot42 = Labeled[
   ListLinePlot[{Class142, Class242, Class342, Class442}, PlotStyle → {{Thick, Blue}, {Thick, DotDashed, Green},
        {Thick, Dashed, Purple}, {Thick, Dotted, Black}, {Thick, DotDashed, Orange}, {Thick, Dashed, Green}},
    PlotRange \rightarrow {{1, T}, {-10, N+10}}, Frame \rightarrow True, FrameLabel \rightarrow {"t", "Total v in Classes"},
```
**LabelStyle → 20, ImageSize → {500, 350}, AxesOrigin → {1, -10}], ClassLegend]**

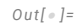

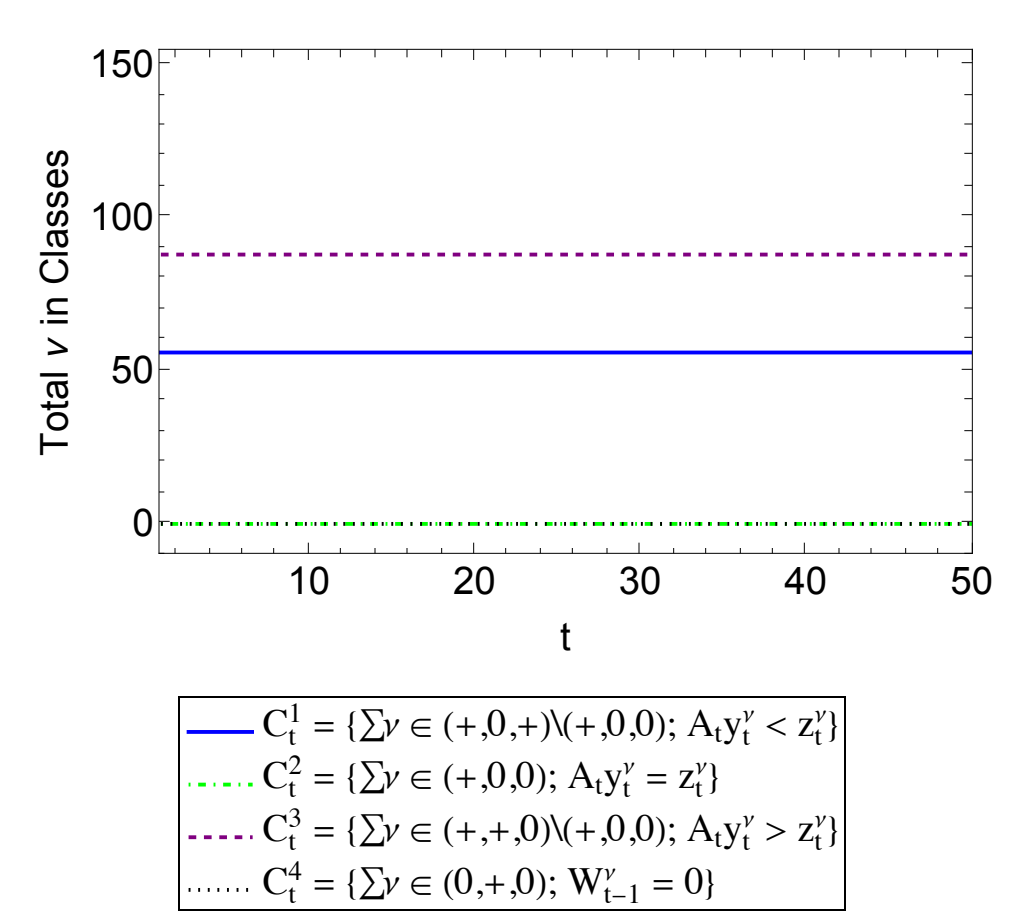

*In[*! *]:=* **Export["./ClassPlotCorollary1TC.eps", ClassPlot42, "EPS"]** *Out[*! *]=*

./ClassPlotCorollary1TC.eps

```
In[! ]:= Clear[CECP142, CECP242, CECP342, j, k];
     CECP142 = Table[0.0, {T}];
     CECP242 = Table[0.0, {T}];
```

```
CECP3a42 = Table[0.0, {T}];
CECP3b42 = Table[0.0, {T}];
CECP342 = Table[0.0, {T}];
For[j = 1, j ≤ T, j++,
 For[k = 1, k ≤ Ν, k++,
   If [\mathcal{A}\mathbb{I}^1] x Activities [\![\![\cdot]\!], k, 2]\!] < Activities [\![\cdot]\!], k, 3]\!] && IndivExploitation42[\![\cdot]\!], k]\!] < 0., CECP142[\![\cdot]\!]++, 0];
 ]
]
Clear[j, k];
For[i = 1, i \leq T, i++)For[k = 1, k ≤ Ν, k++,
   If [\mathcal{A}\mathbb{I}^1]\times Activities [\mathbb{I}^1], k, 2\mathbb{I} = Activities [\mathbb{I}^1], k, 3\mathbb{I} && IndivExploitation42[\mathbb{I}^1], k] == 0, CECP242[\mathbb{I}^1]++, 0];
 ]
]
Clear[j, k];
For[i = 1, i \leq T, i++)For[k = 1, k ≤ Ν, k++,
   If\lceil \mathcal{A}\mathbb{I} \rceil \mathbb{I} \timesActivities\lceil \mathbb{I} \rceil, k, 2 \rceil > Activities\lceil \mathbb{I} \rceil, k, 3 \rceil && IndivExploitation42\lceil \mathbb{I} \rceil, k\lceil \rceil > 0, CECP342\lceil \mathbb{I} \rceil + 1, 0];
 ]
]
CECPLegend =
   Grid[{{Row[{Graphics[{Thick, Blue, Line[{{0, 0}, {1, 0}}]}, AspectRatio → 0.15, ImageSize → Scaled[0.04]], Spacer[5],
            StyleStyle"∑ν ∈ Ct
1 ∧ Exploiter", 20, FontFamily → "Times", Spacer[10],
        Row | {Graphics [{Thick, Black, Dashed, Line [{\{0, 0\}, {1, 0}}]}, AspectRatio → 0.15, ImageSize → Scaled [0.04]],
            Spacer[5], Style\left[\text{Style}\right[\mathbb{Y}_{\Sigma}\right] \in (\texttt{C}^3_{\texttt{t}} \ \cup \ \texttt{C}^4_{\texttt{t}}) \wedge Exploited", 20\left], FontFamily \rightarrow "Times"\left] \right\} \right],, Frame → True, Alignment → Left;
```

```
CECPPlot42 = Labeled[ListLinePlot[{CECP142, CECP342},
```
PlotStyle  $\rightarrow$  {{Thick, Blue}, {Thick, Dashed, Black}}, Frame  $\rightarrow$  True, FrameLabel  $\rightarrow$  {"t", "Total  $\nu$  in Group"}, PlotRange  $\rightarrow$  {{1, T}, {-10, N + 10}}, LabelStyle  $\rightarrow$  20, ImageSize  $\rightarrow$  {500, 350}], CECPLegend]

*Out[*! *]=*

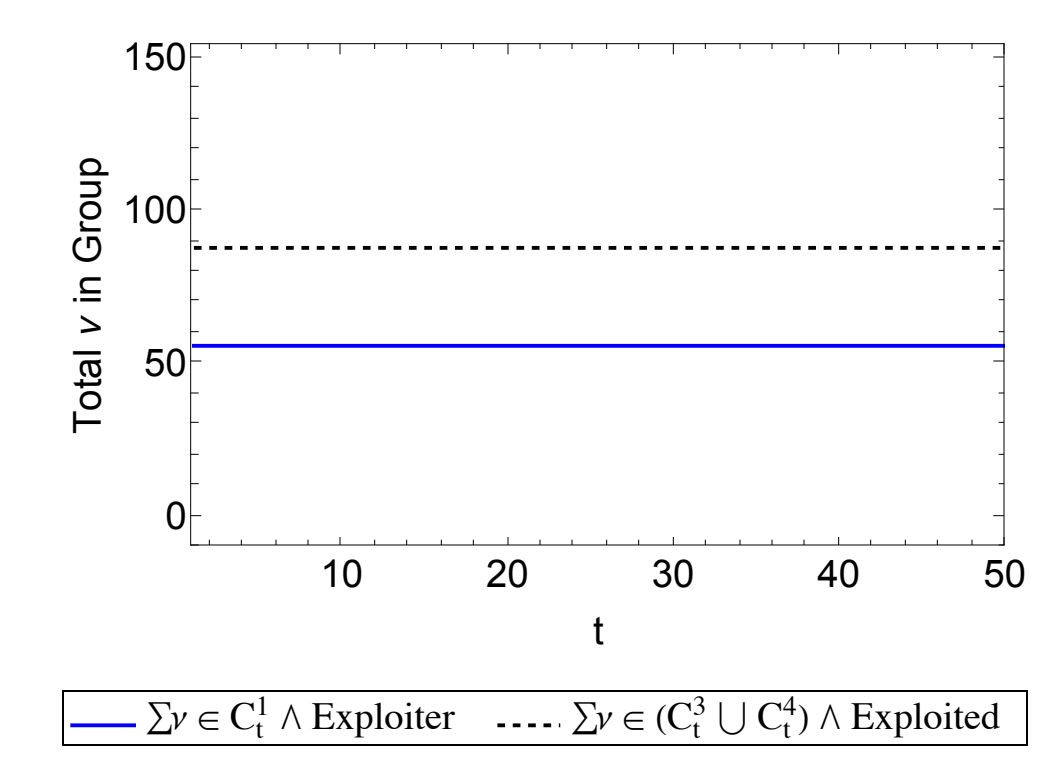

*In[*! *]:=* **Export["./CECPPlotCorollary1TC.eps", CECPPlot42, "EPS"]**

*Out[*! *]=*

./CECPPlotCorollary1TC.eps

```
In[#]:= TableForm [{Exploiters42[[1]], Exploited42[[1]], Class142[[1]], Class242[[1]],
```

```
Class342[1], Class442[1], CECP142[1], CECP242[1], CECP342[1]}, TableDirections → Row,
```
TableHeadings →  $\{\{$ "Exploiters", "Exploited", " $C_t^1$ ", " $C_t^2$ ", " $C_t^3$ ", " $C_t^4$ ", "CECP $^1$ ", "CECP $^2$ ", "CECP $^3$ " $\} \}]$ 

```
Out[! ]//TableForm=
```
Exploiters Exploited  $C_t^1$   $C_t^2$   $C_t^3$   $C_t^4$  CECP<sup>1</sup> CECP<sup>2</sup> CECP<sup>3</sup> 56. 88. 56. 0. 88. 0. 56. 0. 88.

The charts below display the distribution of an index of the intensity of exploitation across the agents over the simulation. The index itself is calculated as  $e_t^v = \Lambda_t^v / v_t c_t^v$ .

*In[*! *]:=* **Clear[ExploitationIndex42];**

```
ExploitationIndex42 = Table[Table[0.0, {Ν}], {T}];
For[t = 1, t \leq T, t_{++},For i = 1, i \leq N, i + +ExploitationIndex42〚t, i〛 = Activities〚t, i, 6〛
                                      PlotValues〚t〛 ConsumptionBundle42〚t,i〛
PlotValues〚t〛
 \overline{1}\mathsf{I}
```
The chart below uses the ArrayPlot function to display the exploitation intensity index for all  $v \in \mathcal{N}$  over *T*. The addition of technical change induces "cycles of exploitation" in the exploitation intensity index. As the simulation runs and accumulation progresses with a constant technique for some periods, exploitation converges across the agents. However, as soon as a new technique comes into use exploitation is restored and the pattern continues until the next new technique of production comes into use. This pattern can be seen in all the charts below.

 $\ln[s] :=$  ExploitationPlotTC = ArrayPlot[Transpose[ExploitationIndex42], FrameLabel →  $\{ "v(\omega_0 \text{ per capital})", "t" \},$ **PlotLegends → Automatic, ColorFunction → "BlueGreenYellow", ColorFunctionScaling → True, DataReversed → True, FrameTicks → Automatic, AspectRatio → 1.5, LabelStyle → 18**

*Out[*! *]=*

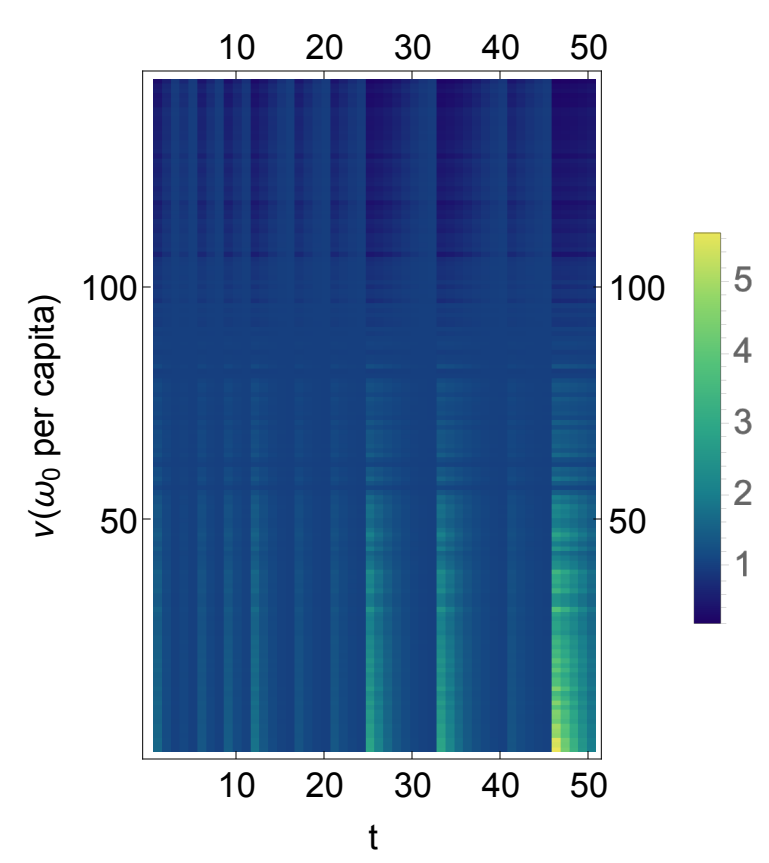

*In[*! *]:=* **Export["./ExploitationPlotTC.eps", ExploitationPlotTC, "EPS"]** *Out[*! *]=* ./ExploitationPlotTC.eps

```
In[! ]:= ExploitationIndexDistrib42 = Table[Table[0.0, {Ν}], {T}];
```

```
For[t = 1, t ≤ T, t++,
For[i = 1, i ≤ Ν, i++,
  ExploitationIndexDistrib42〚t, i〛 = {t, ExploitationIndex42〚t, i〛}
 ]
]
```
Below the Gini coefficient for the exploitation intensity index is plotted over *T*. The pattern of the Gini coefficient is consistent with the previous charts depicting the exploitation intensity index. The reason for the fluctuations is that as  $b_t$  (and so  $w_t$ ) increases profits and exploitation decrease. When profits go below  $\pi^*$ , an innovation occurs that reestablishes profitability and so exploitation.

*In[*! *]:=* **Clear[Gini42, SortExploitation42]; Gini42 = Table[0.0, {T}]; SortExploitation42 = Table[0.0, {T}];**  $For$   $\begin{bmatrix} t = 1, t \leq T, t_{+}, \end{bmatrix}$ **SortExploitation42〚t〛 = Sort[ExploitationIndex42〚t〛]; Gini42〚t〛 <sup>=</sup> <sup>Ν</sup> <sup>Ν</sup> - <sup>1</sup> i=1 <sup>Ν</sup> (2 i - Ν - 1) SortExploitation42〚t, i〛 Ν<sup>2</sup> Mean[SortExploitation42〚t〛]**  $\mathsf{I}$ 

ExploitationGiniTC = ListLinePlot $[\mathsf{Gini42},\mathsf{Plots}_\mathsf{U}]$ e → {Thick, Blue}, AxesLabel →  $\{``\mathsf{t}"$ , "Gini:  $e_\mathsf{t}^\vee"\}$   $]$ 

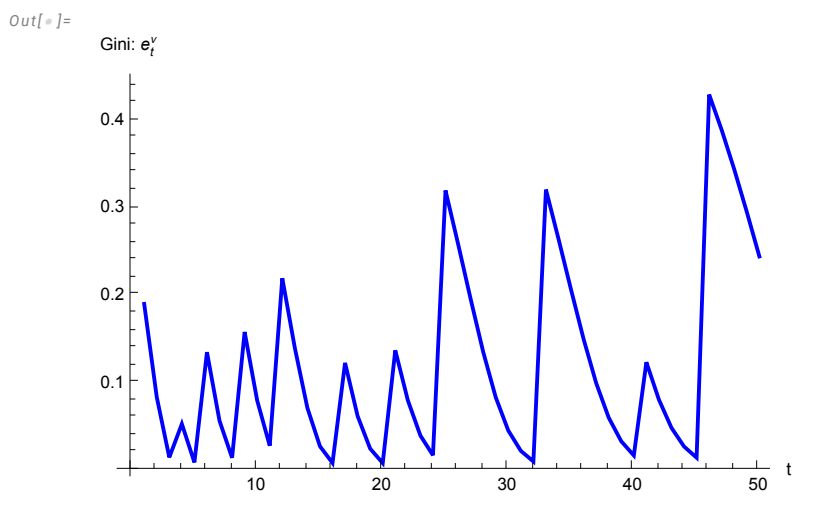

*In[*! *]:=* **Export["./ExploitationGiniTC.eps", ExploitationGiniTC, "EPS"]**

*Out[*! *]=*

./ExploitationGiniTC.eps

The next figure plots the coefficient of variation in  $e_t^\nu$  over 7. The figure shows a cycle in the dispersion of exploitation intensity that is driven by technical change.

```
In[! ]:= Clear[ExpCoeffVar42];
     ExpCoeffVar42 = Table[0.0, {T}];
     For[i = 1, i ≤ T, i++,
      ExpCoeffVar42〚i〛 = StandardDeviation[ExploitationIndex42〚i〛] / Mean[ExploitationIndex42〚i〛]
     ]
     ExpCoeffVar42;
```

```
ListLinePlot[ExpCoeffVar42, PlotStyle → {Thick, Blue},
```

```
AxesLabel \rightarrow {"t", "Coeff. of Variation in e_{\rm t}^{\rm v}"}, PlotRange \rightarrow {0, Max[ExpCoeffVar42] +0.1}]
```

```
Out[! ]=
```
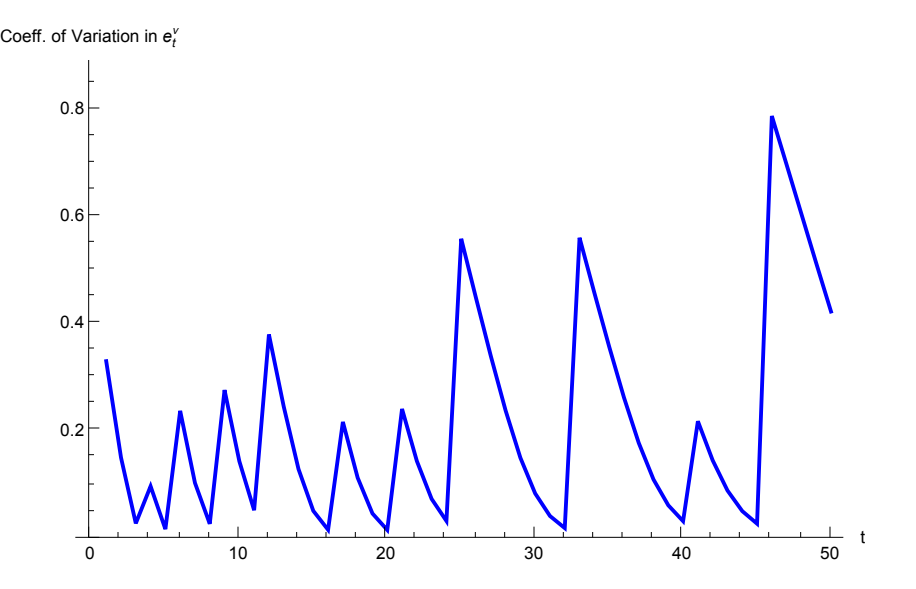

Below the Gini coefficient of wealth is plotted over the course of the simulation.

```
In[! ]:= Clear[SortWealth42, WealthGini42];
      SortWealth42 = Table[Table[0.0, {Ν}], {t, 1, T}];
     WealthGini42 = Table[0.0, {T}];
      For \begin{bmatrix} t = 1, t \leq T, t_{+}, \end{bmatrix}SortWealth42[t] = If[t == 1, Sort[AgentSet[All, 1]], Sort[Activities[t-1, All, 5]]];
       WealthGini42〚t〛 = Ν
                             Ν - 1 
i=1
                                   Ν (2 i - Ν - 1) SortWealth42〚t, i〛
                                         Ν2 Mean[SortWealth42〚t〛]
      \mathsf{I}
```

```
WealthGiniPlot =
```
ListLinePlot [WealthGini42, PlotStyle  $\rightarrow$  {Thick, Blue}, AxesLabel  $\rightarrow$  {"t", "Gini:  $W_{t-1}^{\vee}$ "}, PlotRange  $\rightarrow$  {0, 1}]

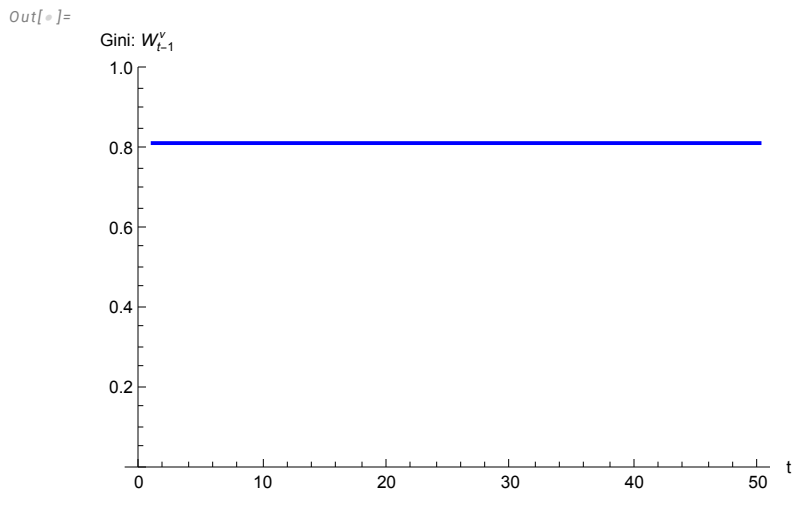

*In[*! *]:=* **Export["./WealthGiniTC.eps", WealthGiniPlot, "EPS"]** *Out[*! *]=*

./WealthGiniTC.eps

*In[*! *]:=* **WealthGini42**

*Out[*! *]=*

{0.815604, 0.815604, 0.815604}

# Income Figures

Figures on net and gross income.

```
In[! ]:= Clear[Income];
     Income = Table[Table[0.0, {Ν}], {T}];
     For[t = 1, t ≤ T, t++,
      For[i = 1, i ≤ Ν, i++,
        Income[[t, i] = Profit42[[t] \times Activities[[t, i, 5] + Wage42[[t] \times Activities[[t, i, 6]
      ]
     ]
```

```
IncomeGini = Table[0.0, {T}];
For[t = 1, t \leq T, t_{++},IncomeGini〚t〛 = Ν
                                      \frac{1}{N-1} \left( \sum_{i=1}^{N} \right)Ν
                                                          \sumj=1
                                                            N<br>\left\{\lambda\right\} Abs<code>[Income[t, i]</code> – <code>Income[t, j]]</code> \left\{\right/\left(2\text{ N}^2\text{ Mean}\texttt{[Income}\texttt{[t]}]\right) \}\mathsf{I}
```

```
IncomeGiniPlot = ListLinePlot[IncomeGini, PlotStyle → {Thick, Blue},
```
PlotRange  $\rightarrow$  {0, Max[IncomeGini] +0.1}, AxesLabel  $\rightarrow$  {"t", "Gini: Net Income"}, LabelStyle  $\rightarrow$  14]

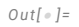

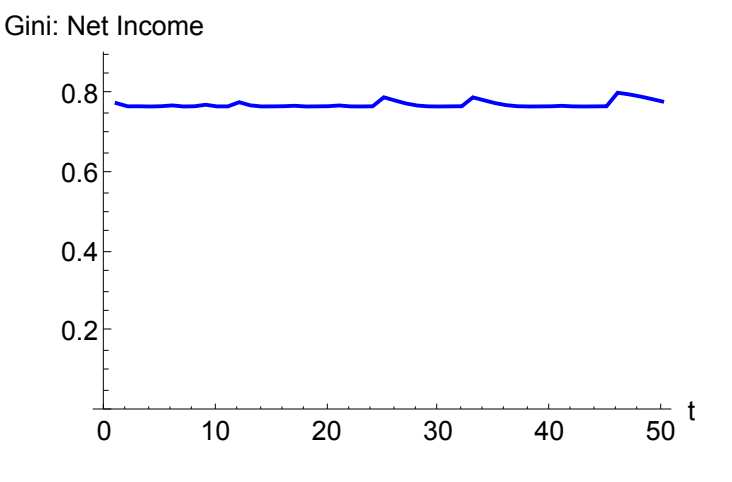

```
In[! ]:= Export["./NetIncomeGiniTC.eps", IncomeGiniPlot, "EPS"]
```

```
Out[! ]=
```

```
./NetIncomeGiniTC.eps
```

```
In[! ]:= Clear[IncomeShares];
```

```
IncomeShares = Table[Table[0.0, {Ν}], {T}];
For[t = 1, t \leq T, t_{++},Fori = 1, i ≤ Ν, i++,
   IncomeShares〚t, i〛 = Income〚t, i〛
                            Total[Income〚t〛]
  \overline{1}\mathsf{I}
```
**IncomeArray = ArrayPlotTranspose[IncomeShares], FrameLabel → "ν(ω<sup>0</sup> per capita)", "t", PlotLegends → Automatic, ColorFunction → "BlueGreenYellow", ColorFunctionScaling → True, DataReversed → True, FrameTicks → Automatic, AspectRatio → 1.5, LabelStyle → 18**

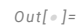

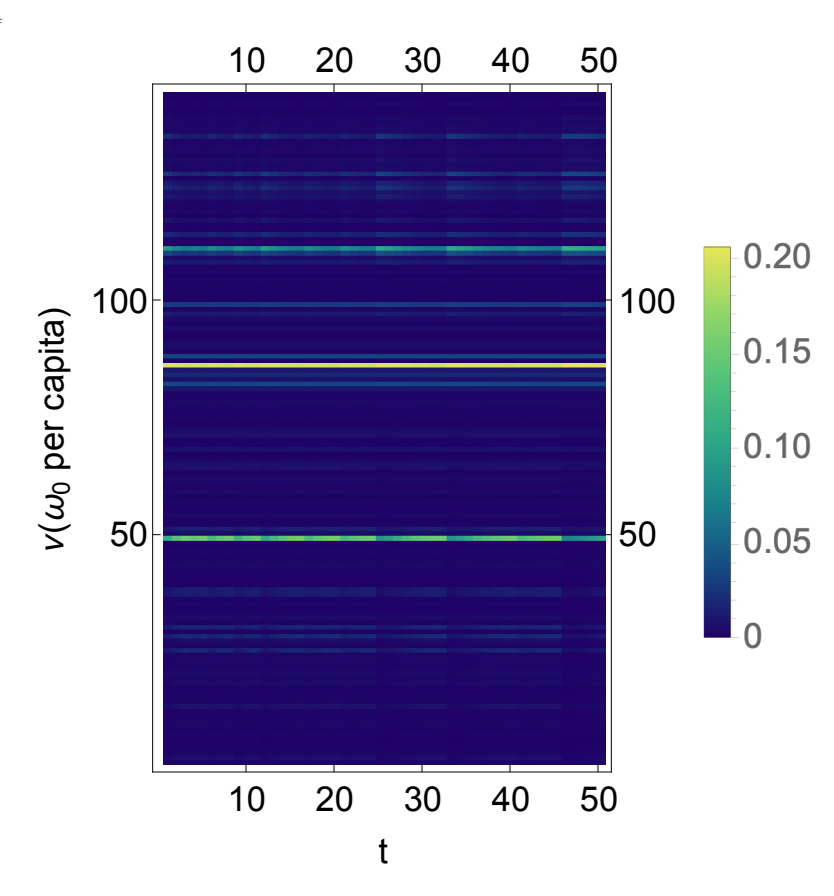

*In[*! *]:=* **Export["./NetIncomeArrayTC.eps", IncomeArray, "EPS"]** *Out[*! *]=*

./NetIncomeArrayTC.eps

```
In[! ]:= Clear[GrossIncome];
     GrossIncome = Table[Table[0.0, {Ν}], {T}];
     For[t = 1, t ≤ T, t++,
       For[i = 1, i ≤ Ν, i++,
        GrossIncome[[t, i] = (1 + \text{Profit42}[[t]]) Activities[[t, i, 5]] + Wage42[[t] × Activities[[t, i, 6]]
       ]
      ]
     GrossIncomeGini = Table[0.0, {T}];
      For \{t = 1, t \leq T, t_{t+1}\}GrossIncomeGini〚t〛 = Ν
                                 \frac{1}{N-1} \left( \sum_{i=1}^{N} \right)Ν
                                            \sumj=1
                                             Ν
Abs[GrossIncome〚t, i〛 - GrossIncome〚t, j〛]  2 Ν2 Mean[GrossIncome〚t〛]
      \mathsf{I}GrossIncomeGiniPlot = ListLinePlot[GrossIncomeGini, PlotStyle → {Thick, Blue},
```

```
PlotRange \rightarrow {0, Max[GrossIncomeGini] +0.1}, AxesLabel \rightarrow {"t", "Gini: Income"}, LabelStyle \rightarrow 14]
```
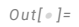

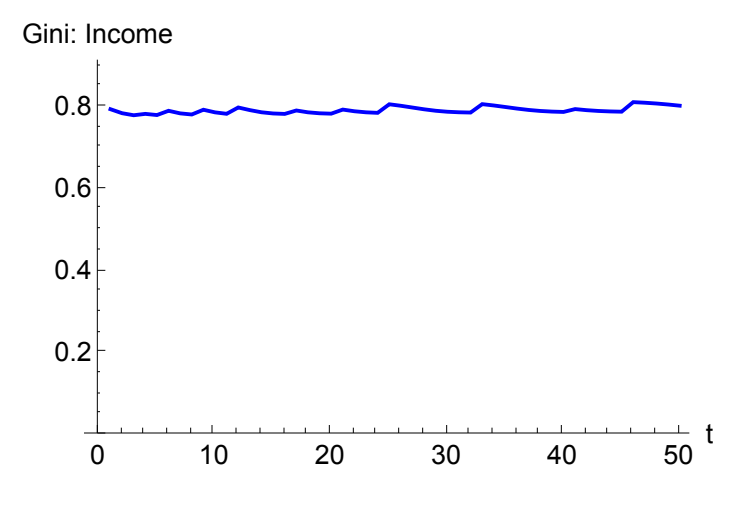

```
In[! ]:= Export["./GrossIncomeGiniTC.eps", GrossIncomeGiniPlot, "EPS"]
```
*Out[*! *]=*

./GrossIncomeGiniTC.eps

```
In[! ]:= Min[GrossIncomeGini]
```
**Max[GrossIncomeGini]**

*Out[*! *]=*

0.780087

*Out[*! *]=*

0.812067

```
In[! ]:= Clear[GrossIncomeShares];
```

```
GrossIncomeShares = Table[Table[0.0, {Ν}], {T}];
For \{ t = 1, t \leq T, t_{++},Fori = 1, i ≤ Ν, i++,
   GrossIncomeShares〚t, i〛 = GrossIncome〚t, i〛
                                 Total[GrossIncome〚t〛]
 \overline{1}\mathsf{I}GrossIncomeArray =
```

```
ArrayPlot[Transpose[GrossIncomeShares], FrameLabel \rightarrow \{''v(\omega_0 \text{ per capital})'', "t"}, PlotLegends \rightarrow Automatic,
 ColorFunctionScaling → True, DataReversed → True, FrameTicks → Automatic, AspectRatio → 1.5, LabelStyle → 18
```
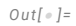

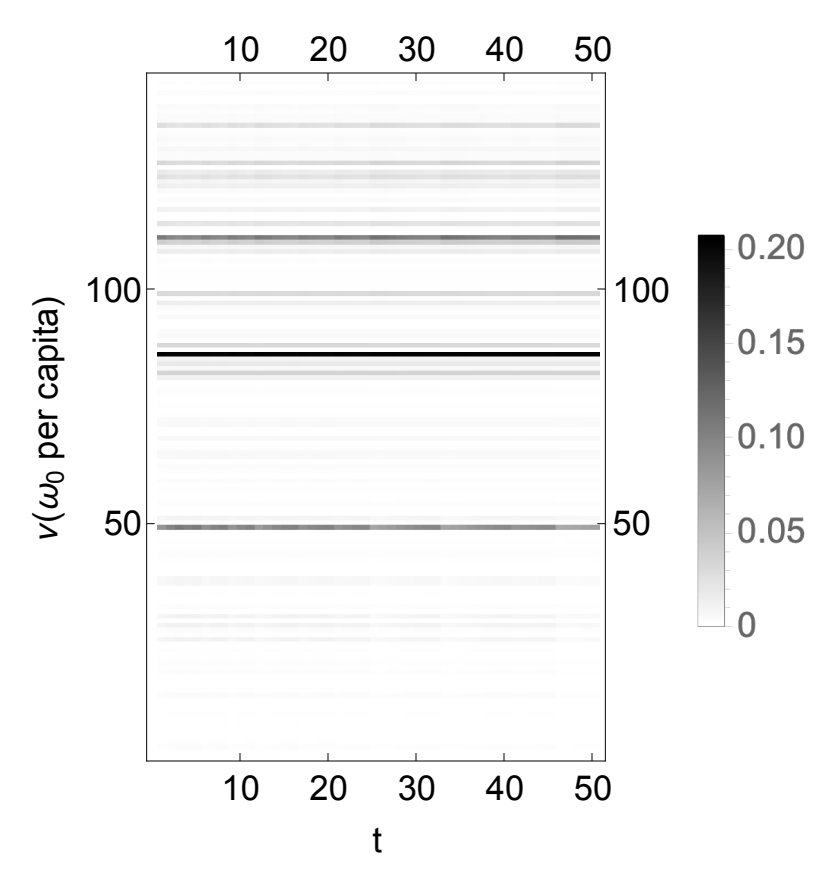

*In[*! *]:=* **Export["./GrossIncomeArrayTC.eps", GrossIncomeArray, "EPS"]** *Out[*! *]=*

./GrossIncomeArrayTC.eps

# Updated Results Presentations

*In[*! *]:=* **TimeSlices = {1, 10, 25, 40, 50};**

*In[*! *]:=* **(ExploitIncomeCSVexploit =**

DeleteCases[Table[If[ExploitationIndex42[1, i] > 1.0, {CountryList[[i]], "&", ExploitationIndex42[1, i],

"&", ExploitationIndex42[10, i], "&", ExploitationIndex42[25, i], "&", ExploitationIndex42[40, i],

**"&", ExploitationIndex42〚50, i〛, "\\\\"},], {i, 1, Ν}], Null]) // TableForm**

**Export["./ExploitIncomeTableTCexploit.csv", ExploitIncomeCSVexploit, "CSV"]**

*Out[*! *]//TableForm=*

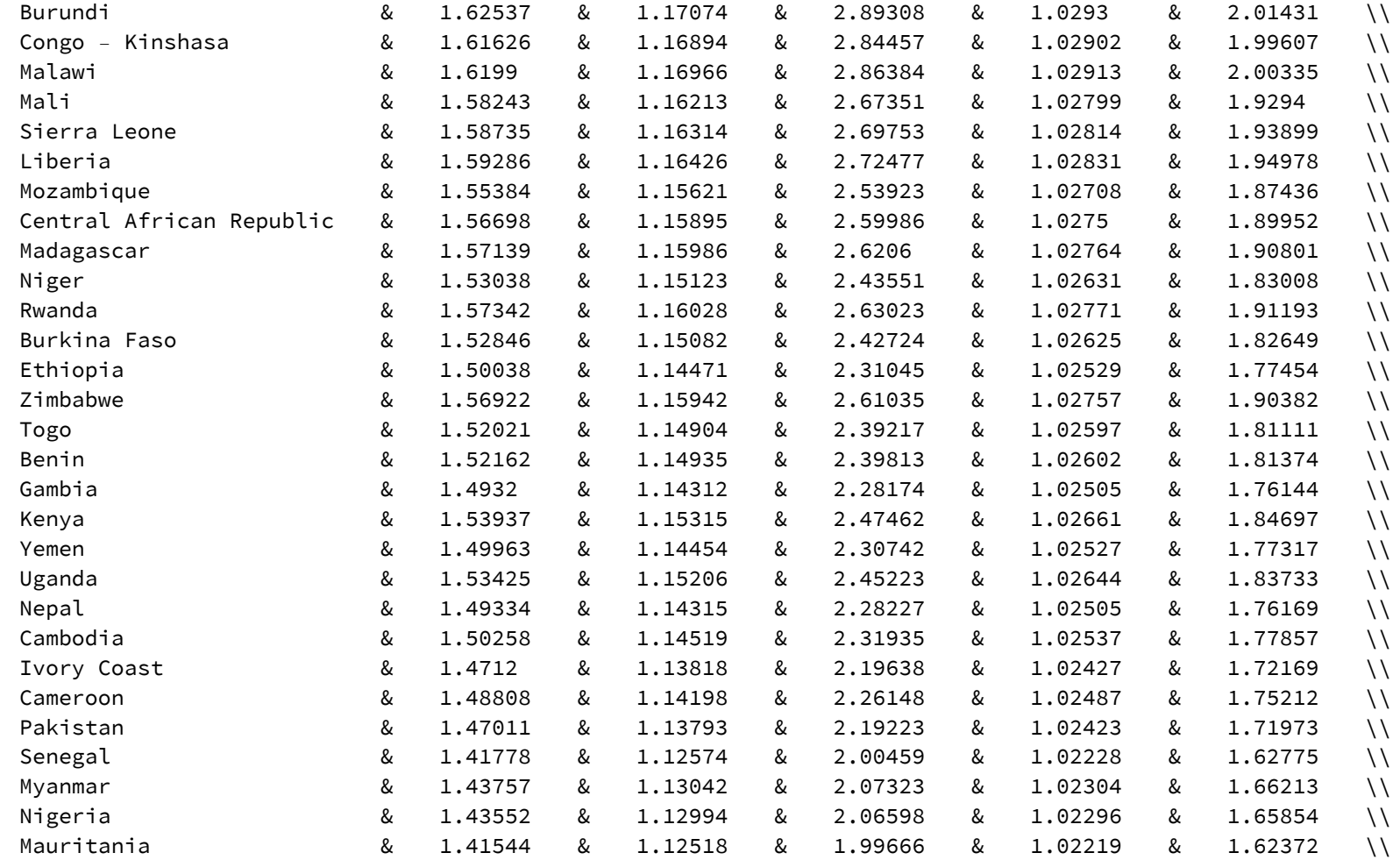

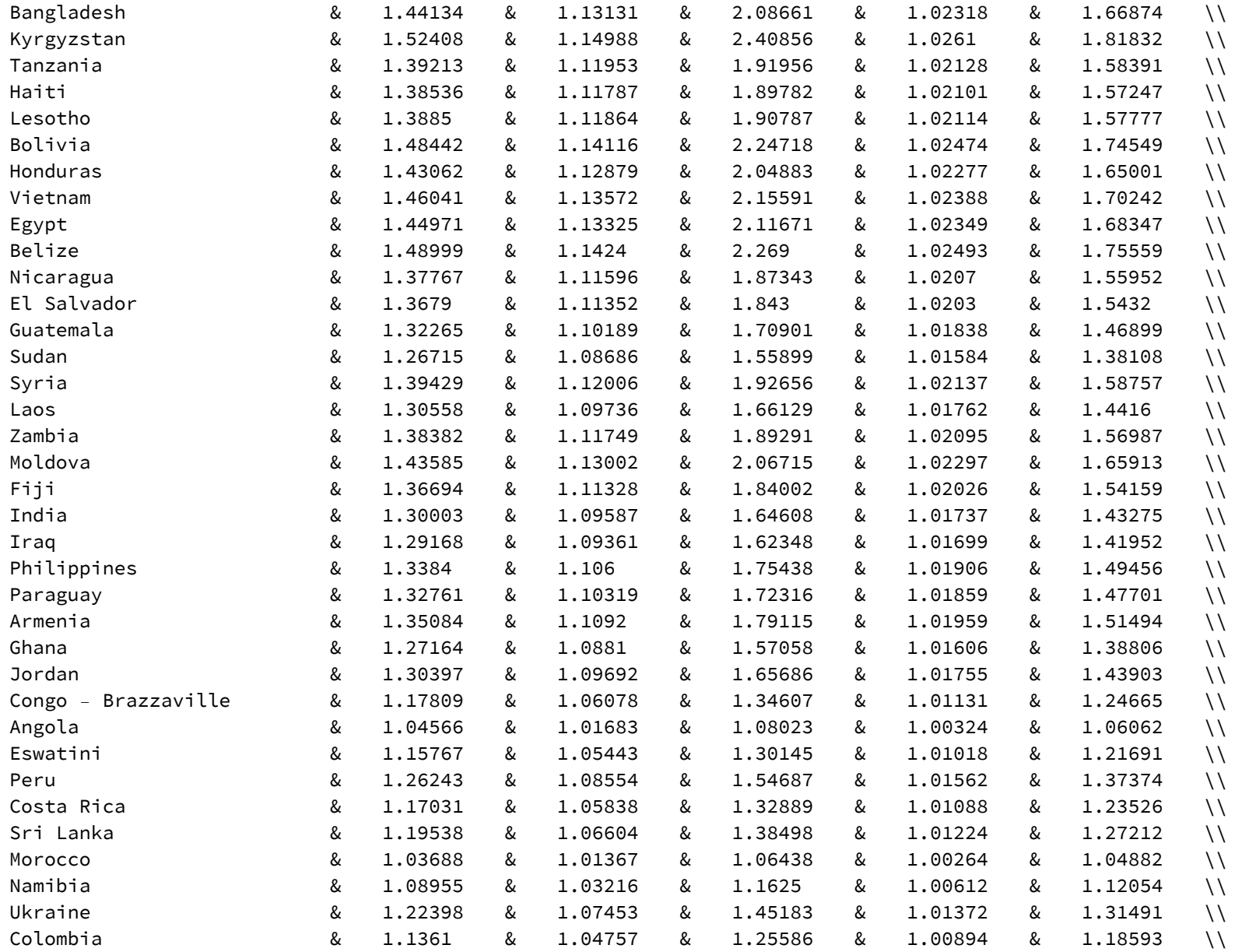

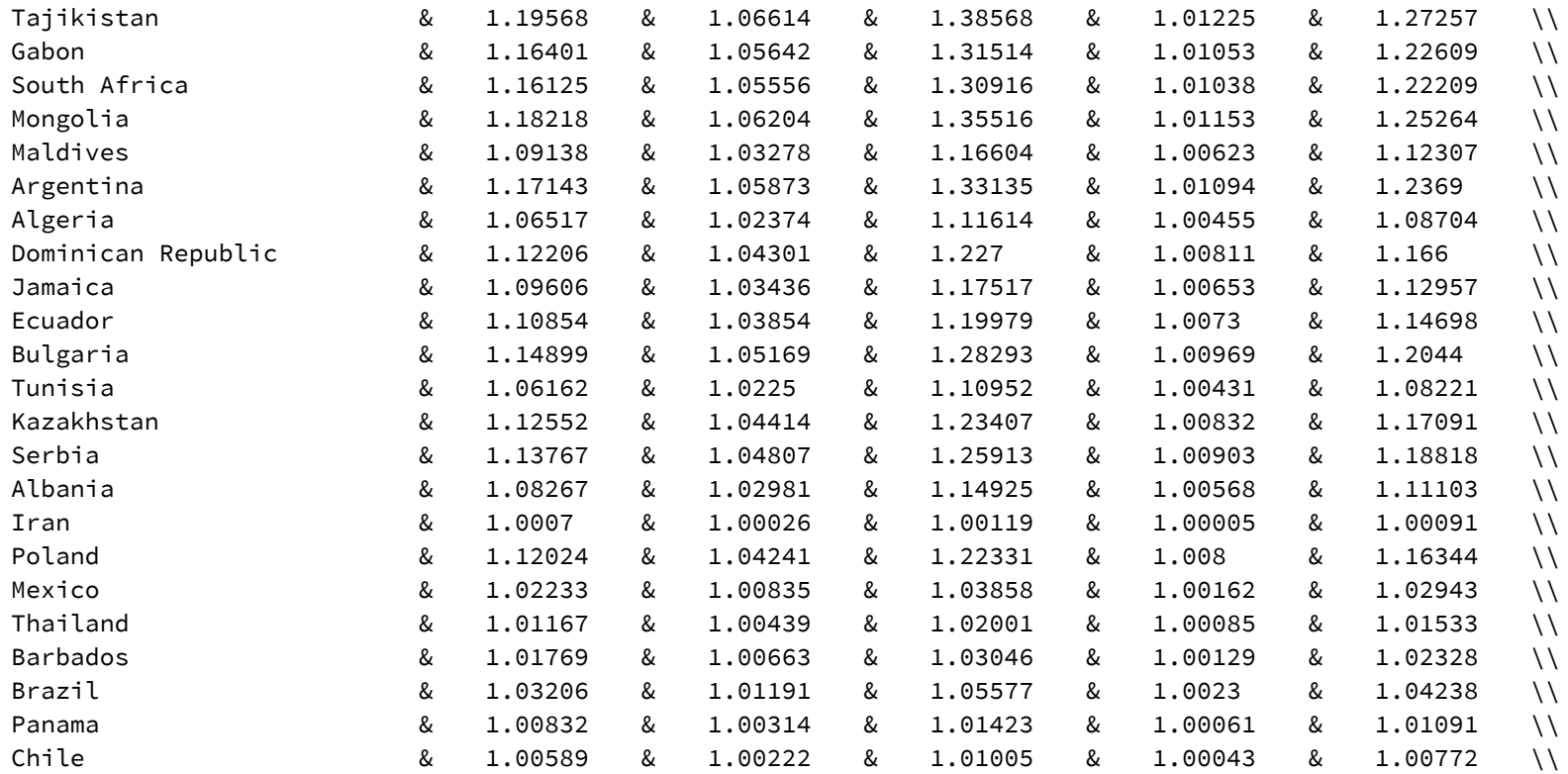

./ExploitIncomeTableTCexploit.csv

#### *In[*! *]:=* **(ExploitIncomeCSVexploiter =**

```
DeleteCases[Table[If[ExploitationIndex42[1, i] ≤ 1.0, {CountryList[[i]], "&", ExploitationIndex42[1, i],
    "&", ExploitationIndex42[10, i], "&", ExploitationIndex42[25, i], "&", ExploitationIndex42[40, i],
    "&", ExploitationIndex42〚50, i〛, "\\\\"},], {i, 1, Ν}], Null]) // TableForm
```

```
Export["./ExploitIncomeTableTCexploiter.csv", ExploitIncomeCSVexploiter, "CSV"]
```
#### *Out[*! *]//TableForm=*

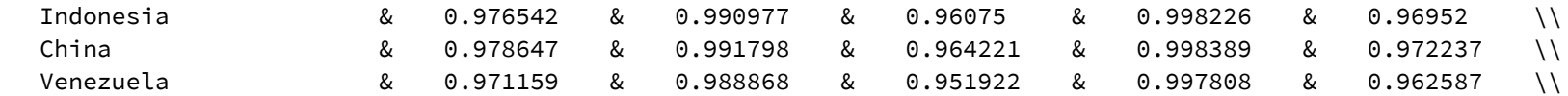

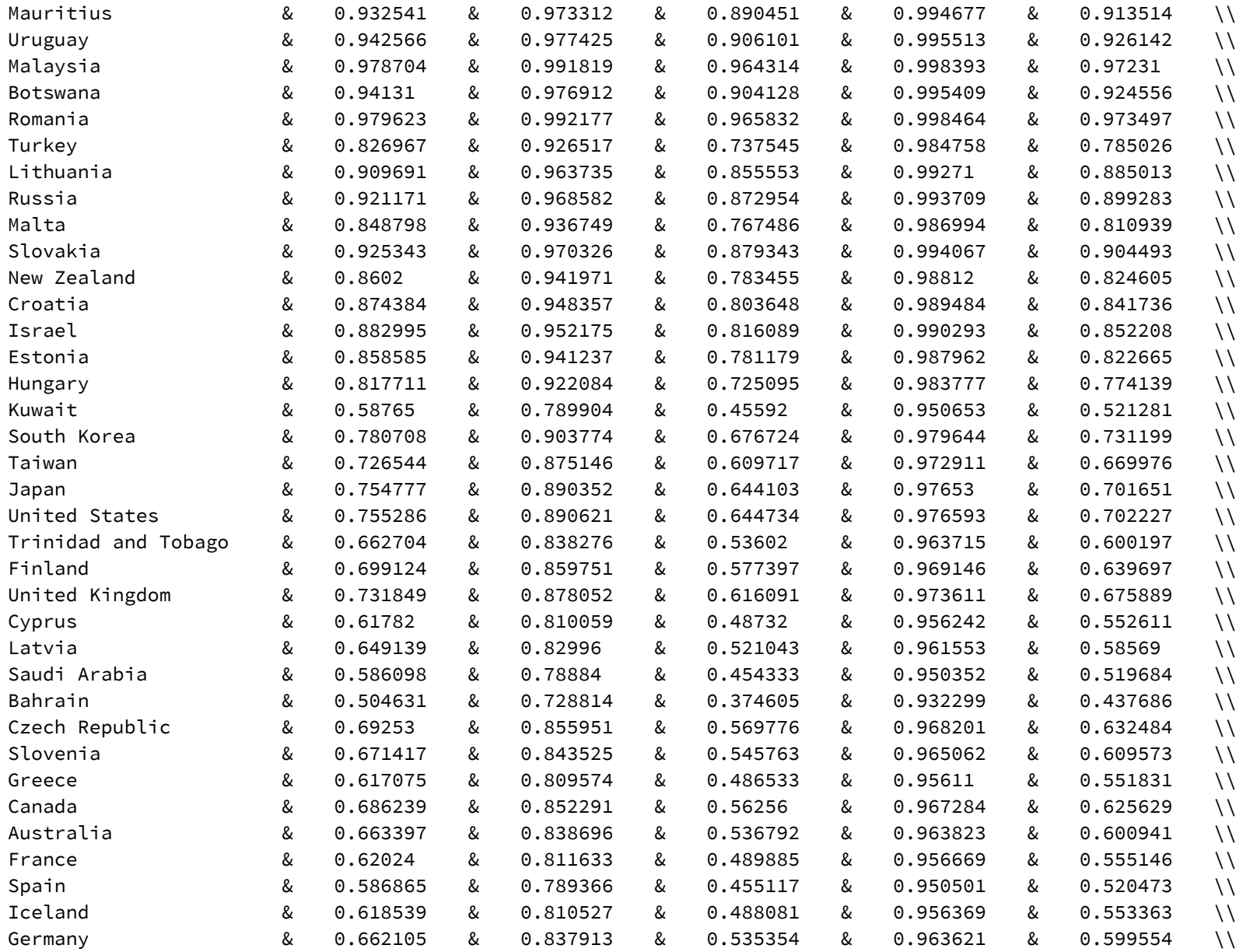

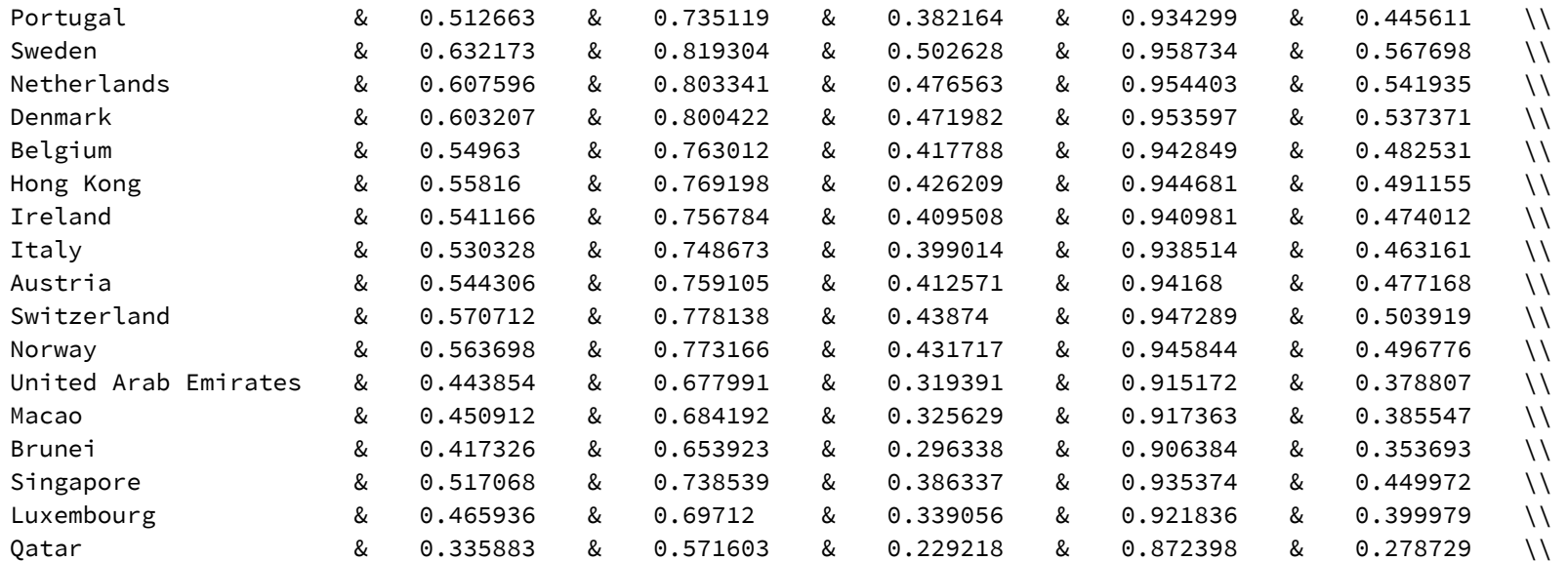

./ExploitIncomeTableTCexploiter.csv

#### *In[*! *]:=* **(ExploitIncomeCSV =**

Table[{CountryList[i], "&", ExploitationIndex42[1, i], "&", ExploitationIndex42[10, i], "&", ExploitationIndex42[ 25, i], "&", ExploitationIndex42[40, i], "&", ExploitationIndex42[50, i], "\\\\"}, {i, 1, N}]) // TableForm; **(\* Export["./ExploitIncomeTableTC.csv",ExploitIncomeCSV,"CSV"] \*)**

# *In[*! *]:=* **CountryLabels = {"United States", "China", "India", "South Africa",**

```
"Brazil", "Russia", "United Kingdom", "Germany", "Sweden", "Norway", "France", "Italy"};
```
 $In[•]:=$  ExploitWealthPlot = ListPlot  $[Table[{Database[]}i, 5], ExploitationIndex42[]1, i]], {i, 1, N}]$   $\rightarrow$  CountryList, LabelingFunction → Callout[Automatic, Automatic], Frame → True, FrameLabel →  $\{``\omega_{0}$  per capita", " $e_1^{\vee}$ " $\},$ **ColorFunction → "BlueGreenYellow", Epilog → {Black, Dashed, Line[{{0, 1}, {600 000, 1}}]} Export["./ExploitWealthPlotTC.eps", ExploitWealthPlot, "EPS"]**

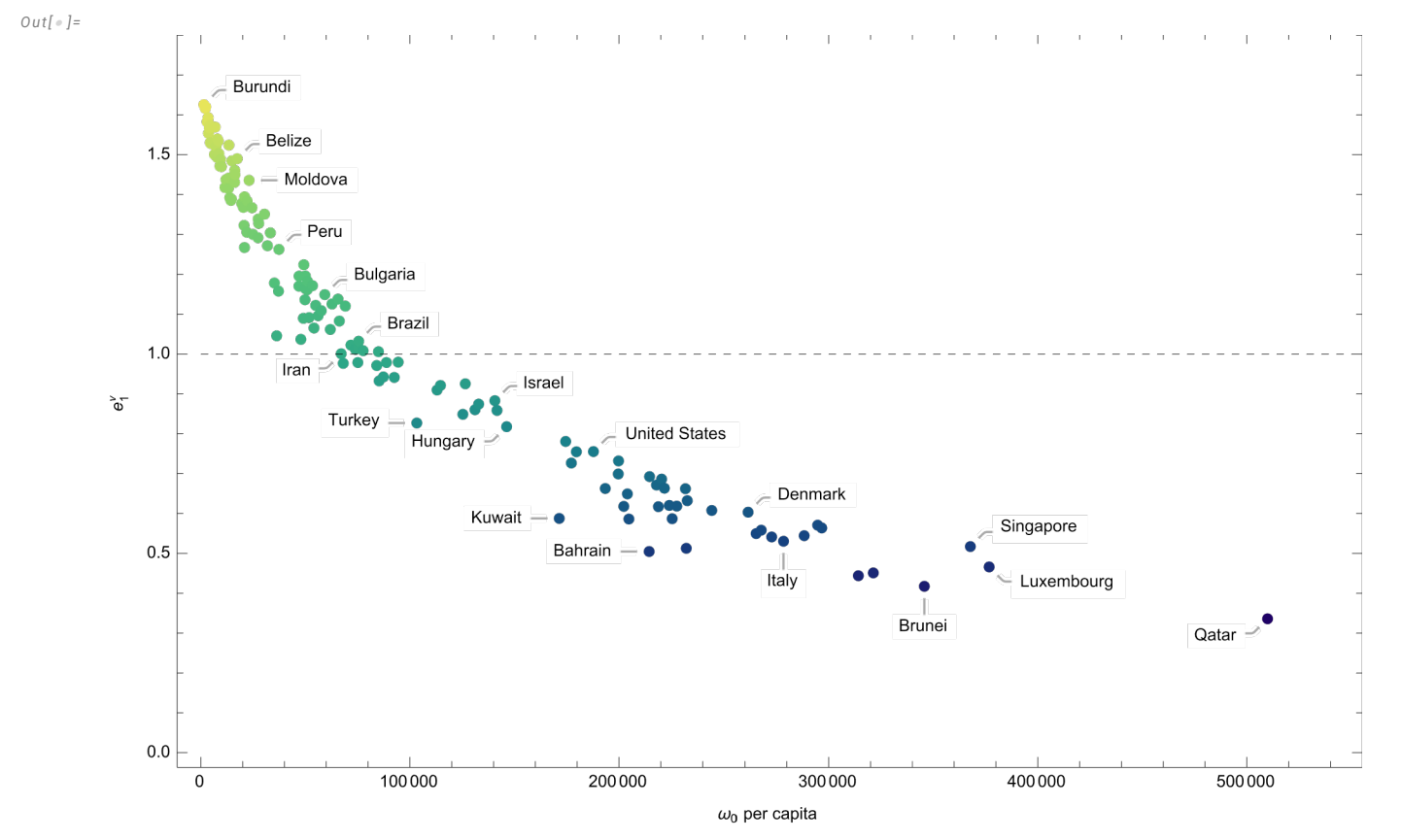

./ExploitWealthPlotTC.eps

```
In[#]:= ExploitWealthPlot1 = ListPlot[Table[{DataNoHeader[i, 5], ExploitationIndex42[1, i]}, {i, 1, N}] → CountryList,
          LabelingFunction → Callout[Automatic, Automatic], Frame → True, FrameLabel → \{``\omega_{0} per capita", "e_t^{\vee}"\},ColorFunction \rightarrow "BlueGreenYellow", Epilog \rightarrow {Black, Dashed, Line[{{0, 1}, {600000, 1}}]};
```

```
ExploitWealthPlot10 = ListPlot [Table[{Database[i, 5], ExplotitationIndex42[10, i]], {i, 1, N}] \rightarrow CountryList,LabelingFunction → Callout[Automatic, Automatic], Frame → True, FrameLabel → \{``\omega_{0} per capita", "e_t^{\vee}"\},ColorFunction \rightarrow "BlueGreenYellow", Epilog \rightarrow {Black, Dashed, Line[{{0, 1}, {600000, 1}}]};
```
- ExploitWealthPlot25 = ListPlot  $[Table[{DatabaseT_i, 5], ExplotitationIndex42[25, i]], {i, 1, N}]$   $\rightarrow$  CountryList, LabelingFunction → Callout[Automatic, Automatic], Frame → True, FrameLabel →  $\{``\omega_{0}$  per capita", " $e_t^{\vee}$ " $\},$ ColorFunction  $\rightarrow$  "BlueGreenYellow", Epilog  $\rightarrow$  {Black, Dashed, Line[{{0, 1}, {600000, 1}}]};
- ExploitWealthPlot40 = ListPlot  $[Table[{Database[i, 5], ExplotitationIndex42[40, i]], {i, 1, N}] \rightarrow CountryList,$ LabelingFunction → Callout[Automatic, Automatic], Frame → True, FrameLabel →  $\{``\omega_{0}$  per capita", " $e_t^{\vee}$ " $\},$ ColorFunction  $\rightarrow$  "BlueGreenYellow", Epilog  $\rightarrow$  {Black, Dashed, Line[{ $\{0, 1\}$ ,  $\{600000, 1\}$ }]}];
- ExploitWealthPlot50 = ListPlot  $[Table[{DataNodeE[i, 5], ExplotitationIndex42[50, i]], {i, 1, N}] \rightarrow CountryList,$

```
LabelingFunction → Callout[Automatic, Automatic], Frame → True, FrameLabel → \{``\omega_{0} per capita", "e_t^{\vee}"\},
```

```
ColorFunction \rightarrow "BlueGreenYellow", Epilog \rightarrow {Black, Dashed, Line[{{0, 1}, {600000, 1}}]};
```

```
Export["./ExploitWealthPlotTC1.eps", ExploitWealthPlot1, "EPS"]
```

```
Export["./ExploitWealthPlotTC10.eps", ExploitWealthPlot10, "EPS"]
```

```
Export["./ExploitWealthPlotTC25.eps", ExploitWealthPlot25, "EPS"]
```

```
Export["./ExploitWealthPlotTC40.eps", ExploitWealthPlot40, "EPS"]
```

```
Export["./ExploitWealthPlotTC50.eps", ExploitWealthPlot50, "EPS"]
```
./ExploitWealthPlotTC1.eps

*Out[*! *]=*

./ExploitWealthPlotTC10.eps

```
Out[! ]=
```
./ExploitWealthPlotTC25.eps

#### *Out[*! *]=*

./ExploitWealthPlotTC40.eps

```
Out[! ]=
```
./ExploitWealthPlotTC50.eps

```
In[+]:= (* ExploitWealthPlotTable=Table[ListPlot[Table[{DataNoHeader[[i,5]],ExploitationIndex42[[j,i]]},{i,1,N}]→CountryList,
```

```
LabelingFunction→Callout[Automatic,Automatic],AxesLabel→"Ω0 per capita","et
ν ",
```
**ColorFunction→"BlueGreenYellow",PlotLabel→StringJoin["t=",ToString[j]],PlotRange→All,**

```
ImageSize→Large,Epilog→{Black,Dashed,Line[{{0,1},{600000,1}}]},{j,TimeSlices};
```

```
ExploitWealthPlotTC=GraphicsGrid[{
```

```
{ExploitWealthPlotTable〚1〛,ExploitWealthPlotTable〚2〛},
```

```
{ExploitWealthPlotTable〚3〛,ExploitWealthPlotTable〚4〛},
```

```
{ExploitWealthPlotTable〚5〛,}
```

```
},ImageSize→Large
```

```
]
```

```
Export["./ExploitWealthPlotTCgrid.eps",ExploitWealthPlotTC,"EPS"] *)
```

```
In[! ]:= (* ExploitWealthPlotTC2=GraphicsGrid
```

```
ListPlotTable[{DataNoHeader〚i,5〛,ExploitationIndex42〚1,i〛},{i,1,Ν}]→CountryList,LabelingFunction→
      <code>Callout</code>[Automatic,Automatic,LabelStyle→6],PlotLabel→"t=1",AxesLabel→\{"\Omega_0 per capita","e_t^{\vee}"\},ColorFunction→"BlueGreenYellow",LabelStyle→8,Epilog→{Black,Dashed,Line[{{0,1},{600000,1}}]},
   ListPlotTable[{DataNoHeader〚i,5〛,ExploitationIndex42〚10,i〛},{i,1,Ν}]→CountryList,LabelingFunction→
      <code>Callout</code>[Automatic,Automatic,LabelStyle→6],PlotLabel→"t=10",AxesLabel→\{"\Omega_0 per capita","e_t^\vee"\},ColorFunction→"BlueGreenYellow",LabelStyle→8,Epilog→{Black,Dashed,Line[{{0,1},{600000,1}}]},
  ListPlotTable[{DataNoHeader〚i,5〛,ExploitationIndex42〚25,i〛},{i,1,Ν}]→CountryList,LabelingFunction→
      <code>Callout</code>[Automatic,Automatic,LabelStyle→6],PlotLabel→"t=25",AxesLabel→\{"\Omega_0 per capita","e_t^\vee"\},ColorFunction→"BlueGreenYellow",LabelStyle→8,Epilog→{Black,Dashed,Line[{{0,1},{600000,1}}]},
   ListPlotTable[{DataNoHeader〚i,5〛,ExploitationIndex42〚40,i〛},{i,1,Ν}]→CountryList,LabelingFunction→
      <code>Callout</code>[Automatic,Automatic,LabelStyle→6],PlotLabel→"t=40",AxesLabel→\{"\Omega_0 per capita","e_t^\vee"\},ColorFunction→"BlueGreenYellow",LabelStyle→8,Epilog→{Black,Dashed,Line[{{0,1},{600000,1}}]},
  ListPlotTable[{DataNoHeader〚i,5〛,ExploitationIndex42〚50,i〛},{i,1,Ν}]→CountryList,LabelingFunction→
      <code>Callout</code>[Automatic,Automatic,LabelStyle→6],PlotLabel→"t=50",AxesLabel→\{"\Omega_0 per capita","e_t^\vee"\},ColorFunction→"BlueGreenYellow",LabelStyle→8,Epilog→{Black,Dashed,Line[{{0,1},{600000,1}}]},
 ,Spacings→{-3,Automatic}
Export["./ExploitWealthPlotTCgrid2.eps",ExploitWealthPlotTC2,"EPS"] *)
```
*In[*! *]:=* **ExploitedCountries =**

Table[DeleteCases[Table[If[ExploitationIndex42[jj, i] > 1, i, 0.], {i, 1, N}], 0.], {j, TimeSlices}]; **ExploiterCountries =**

Table[DeleteCases[Table[If[ExploitationIndex42[i], i] < 1, i, 0.], {i, 1, N}], 0.], {i, TimeSlices}];

## *In[*! *]:=* **ExploitedCountriesPlot =**

ListPlot | Table [{DataNoHeader [i, 5]], ExploitationIndex42[1, i]}, {i, ExploitedCountries[1]}] → CountryList[[ExploitedCountries[1]]], LabelingFunction  $\rightarrow$  Callout[Automatic, Automatic], Frame  $\rightarrow$  True, FrameLabel →  $\{ " \omega_0 \text{ per capital", "e_1^{\vee}"\} \}$ , Epilog → {Black, Dashed, Line[{{0, 1}, {600 000, 1}}]}]

**Export["./ExploitedCountriesPlotTC.eps", ExploitedCountriesPlot, "EPS"]**

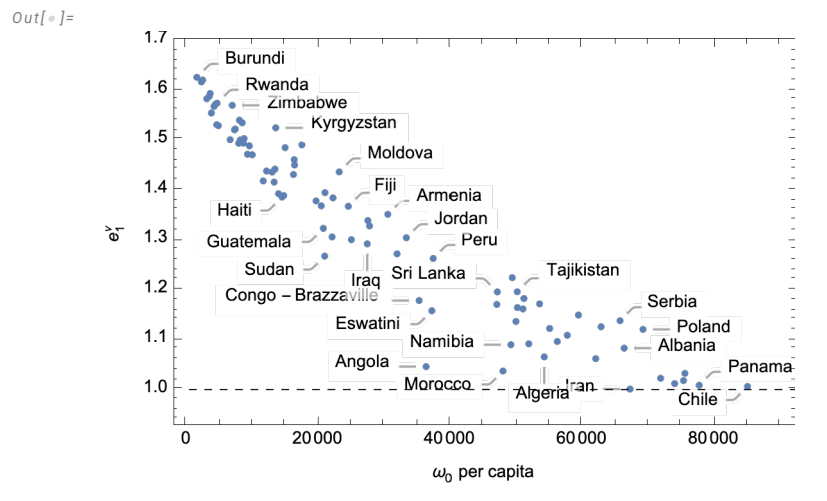

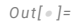

./ExploitedCountriesPlotTC.eps

```
In[! ]:= ExploitedCountriesPlot1 =
         ListPlot | Table [{DataNoHeader [i, 5]], ExploitationIndex42[1, i]}, {i, ExploitedCountries[1]}] →
            CountryList [[ExploitedCountries [1]], Labeling Function \rightarrow Callout [Automatic, Automatic], Frame \rightarrow True,
           FrameLabel → \{ " \omega_0 \text{ per capital", "e_t^\vee" } \}, Epilog → {Black, Dashed, Line[{{0, 1}, {600 000, 1}}]}\};
       ExploitedCountriesPlot10 =
         ListPlot | Table [{DataNoHeader [i, 5], ExploitationIndex42[10, i]}, {i, ExploitedCountries [2]} } →
            CountryList [[ExploitedCountries [1]], Labeling Function \rightarrow Callout [Automatic, Automatic], Frame \rightarrow True,
           FrameLabel → \{ " \omega_{0} \text{ per capital"}, "e_{t}^{\vee} ]\}, Epilog → {Black, Dashed, Line[{{0, 1}, {600 000, 1}}]}\};
       ExploitedCountriesPlot25 =
         ListPlot | Table [{DataNoHeader [i, 5], ExploitationIndex42[25, i]}, {i, ExploitedCountries[3]} } →
            CountryList[[ExploitedCountries[1]]], LabelingFunction \rightarrow Callout[Automatic, Automatic], Frame \rightarrow True,
           FrameLabel → \{ " \omega_0 \text{ per capital", "e}_t^{\vee} ] \}, Epilog → {Black, Dashed, Line[{{0, 1}, {600 000, 1}}]}\};
       ExploitedCountriesPlot40 =
         ListPlot [Table{[DataNoHeader[]i, 5], ExplotitationIndex42[[40, i]], {i, ExplotitedCountries[[4]]}] \rightarrow}CountryList[[ExploitedCountries[1]]], LabelingFunction \rightarrow Callout[Automatic, Automatic], Frame \rightarrow True,
           FrameLabel → \{ " \omega_0 \text{ per capital", "e_t^{\vee}"} \}, Epilog → {Black, Dashed, Line[{{0, 1}, {600 000, 1}}]}\};
       ExploitedCountriesPlot50 =
          ListPlot [Table{[Database][5]]; 5], ExploitationIndex42[50, i]}, {i, ExploitedCountries[5]}] \rightarrowCountryList [[ExploitedCountries [1]], Labeling Function \rightarrow Callout [Automatic, Automatic], Frame \rightarrow True,
           FrameLabel → \{ " \omega_0 \text{ per capital", "e_t^{\vee}"} \}, Epilog → {Black, Dashed, Line[{{0, 1}, {600 000, 1}}]}\};
       Export["./ExploitedCountriesPlotTC1.eps", ExploitedCountriesPlot1, "EPS"]
       Export["./ExploitedCountriesPlotTC10.eps", ExploitedCountriesPlot10, "EPS"]
       Export["./ExploitedCountriesPlotTC25.eps", ExploitedCountriesPlot25, "EPS"]
       Export["./ExploitedCountriesPlotTC40.eps", ExploitedCountriesPlot40, "EPS"]
       Export["./ExploitedCountriesPlotTC50.eps", ExploitedCountriesPlot50, "EPS"]
Out[! ]=
       ./ExploitedCountriesPlotTC1.eps
```
./ExploitedCountriesPlotTC10.eps

```
./ExploitedCountriesPlotTC25.eps
Out[! ]=
       ./ExploitedCountriesPlotTC40.eps
Out[! ]=
       ./ExploitedCountriesPlotTC50.eps
```

```
In[! ]:= (* ExploitationIndexSlices=Table[ExploitationIndex42〚j,All〛,{j,TimeSlices}];
     ExploitedCountriesPlotTC=
      TableListPlotTable[{DataNoHeader〚i,5〛,ExploitationIndexSlices〚j,i〛},{i,ExploitedCountries〚j〛}]→
         CountryList〚ExploitedCountries〚j〛〛,LabelingFunction→Callout[Automatic,Automatic],
        AxesLabel→\{``\Omega_{0} per capita","e^{\vee}_{t}"\},PlotLabel→StringJoin["t=",ToString[TimeSlices[j]]],
        ImageSize→Medium,Epilog→{Black,Dashed,Line[{{0,1},{600000,1}}]},{j,Length[TimeSlices]};
     ExploitedCountriesTCgrid=GraphicsGrid[{
         {ExploitedCountriesPlotTC〚1〛,ExploitedCountriesPlotTC〚2〛},
         {ExploitedCountriesPlotTC〚3〛,ExploitedCountriesPlotTC〚4〛},
         {ExploitedCountriesPlotTC〚5〛,}
        },Spacings→{-10,Automatic}
       ]
```

```
Export["./ExploitedCountriesTCgrid.eps",ExploitedCountriesTCgrid,"EPS"] *)
```

```
In[! ]:= ExploiterCountriesPlot =
```

```
ListPlot | Table [{DataNoHeader [i, 5]], ExploitationIndex42[1, i]}, {i, ExploiterCountries[1]}] →
   CountryList[[ExploiterCountries[1]]], LabelingFunction → Callout[Automatic, Automatic], Frame → True,
  FrameLabel → \{ " \omega_0 \text{ per capital", "e_1^{\vee}"\} \}, Epilog → {Black, Dashed, Line[{{0, 1}, {600 000, 1}}]}]
Export["./ExploiterCountriesPlotTC.eps", ExploiterCountriesPlot, "EPS"]
```
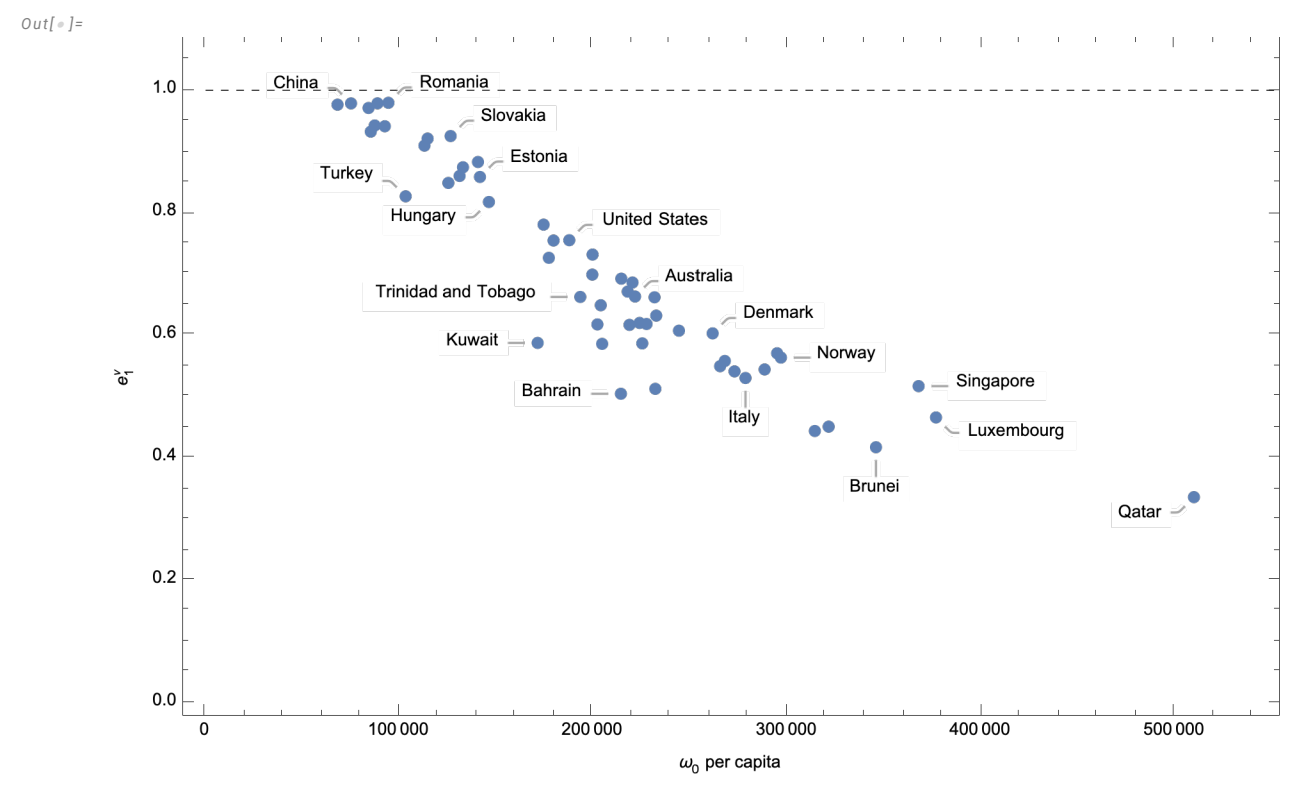

./ExploiterCountriesPlotTC.eps

```
In[! ]:= ExploiterCountriesPlot1 =
         ListPlot | Table [{DataNoHeader [i, 5]], ExploitationIndex42[1, i]}, {i, ExploiterCountries[1]}] →
            CountryList [[ExploiterCountries [1]], Labeling Function \rightarrow Callout [Automatic, Automatic], Frame \rightarrow True,
           FrameLabel → \{ " \omega_0 \text{ per capital", "e_t^\vee" } \}, Epilog → {Black, Dashed, Line[{{0, 1}, {600 000, 1}}]}\};
       ExploiterCountriesPlot10 =
         ListPlot | Table [{DataNoHeader [i, 5], ExploitationIndex42[10, i]}, {i, ExploiterCountries [2]} } →
            CountryList [[ExploiterCountries [1]], Labeling Function \rightarrow Callout [Automatic, Automatic], Frame \rightarrow True,
           FrameLabel → \{ " \omega_{0} \text{ per capital"}, "e_{t}^{\vee} ]\}, Epilog → {Black, Dashed, Line[{{0, 1}, {600 000, 1}}]}\};
       ExploiterCountriesPlot25 =
         ListPlot | Table [{DataNoHeader [i, 5], ExploitationIndex42[25, i]}, {i, ExploiterCountries[3]}] →
            CountryList[[ExploiterCountries[1]]], LabelingFunction \rightarrow Callout[Automatic, Automatic], Frame \rightarrow True,
           FrameLabel → \{ " \omega_0 \text{ per capital", "e}_t^{\vee} ] \}, Epilog → {Black, Dashed, Line[{{0, 1}, {600 000, 1}}]}\};
       ExploiterCountriesPlot40 =
         ListPlot [Table{[DataNoHeader[i, 5], ExplotitationIndex42[40, i]], {i, ExplotiterCountries[4]]}] \rightarrowCountryList[[ExploiterCountries[1]]], LabelingFunction \rightarrow Callout[Automatic, Automatic], Frame \rightarrow True,
           FrameLabel → \{ " \omega_0 \text{ per capital", "e_t^{\vee}"} \}, Epilog → {Black, Dashed, Line[{{0, 1}, {600 000, 1}}]}\};
       ExploiterCountriesPlot50 =
         ListPlot [Table[{DatabaseTri, 5], ExploitationIndex42[50, i]}, {i, Explotitercountries[5]]}] \rightarrowCountryList [[ExploiterCountries [1]], Labeling Function \rightarrow Callout [Automatic, Automatic], Frame \rightarrow True,
           FrameLabel → \{ " \omega_0 \text{ per capital", "e_t^{\vee}"} \}, Epilog → {Black, Dashed, Line[{{0, 1}, {600 000, 1}}]}\};
       Export["./ExploiterCountriesPlotTC1.eps", ExploiterCountriesPlot1, "EPS"]
       Export["./ExploiterCountriesPlotTC10.eps", ExploiterCountriesPlot10, "EPS"]
       Export["./ExploiterCountriesPlotTC25.eps", ExploiterCountriesPlot25, "EPS"]
       Export["./ExploiterCountriesPlotTC40.eps", ExploiterCountriesPlot40, "EPS"]
       Export["./ExploiterCountriesPlotTC50.eps", ExploiterCountriesPlot50, "EPS"]
Out[! ]=
       ./ExploiterCountriesPlotTC1.eps
```
./ExploiterCountriesPlotTC10.eps

```
Out[! ]=
```
./ExploiterCountriesPlotTC25.eps

*Out[*! *]=*

./ExploiterCountriesPlotTC40.eps

*Out[*! *]=*

```
./ExploiterCountriesPlotTC50.eps
```
*In[*! *]:=* **(\* ExploitationIndexSlices=Table[ExploitationIndex42〚j,All〛,{j,TimeSlices}]; ExploiterCountriesPlotTC=**

```
TableListPlotTable[{DataNoHeader〚i,5〛,ExploitationIndexSlices〚j,i〛},{i,ExploiterCountries〚j〛}]→
   CountryList〚ExploiterCountries〚j〛〛,LabelingFunction→Callout[Automatic,Automatic],
```

```
AxesLabel→\{``\Omega_{0} per capita","e^{\vee}_{t}"\},PlotLabel→StringJoin["t=",ToString[TimeSlices[j]]],
```
**ImageSize→Medium,Epilog→{Black,Dashed,Line[{{0,1},{600000,1}}]},{j,Length[TimeSlices]};**

```
ExploiterCountriesTCgrid=GraphicsGrid[{
```

```
{ExploiterCountriesPlotTC〚1〛,ExploiterCountriesPlotTC〚2〛},
```

```
{ExploiterCountriesPlotTC〚3〛,ExploiterCountriesPlotTC〚4〛},
```

```
{ExploiterCountriesPlotTC〚5〛,}
```

```
},Spacings→{-10,Automatic}
```

```
]
```

```
Export["./ExploiterCountriesTCgrid.eps",ExploiterCountriesTCgrid,"EPS"] *)
```
# Map Plots of Exploitation Intensity

*In[*! *]:=* **CountryList**

*Out[*! *]=*

{Burundi, Congo - Kinshasa, Malawi, Mali, Sierra Leone, Liberia, Mozambique, Central African Republic, Madagascar, Niger, Rwanda, Burkina Faso, Ethiopia, Zimbabwe, Togo, Benin, Gambia, Kenya, Yemen, Uganda, Nepal, Cambodia, Ivory Coast, Cameroon, Pakistan, Senegal, Myanmar, Nigeria, Mauritania, Bangladesh, Kyrgyzstan, Tanzania, Haiti, Lesotho, Bolivia, Honduras, Vietnam, Egypt, Belize, Nicaragua, El Salvador, Guatemala, Sudan, Syria, Laos, Zambia, Moldova, Fiji, India, Iraq, Philippines, Paraguay, Armenia, Ghana, Jordan, Congo - Brazzaville, Angola, Eswatini, Peru, Costa Rica, Sri Lanka, Morocco, Namibia, Ukraine, Colombia, Tajikistan, Gabon, South Africa, Mongolia, Maldives, Argentina, Algeria, Dominican Republic, Jamaica, Ecuador, Bulgaria, Tunisia, Kazakhstan, Serbia, Albania, Iran, Indonesia, Poland, Mexico, Thailand, China, Barbados, Brazil, Panama, Venezuela, Chile, Mauritius, Uruguay, Malaysia, Botswana, Romania, Turkey, Lithuania, Russia, Malta, Slovakia, New Zealand, Croatia, Israel, Estonia, Hungary, Kuwait, South Korea, Taiwan, Japan, United States, Trinidad and Tobago, Finland, United Kingdom, Cyprus, Latvia, Saudi Arabia, Bahrain, Czech Republic, Slovenia, Greece, Canada, Australia, France, Spain, Iceland, Germany, Portugal, Sweden, Netherlands, Denmark, Belgium, Hong Kong, Ireland, Italy, Austria, Switzerland, Norway, United Arab Emirates, Macao, Brunei, Singapore, Luxembourg, Qatar}

Converting list of countries to those in Mathematica geographical data.

#### *In[*! *]:=* **CountryListRevise = CountryList /. {"Congo - Kinshasa" → "DemocraticRepublicCongo",**

**"Congo - Brazzaville" → "RepublicCongo", "Eswatini" → "Swaziland", "Trinidad and Tobago" → "TrinidadTobago"}**

#### *Out[*! *]=*

{Burundi, DemocraticRepublicCongo, Malawi, Mali, Sierra Leone, Liberia, Mozambique, Central African Republic, Madagascar, Niger, Rwanda, Burkina Faso, Ethiopia, Zimbabwe, Togo, Benin, Gambia, Kenya, Yemen, Uganda, Nepal, Cambodia, Ivory Coast, Cameroon, Pakistan, Senegal, Myanmar, Nigeria, Mauritania, Bangladesh, Kyrgyzstan, Tanzania, Haiti, Lesotho, Bolivia, Honduras, Vietnam, Egypt, Belize, Nicaragua, El Salvador, Guatemala, Sudan, Syria, Laos, Zambia, Moldova, Fiji, India, Iraq, Philippines, Paraguay, Armenia, Ghana, Jordan, RepublicCongo, Angola, Swaziland, Peru, Costa Rica, Sri Lanka, Morocco, Namibia, Ukraine, Colombia, Tajikistan, Gabon, South Africa, Mongolia, Maldives, Argentina, Algeria, Dominican Republic, Jamaica, Ecuador, Bulgaria, Tunisia, Kazakhstan, Serbia, Albania, Iran, Indonesia, Poland, Mexico, Thailand, China, Barbados, Brazil, Panama, Venezuela, Chile, Mauritius, Uruguay, Malaysia, Botswana, Romania, Turkey, Lithuania, Russia, Malta, Slovakia, New Zealand, Croatia, Israel, Estonia, Hungary, Kuwait, South Korea, Taiwan, Japan, United States, TrinidadTobago, Finland, United Kingdom, Cyprus, Latvia, Saudi Arabia, Bahrain, Czech Republic, Slovenia, Greece, Canada, Australia, France, Spain, Iceland, Germany, Portugal, Sweden, Netherlands, Denmark, Belgium, Hong Kong, Ireland, Italy, Austria, Switzerland, Norway, United Arab Emirates, Macao, Brunei, Singapore, Luxembourg, Qatar}

Converting country names to strings compatible with Mathematica's geographical data.

### *In[*! *]:=* **countriesNoSpace = StringReplace[#, " " → ""] & /@ CountryListRevise**

*Out[*! *]=*

{Burundi, DemocraticRepublicCongo, Malawi, Mali, SierraLeone, Liberia, Mozambique, CentralAfricanRepublic, Madagascar, Niger, Rwanda, BurkinaFaso, Ethiopia, Zimbabwe, Togo, Benin, Gambia, Kenya, Yemen, Uganda, Nepal, Cambodia, IvoryCoast, Cameroon, Pakistan, Senegal, Myanmar, Nigeria, Mauritania, Bangladesh, Kyrgyzstan, Tanzania, Haiti, Lesotho, Bolivia, Honduras, Vietnam, Egypt, Belize, Nicaragua, ElSalvador, Guatemala, Sudan, Syria, Laos, Zambia, Moldova, Fiji, India, Iraq, Philippines, Paraguay, Armenia, Ghana, Jordan, RepublicCongo, Angola, Swaziland, Peru, CostaRica, SriLanka, Morocco, Namibia, Ukraine, Colombia, Tajikistan, Gabon, SouthAfrica, Mongolia, Maldives, Argentina, Algeria, DominicanRepublic, Jamaica, Ecuador, Bulgaria, Tunisia, Kazakhstan, Serbia, Albania, Iran, Indonesia, Poland, Mexico, Thailand, China, Barbados, Brazil, Panama, Venezuela, Chile, Mauritius, Uruguay, Malaysia, Botswana, Romania, Turkey, Lithuania, Russia, Malta, Slovakia, NewZealand, Croatia, Israel, Estonia, Hungary, Kuwait, SouthKorea, Taiwan, Japan, UnitedStates, TrinidadTobago, Finland, UnitedKingdom, Cyprus, Latvia, SaudiArabia, Bahrain, CzechRepublic, Slovenia, Greece, Canada, Australia, France, Spain, Iceland, Germany, Portugal, Sweden, Netherlands, Denmark, Belgium, HongKong, Ireland, Italy, Austria, Switzerland, Norway, UnitedArabEmirates, Macao, Brunei, Singapore, Luxembourg, Qatar}

Attaching countries in current sub-sample to geographical entities in Mathematica geographical data.

## In[#]:= countryEntities = Table[Entity["Country", ToString[countriesNoSpace[[i]]], {i, 1, Length[CountryList]}] *Out[*! *]=*

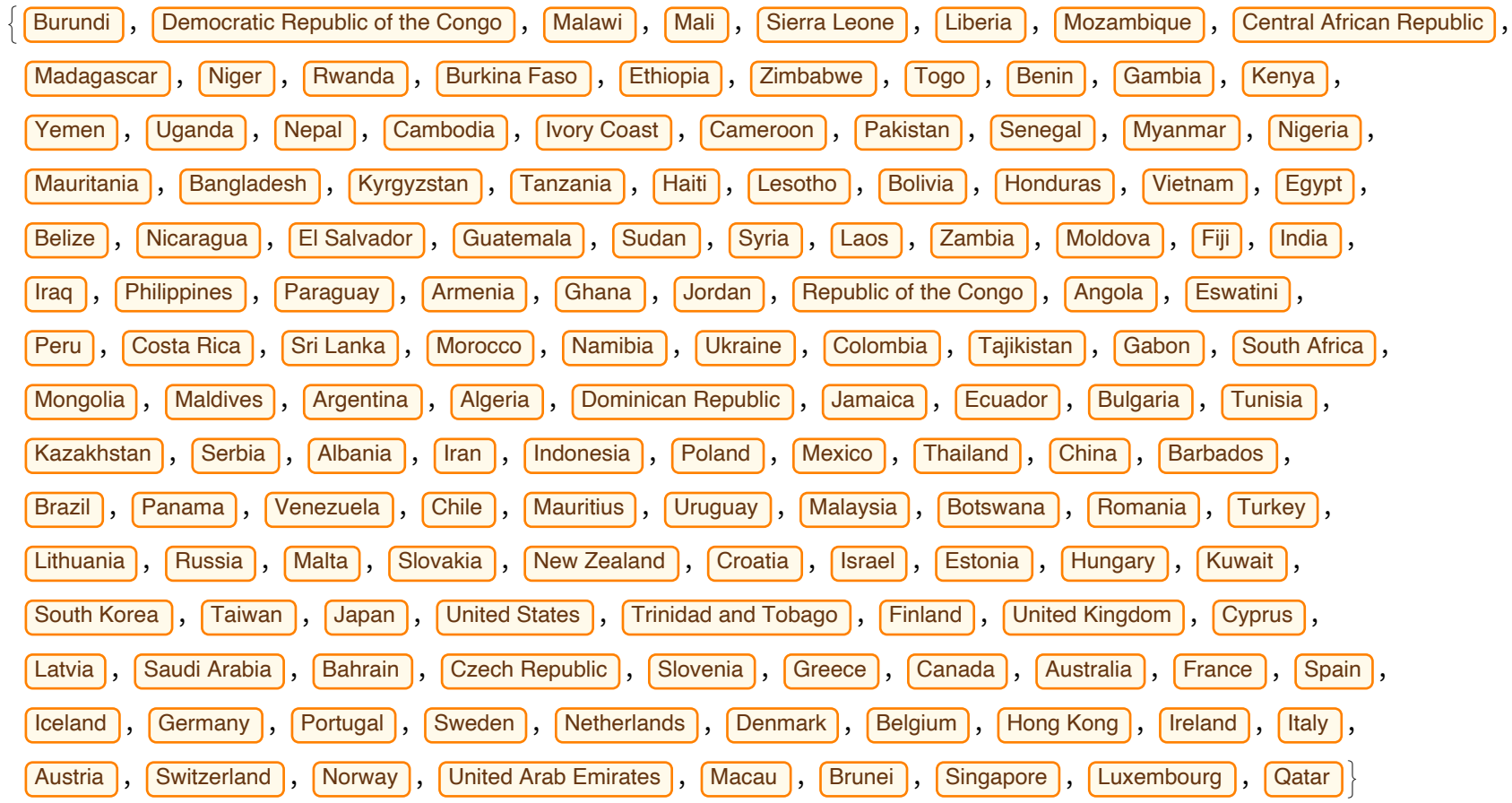

Threading country entities to exploitation intensity index.

```
In[! ]:= Thread[countryEntities → ExploitationIndex42〚1〛]
```
*Out[*! *]=* Burundi  $\rightarrow$  1.62537, Democratic Republic of the Congo  $\rightarrow$  1.61626, Malawi  $\rightarrow$  1.6199, Mali  $\rightarrow$  1.58243, Sierra Leone  $\rightarrow$  1.58735, Liberia  $\rightarrow$  1.59286, Mozambique  $\rightarrow$  1.55384, Central African Republic  $\rightarrow$  1.56698,

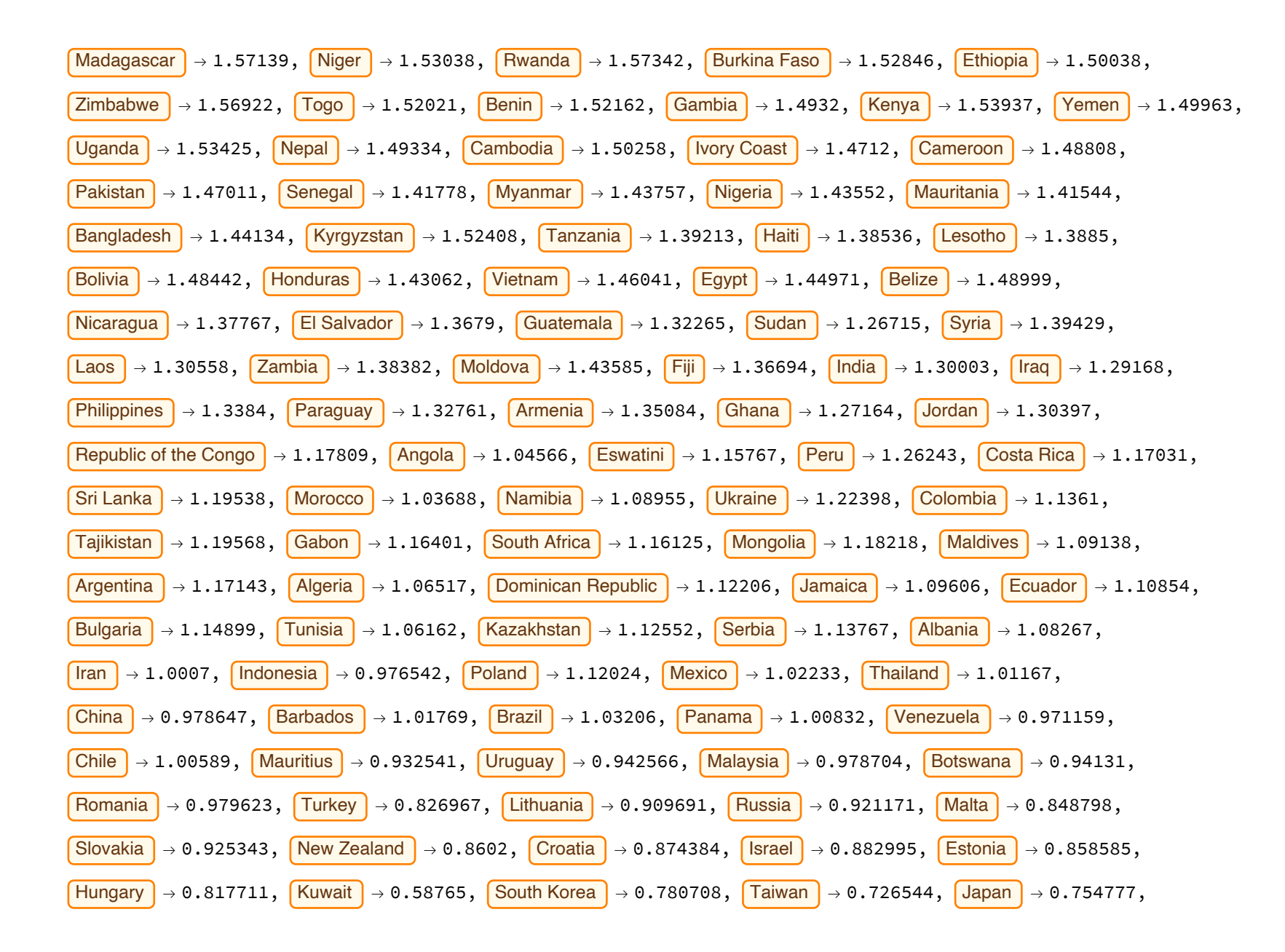

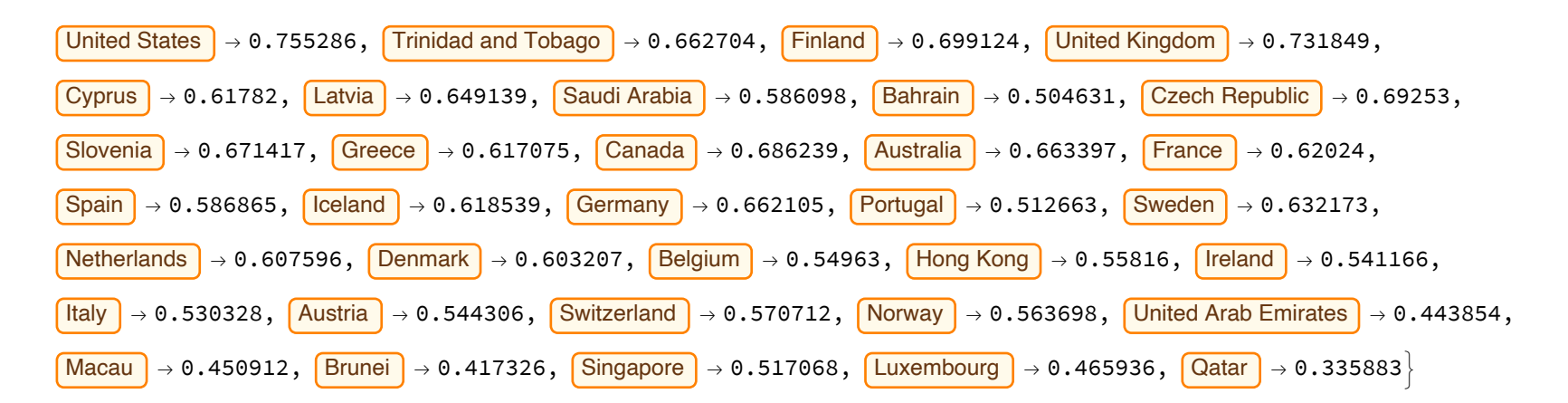

*In[*! *]:=* **mapExploitationIntensity1 = GeoRegionValuePlot[Thread[countryEntities → ExploitationIndex42〚1〛], ColorFunction → "BlueGreenYellow", GeoBackground → {"CountryBorders", "Ocean" → White}, GeoRange → All] mapExploitationIntensity10 = GeoRegionValuePlot[Thread[countryEntities → ExploitationIndex42〚10〛], ColorFunction → "BlueGreenYellow", GeoBackground → {"CountryBorders", "Ocean" → White}, GeoRange → All] mapExploitationIntensity25 = GeoRegionValuePlot[Thread[countryEntities → ExploitationIndex42〚25〛], ColorFunction → "BlueGreenYellow", GeoBackground → {"CountryBorders", "Ocean" → White}, GeoRange → All] mapExploitationIntensity40 = GeoRegionValuePlot[Thread[countryEntities → ExploitationIndex42〚40〛], ColorFunction → "BlueGreenYellow", GeoBackground → {"CountryBorders", "Ocean" → White}, GeoRange → All] mapExploitationIntensity50 = GeoRegionValuePlot[Thread[countryEntities → ExploitationIndex42〚50〛], ColorFunction → "BlueGreenYellow", GeoBackground → {"CountryBorders", "Ocean" → White}, GeoRange → All] Export["./mapExploitationIntensityTC1.eps", mapExploitationIntensity1, "EPS"]; Export["./mapExploitationIntensityTC1.jpg", mapExploitationIntensity1, "JPEG"]; Export["./mapExploitationIntensityTC10.eps", mapExploitationIntensity10, "EPS"]; Export["./mapExploitationIntensityTC25.eps", mapExploitationIntensity25, "EPS"]; Export["./mapExploitationIntensityTC40.eps", mapExploitationIntensity40, "EPS"]; Export["./mapExploitationIntensityTC50.eps", mapExploitationIntensity50, "EPS"];**

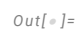

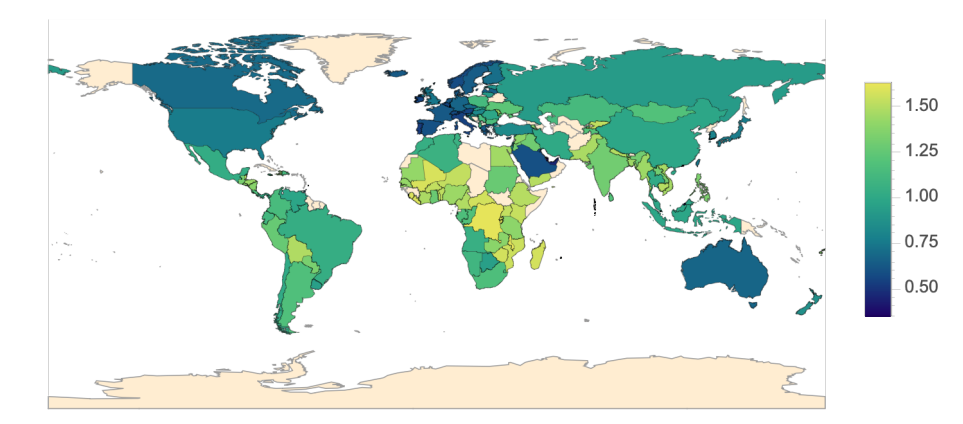

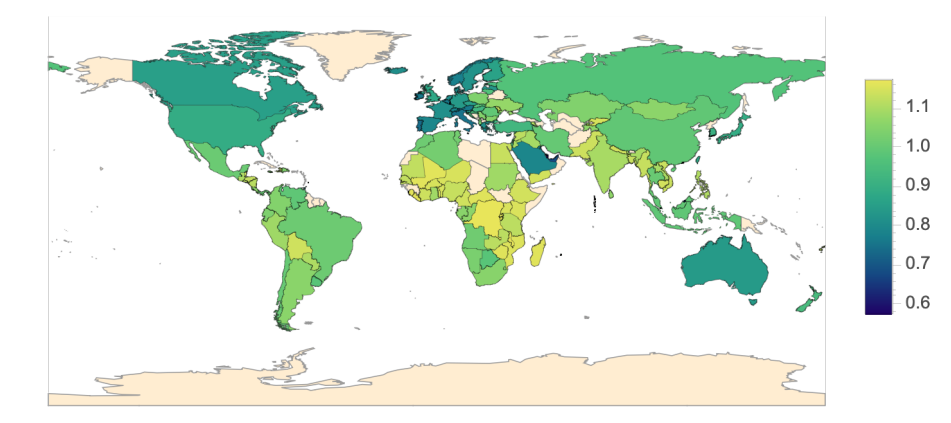

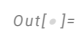

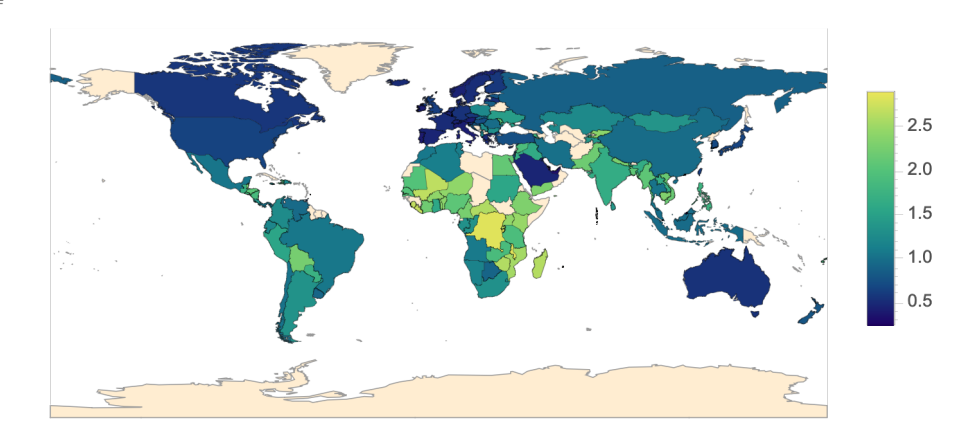

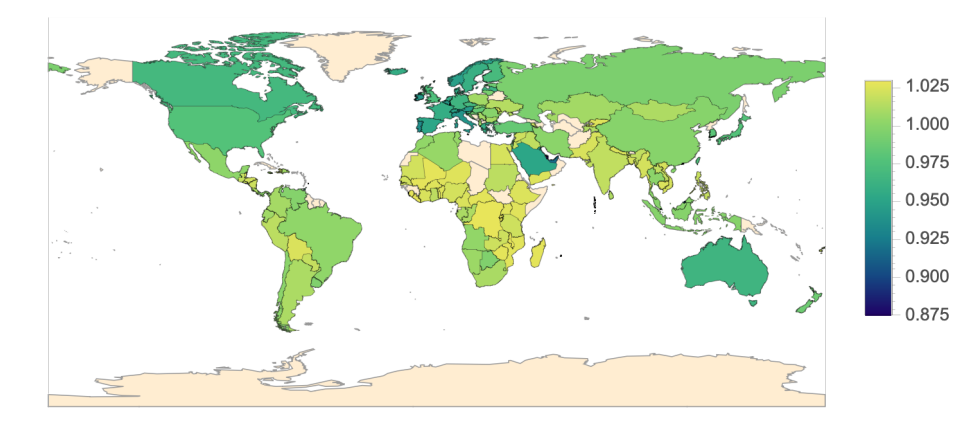

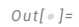

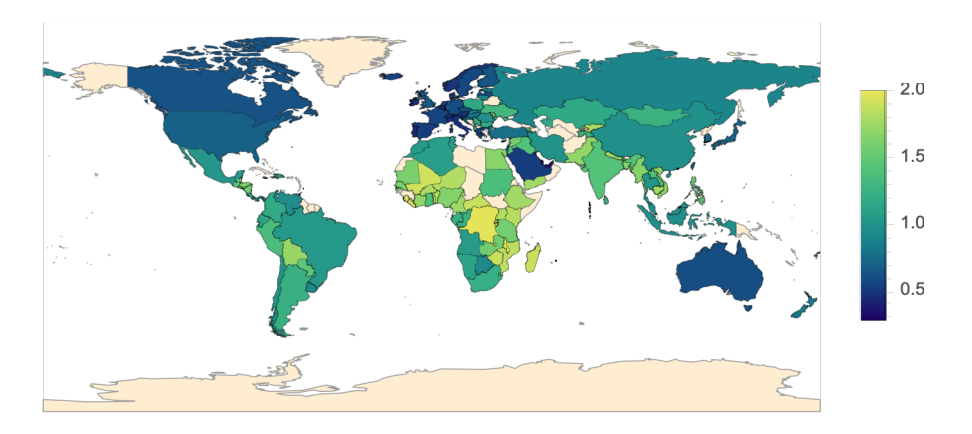

Partitioning exploitation intensity index into periphery and core groups.

 $In[0.1]$ : corePerip1 = Table[If[ExploitationIndex42[[1, i] > 1, 1., 0.], {i, 1, Length[CountryList]}];  $corePerip10 = Table[If[ExplotitationIndex42[]10, i] > 1, 1., 0.], {i, 1, Length[CountryList] }];$  $corePerip25 = Table[If[ExplotitationIndex42][25, i] > 1, 1., 0.], {i, 1, Length[CountryList] }];$  $corePerip40 = Table[If[ExplotitationIndex42[[40, i]] > 1, 1., 0.], {i, 1, Length[CountryList] }];$  $corePerip50 = Table[If[ExplotitationIndex42]]50, i] > 1, 1., 0.], {i, 1, Length[CountryList]}};$ 

*In[*! *]:=* **mapCorePeripheryTC1 = GeoRegionValuePlot[Thread[countryEntities → corePerip1],** ColorRules  $\rightarrow$  {1.  $\rightarrow$  Green, 0.  $\rightarrow$  Red}, GeoBackground  $\rightarrow$  {"CountryBorders", "Ocean"  $\rightarrow$  White}, **GeoRange → All, PlotLegends → SwatchLegend[{Red, Green}, {"Core", "Periphery"}]] mapCorePeripheryTC10 = GeoRegionValuePlot[Thread[countryEntities → corePerip10],** ColorRules  $\rightarrow$  {1.  $\rightarrow$  Green, 0.  $\rightarrow$  Red}, GeoBackground  $\rightarrow$  {"CountryBorders", "Ocean"  $\rightarrow$  White}, **GeoRange → All, PlotLegends → SwatchLegend[{Red, Green}, {"Core", "Periphery"}]] mapCorePeripheryTC25 = GeoRegionValuePlot[Thread[countryEntities → corePerip25],** ColorRules  $\rightarrow$  {1.  $\rightarrow$  Green, 0.  $\rightarrow$  Red}, GeoBackground  $\rightarrow$  {"CountryBorders", "Ocean"  $\rightarrow$  White}, **GeoRange → All, PlotLegends → SwatchLegend[{Red, Green}, {"Core", "Periphery"}]] mapCorePeripheryTC40 = GeoRegionValuePlot[Thread[countryEntities → corePerip40],** ColorRules  $\rightarrow$  {1.  $\rightarrow$  Green, 0.  $\rightarrow$  Red}, GeoBackground  $\rightarrow$  {"CountryBorders", "Ocean"  $\rightarrow$  White}, **GeoRange → All, PlotLegends → SwatchLegend[{Red, Green}, {"Core", "Periphery"}]] mapCorePeripheryTC50 = GeoRegionValuePlot[Thread[countryEntities → corePerip50],** ColorRules  $\rightarrow$  {1,  $\rightarrow$  Green, 0,  $\rightarrow$  Red}, GeoBackground  $\rightarrow$  {"CountryBorders", "Ocean"  $\rightarrow$  White}, **GeoRange → All, PlotLegends → SwatchLegend[{Red, Green}, {"Core", "Periphery"}]] Export["./mapCorePeripheryTC1.eps", mapCorePeripheryTC1, "EPS"]; Export["./mapCorePeripheryTC1.jpg", mapCorePeripheryTC1, "JPEG"]; Export["./mapCorePeripheryTC10.eps", mapCorePeripheryTC10, "EPS"]; Export["./mapCorePeripheryTC25.eps", mapCorePeripheryTC25, "EPS"]; Export["./mapCorePeripheryTC40.eps", mapCorePeripheryTC40, "EPS"]; Export["./mapCorePeripheryTC50.eps", mapCorePeripheryTC50, "EPS"];**

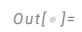

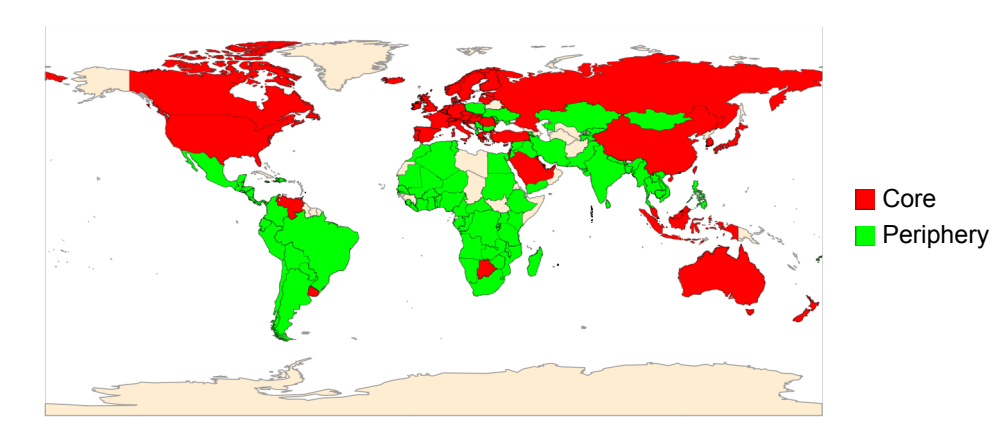

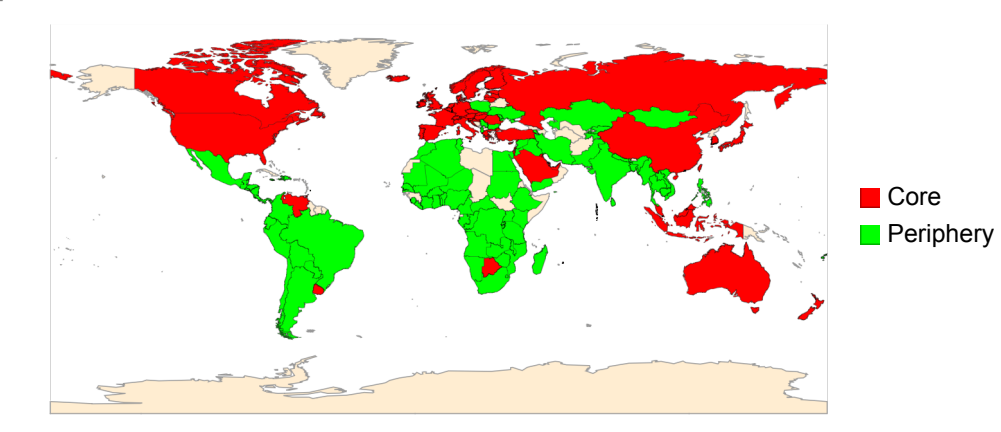

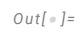

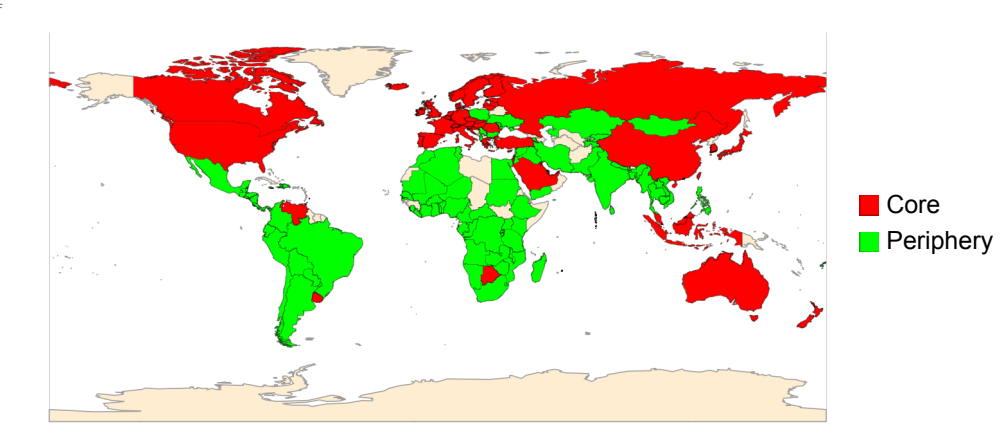

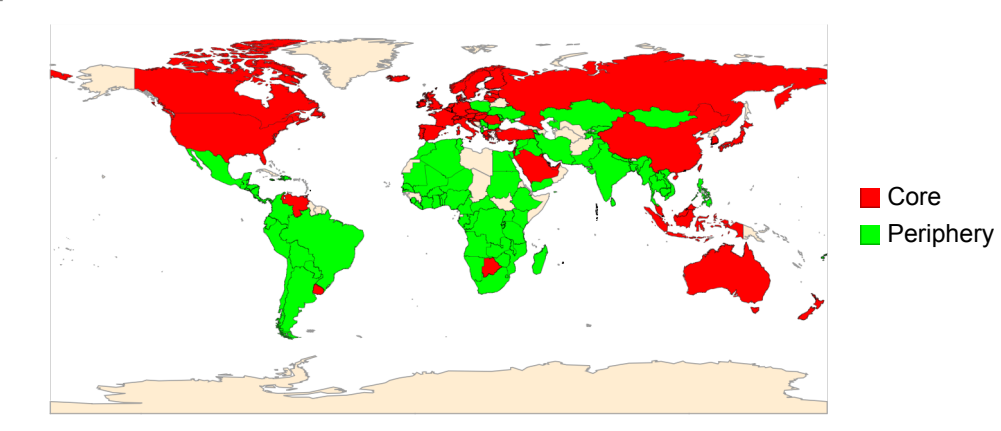

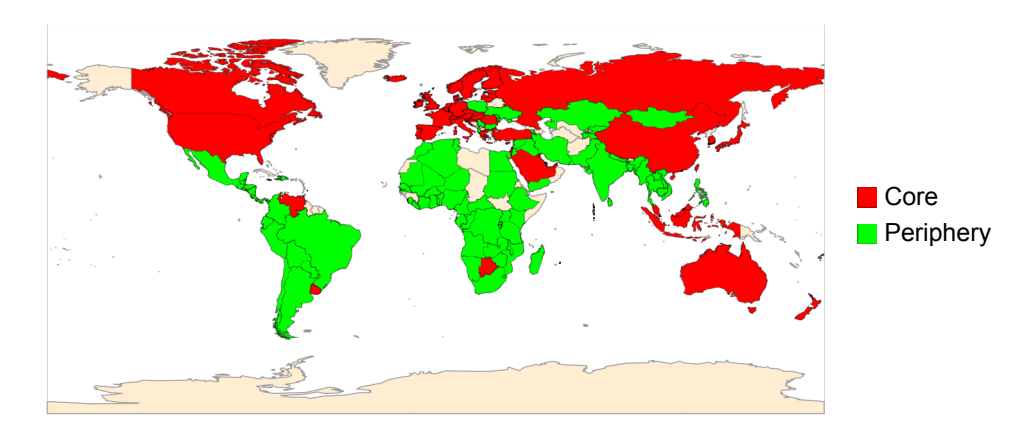

# Robustness Simulations

Standard of Living Consumption and Technical Change, v1

Standard of Living Consumption and Technical Change, v2

Standard of Living Consumption and Technical Change, v3

Standard of Living Consumption and Technical Change, v4

Standard of Living Consumption and Technical Change, v5

Standard of Living Consumption and Technical Change, v6

Exogenous Technical Change and Endogenous Subsistence

Basic Model - proxies for human capital

Exogenous Technical Change and Endogenous Subsistence - proxies for human capital

Endogenous Consumption and Technical Change - proxies for human capital

Basic Model - persons engaged

Exogenous Technical Change and Endogenous Subsistence - persons engaged

Endogenous Consumption and Technical Change - persons engaged